# LATEX Class for Association for Computing Machinery<sup>∗</sup>

Boris Veytsman†

2016/08/06, v1.20

#### Abstract

This package provides a class for typesetting publications of Association for Computing Machinery.

# **Contents**

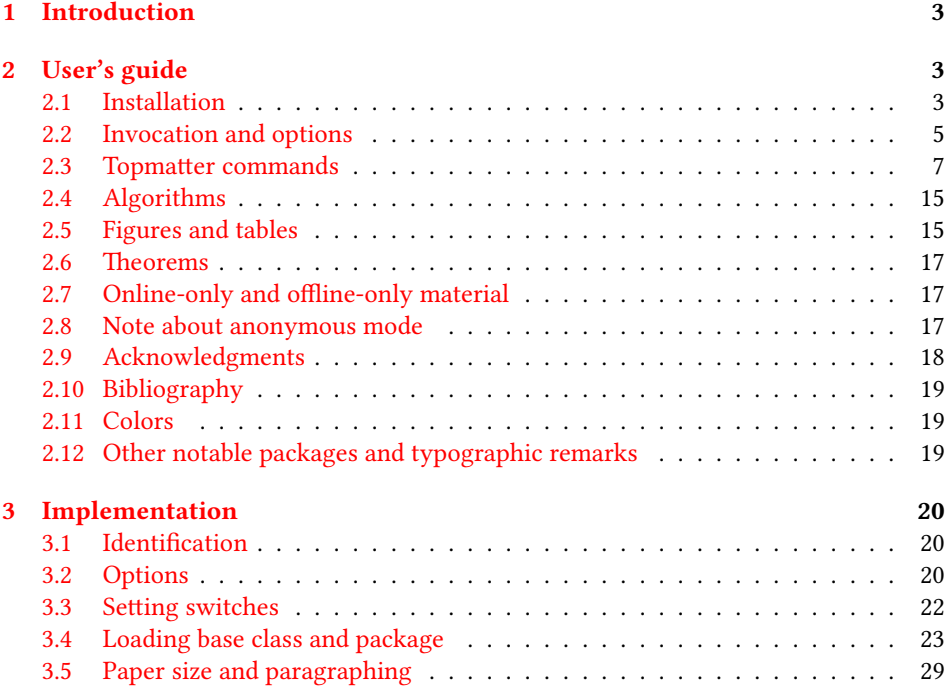

∗©2016, Association for Computing Machinery

†[borisv@lk.net](mailto:borisv@lk.net), [boris@varphi.com](mailto:boris@varphi.com)

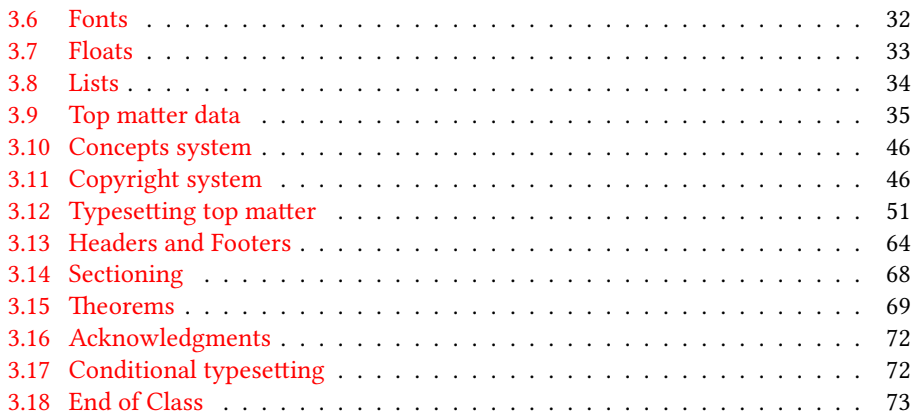

# <span id="page-2-0"></span>1 Introduction

Association for Computing Machinery is the world's largest educational and scientic computing society, which delivers resources that advance computing as a science and a profession<sup>[1](#page-2-3)</sup>. It was one of the earily adopters of TEX for its typesetting.

It provided several different classes for a number of journal and conference proceedings. Unfortunately during the years since these classes were written, the code was patched many times, and the support of the different versions of the classes became difficult.

This package provides the uniform interface for all ACM publications. It is intended to replace all different classes and packages and provide an up to date LATEX package.

The package uses only free TEX packages and fonts included in TEXLive, MikTEX and other popular T<sub>E</sub>X distributions. It is intended to be published in these distributions itself, which minimizes users' efforts in the installation and support of the package.

I am grateful to Matthew Fluet, John Owens, Craig Rodkin, Bernard Rous, David Shamma, Stephen Spencer and many others for their invaluable help.

The development version of the package is available at  $https://github.com/$ [borisveytsman/acmart](https://github.com/borisveytsman/acmart).

# <span id="page-2-1"></span>2 User's guide

#### <span id="page-2-2"></span>2.1 Installation

Most probably, you already have this package installed in your favorite TFX distribution; if not, you may want to upgrade. You may need to upgrade it anyway since the package uses a number relatively recent packages, especially the ones related to the fonts.

If you decide to install the package yourself, follow the standard rules:

- 1. Run latex on acmart.ins. This will produce the file acmart.cls.
- <span id="page-2-4"></span>2. Put the file acmart.cls and the bibligoraphy files \*.bst to the places where LATEX can find them (see  $[1]$  or the documentation for your T<sub>E</sub>X system).
- <span id="page-2-5"></span>3. Update the database of file names. Again, see  $[1]$  or the documentation for your TEX system for the system-specific details.
- 4. The file acmart.pdf provides the documentation for the package (this is the file you are probably reading now).

As an alternative to items [2](#page-2-4) and [3](#page-2-5) you can just put the files in the working directory where your . tex file is.

The class uses a number of other packages. They are included in all major TEX distributions (TEXLive, MacTEX, MikTEX) of 2015 and later, so you probably have them installed. Just in case here is the list of these packages:

<sup>•</sup> amscls, <http://www.ctan.org/pkg/amscls>

<span id="page-2-3"></span><sup>1</sup><http://www.acm.org/>

- amsfonts, <http://www.ctan.org/pkg/amsfonts>
- amsmath, <http://www.ctan.org/pkg/amsmath>
- binhex, <http://www.ctan.org/pkg/binhex>
- caption, <http://www.ctan.org/pkg/caption>
- comment, <http://www.ctan.org/pkg/comment>
- environ, <http://www.ctan.org/pkg/environ>
- fancyhdr, <http://www.ctan.org/pkg/fancyhdr>
- float, <http://www.ctan.org/pkg/float>
- fontaxes, <http://www.ctan.org/pkg/fontaxes>
- geometry, <http://www.ctan.org/pkg/geometry>
- graphics, <http://www.ctan.org/pkg/graphics>
- hyperref, <http://www.ctan.org/pkg/hyperref>
- *ifluatex*, <http://www.ctan.org/pkg/ifluatex>
- ifxetex, <http://www.ctan.org/pkg/ifxetex>
- inconsolata, <http://www.ctan.org/pkg/inconsolata>
- latex-tools, <http://www.ctan.org/pkg/latex-tools>
- libertine, <http://www.ctan.org/pkg/libertine>
- manyfoot, <http://www.ctan.org/pkg/manyfoot>
- microtype, <http://www.ctan.org/pkg/microtype>
- ms, <http://www.ctan.org/pkg/ms>
- mweights, <http://www.ctan.org/pkg/mweights>
- natbib, <http://www.ctan.org/pkg/natbib>
- nccfoots, <http://www.ctan.org/pkg/nccfoots>
- newtx, <http://www.ctan.org/pkg/newtx>
- oberdiek, <http://www.ctan.org/pkg/oberdiek>
- pdftex-def, <http://www.ctan.org/pkg/pdftex-def>
- setspace, <http://www.ctan.org/pkg/setspace>
- totpages, <http://www.ctan.org/pkg/totpages>
- trimspaces, <http://www.ctan.org/pkg/trimspaces>
- upquote, <http://www.ctan.org/pkg/upquote>
- url, <http://www.ctan.org/pkg/url>
- xcolor, <http://www.ctan.org/pkg/xcolor>
- xkeyval, <http://www.ctan.org/pkg/xkeyval>

#### <span id="page-4-0"></span>2.2 Invocation and options

To use the class put in the premable of your document

```
\documentclass[\options\]{acmart}
```
There are several options corresponding to the type of the document and its general appearance. They are described below. Generally speaking, the options have key=value forms, for example

```
\documentclass[format=acmsmall, screen=true, review=false]{acmart}
```
The option format describes the format of the output. There are several possible values for this option, for example,

```
\documentclass[format=acmtog]{acmart}
```
Actually the words format= can be omitted, e.g.,

\documentclass[acmtog, review=false]{acmart}

The possible formats are listed in Table [1.](#page-5-0) Note that formats starting with acm are intended for journals and transactions, while formats starting with sig are intended for proceedings published as books.

There are several Boolean options which can take true or false values. They are listed in Table [2.](#page-5-1) The words  $=$ true can be omitted when setting the Boolean option, so instead of screen=true one can write just screen, for example,

\documentcalss[acmsmall, screen, review]{acmart}

The option review is useful when combined with the manuscript format option: it provides a version suitable for reviewers and copyeditors.

The option screen may in the future involve additional features suitable for onscreen versions of the articles.

The option natbib is used when the corresponding  $Bi$ E $Tx$  style is based on natbib. In most cases you do not need to set it. See Section [2.10.](#page-18-0)

The option anonymous is used for anonymous review process: all author information becomes obscured.

<span id="page-5-0"></span>

| Value                         | Meaning                                                                                                    |
|-------------------------------|----------------------------------------------------------------------------------------------------|
| manuscript<br>acmsmall        | A manuscript. This is the default<br>Small single column format, used for CIE, CSUR, JACM, JDIQ, JEA,<br>JERIC, JETC, TAAS, TACCESS, TACO, TALG, TALLIP (formerly<br>TALIP), TCPS, TEAC, TECS, TIIS, TISSEC, TIST, TKDD, TMIS, TOCE,<br>TOCHI, TOCL, TOCS, TOCT, TODAES, TODS, TOIS, TOIT, TOMACS, |
|                               | TOMM (formerly TOMCCAP), TOMPECS, TOMS, TOPC, TOPLAS,<br>TOPS, TOS, TOSEM, TOSN, TRETS, TSAS, TSC, TSLP, TWEB.                                                                                                    |
| acmlarge                      | Large single column format, used for JOCCH, TAP                                                                                                    |
| acmtog                        | Large double column format, used for TOG                                                                                                    |
| sigconf                       | Proceedings format for most of ACM conferences (with the exceptions<br>listed below)                                                                                                    |
| siggraph                      | Proceedings format for SIGGRAPH and SIGGRAPH Asia conferences,<br>published in ACM Transactions on Graphics journal issues                                                                                                    |
| sigplan<br>sigchi<br>sigchi-a | Proceedings format for SIGPLAN conferences<br>Proceedings format for SIGCHI conferences<br>Format for SIGCHI extended abstract                                                                                                    |

Table 1: The possible values for the format option

Table 2: Boolean options

<span id="page-5-1"></span>

| Option                                         | Default                         | Meaning                                                                                                    |
|------------------------------------------------|---------------------------------|----------------------------------------------------------------------------------------------------|
| review                                         | false                           | A review version: lines are numbered, hyperlinks are<br>colored                                                                                                    |
| screen<br>natbib<br>anonymous<br>authorversion | false<br>true<br>false<br>false | A screen version: hyperlinks are colored<br>Whether to use natbib package (see Section 2.10)<br>Whether to make author(s) anonymous<br>Whether to generate a special version for authors' per-<br>sonal use or posting (see Section 2.3) |

#### <span id="page-6-0"></span>2.3 Topmatter commands

A number of commands set up *top matter* information, or, in the computer science jargon, *metadata* for the article. They establish the publication name, article title, authors, doi and other data. Some of these commands, like \title or \author, should be put by the authors. Others, like \acmVolume or \acmDOI—by the editors. Below we describe these commands and mention who should issue them. These macros should be used before the \maketitle command. Note that in the previous versions of ACM classes some of these commands should be used before \maketitle, and some after it. Now they all must be used before \maketitle.

The class internally loads amsart class, so many top matter commands are inherited from amsart [\[2\]](#page-73-1).

\acmJournal The macro \acmJournal{(shortName)} sets the name of the journal or transaction for journals and transactions. The argument is the short name of the publication in uppercase, for example,

\acmJournal{TOMS}

The currently recognized journals are listed in Table [3.](#page-7-0) Note that conference proceedings published in book form do not set this macro.

It is expected that this command is inserted by the author of the manuscript when she decides to which journal to submit the manuscript.

\acmConference The macro \acmConference[\short name)]{\mame}{\ate}{\date}{\enue}} is used for conference proceedings published in the book form. The arguments are the following:

short name: the abbreviated name of the conference (optional).

name: the name of the conference *or* the name of the book as set by the editor.

date: the date(s) of the conference.

venue: the place of the conference.

Examples:

\acmConference[TD'15]{Technical Data Conference}{November 12--16}{Dallas, TX, USA} \acmConference{SA'15 Art Papers}{November 02--06, 2015}{Kobe, Japan}

Normally this command is entered either by the editor or by the typesetter.

\title The command \title, as in amsart class, has two arguments: one optional, and one mandatory:

 $\tilde{\Omega}$ \title[ $\langle ShortTitle\rangle$ ]{ $\langle FullTitle\rangle$ }

The mandatory argument is the full title of the article. The optional argument, if present, defines the shorter version of the title for running heads. If the optional argument is absent, the full title is used instead.

It is expected that this command is inserted by the author of the manuscript.

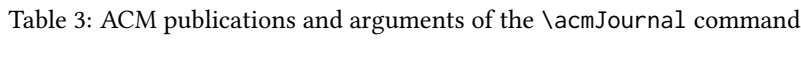

<span id="page-7-0"></span>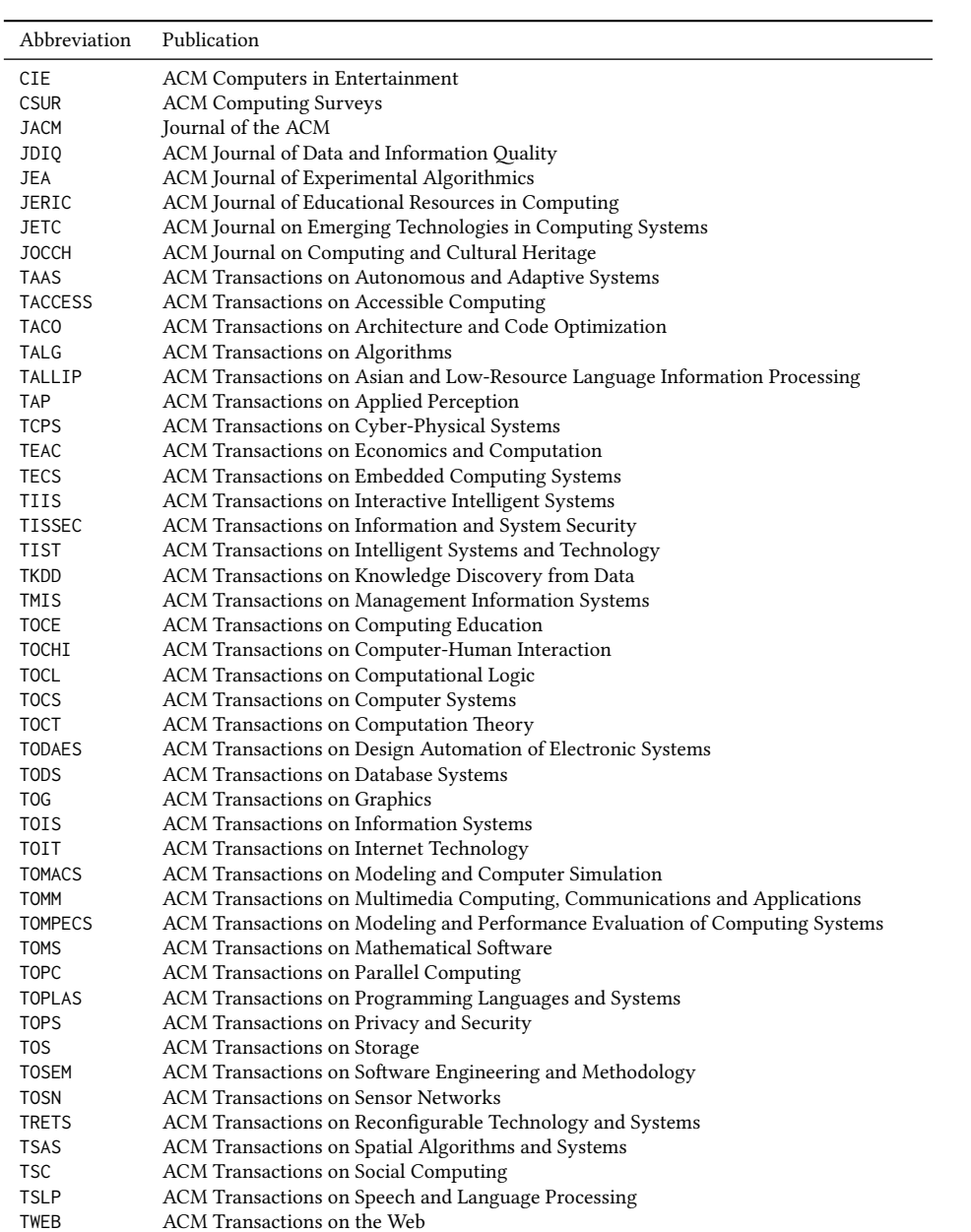

 $\sub{subtitle}$  Besides title, ACM classes allow subtitle, set with the  $\sub{subtitle}$  macro. The commands for specification of authors are highly structured. The reason is, they serve double duty: the authors' information is typeset in the manuscript, and is used by the metadata extraction tools for indexing and cataloguing. Therefore it is very important to follow the guidelines exactly.

\author e basic commands are \author, \orcid (for the researchers registered with OR- CID, <http://www.orcid.org/>), \affiliation and \email. In the simplest case you enter them in this order:

\orcid \affiliation \email

```
\author{...}
\orcid{...}
\affiliation{...}
\email{...}
```
Do not use ETEX \and macro! Each author deserves his or her own \author command. Note that some formats do not typset e-mails of ORCID identifiers. Do now worry: metadata tools will get them.

Sometimes an author has several affiliations. In this case the \affiliation command should be repeated:

\author{...} \orcid{...} \affiliation{...} \affiliation{...} \email{...}

Similarly you can repeat \email command.

You may have several authors with the same afifliation, different affiliations or overlapping affiliations (author  $A_1$  is affiliated with institutions  $I_1$  and  $I_2$ , while author  $A_2$  is affiliated with  $I_2$  only, and author  $A_3$  is affiliated with  $I_1$  and  $I_3$ , ...). The recommended solution is to put the  $\alpha$ filiation commands after each author, possibly repeating them:

```
\author{...}
\orcid{...}
\affiliation{...}
\affiliation{...}
\email{...}
\author{...}
\orcid{...}
\affiliation{...}
\email{...}
\author{...}
\orcid{...}
\affiliation{...}
\affiliation{...}
\email{...}
```
In some cases when several authors share the same affiliation you may try to save the space using the format

```
\author{...}
\email{...}
\author{...}
\email{...}
\affiliation{...}
```
However, this format is not generally recommended.

\institution \department \streetaddress \postcode \country

```
\Delta exposition The \alpha is further structured to interact with the metadata ex-
    \city journals) these parts are not printed in the resulting copy, but they are necessary since
   \state they are used by the XML metadata extraction programs. Do not put commas or \\
           traction tools. Inside the this command you should use \position, \institution,
           \department, \city, \streetaddress, \state, \postcode and \country macros to
           indicate the corresponding parts of the affiliation. Note that in some cases (for example,
           between the elements of \affiliation: they will be provided automatically.
```
An example of the author block:

```
\author{A. U. Thor}
\orcid{1234-4564-1234-4565}
\affiliation{%
  \institution{University of New South Wales}
  \department{School of Biomedical Engineering}
  \streetaddress{Samuels Building (F25), Kensington Campus}
  \city{Sidney}
  \state{NSW}
  \postcode{2052}
  \country{Australia}}
\email{author@nsw.au.edu}
\author{A. N. Other}
\affiliation{%
  \institution{University of New South Wales}
  \city{Sidney}
  \state{NSW}
  \country{Australia}}
\author{C. O. Respondent}
\orcid{1234-4565-4564-1234}
\affiliation{%
  \institution{University of Pennsylvania}
  \city{Philadelphia}
  \state{PA}
  \country{USA}}
\affiliation{%
  \institution{University of New South Wales}
  \city{Sidney}
  \state{NSW}
  \country{Australia}}
```
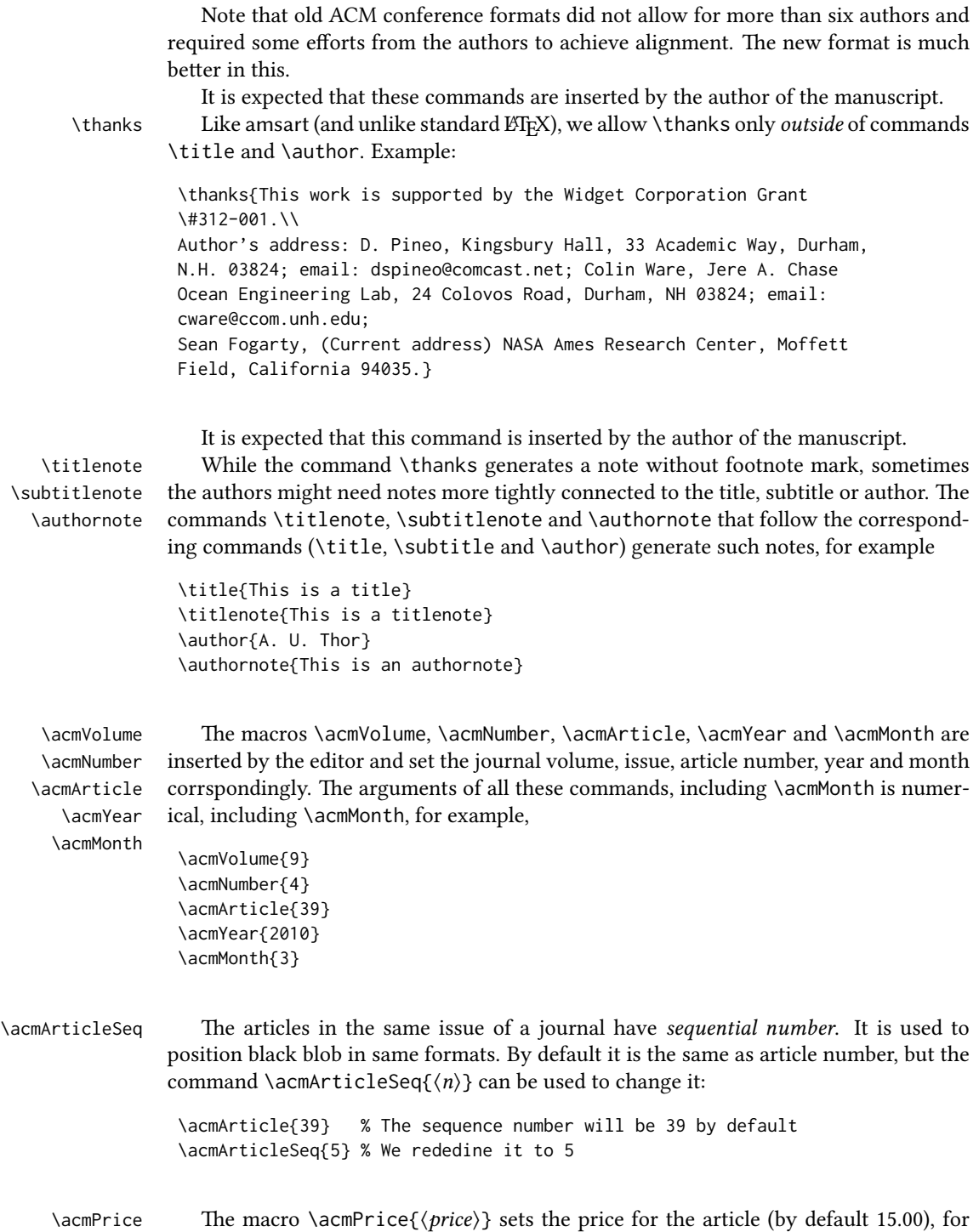

example,

\acmPrice{25.00}

 $\{\gamma\}$  Book-like volumes have ISBN numbers attached to them. The macro  $\{\gamma\$ sets it. Normally it is set by the typesetter, for example,

\acmISBN{978-1-4503-3916-2}

\acmDOI 1 emacro \acmDOI{ $\langle DOI \rangle$ } sets the DOI number of the article, for example, \acmDOI{10.1145/9999997.9999999}

It is normally set by the typesetter.

\acmBadgeR Some conference articles get special distinction, for example, the artifact evaluation \acmBadgeL for PPoPP 2016 (see <http://ctuning.org/ae/ppopp2016.html>). These articles display special badges supplied by the conference organizers. The class provides commands to add these badges: \acmBadgeR[\url\]{\graphics\} and \acmBadgeL[\url\]{\graphics\}. The first command puts the badge to the right of the title, and the second one-to the left. The exception is the sigchi-a mode for SIGCHI Extended abstract, which puts the badges on the left margin. The argument have the following meaning:  $[\langle \langle url \rangle]$ , if provided, sets the link to the badge authority in the screen version, while  $\{\langle\text{graphics}\rangle\}$ sets the graphics file with the badge image. The file must be a cropped square, which is scaled to a standard size in the output. For example, if the badge image is ae-logo.pdf, the command is

\acmBadgeR[http://ctuning.org/ae/ppopp2016.html]{ae-logo}

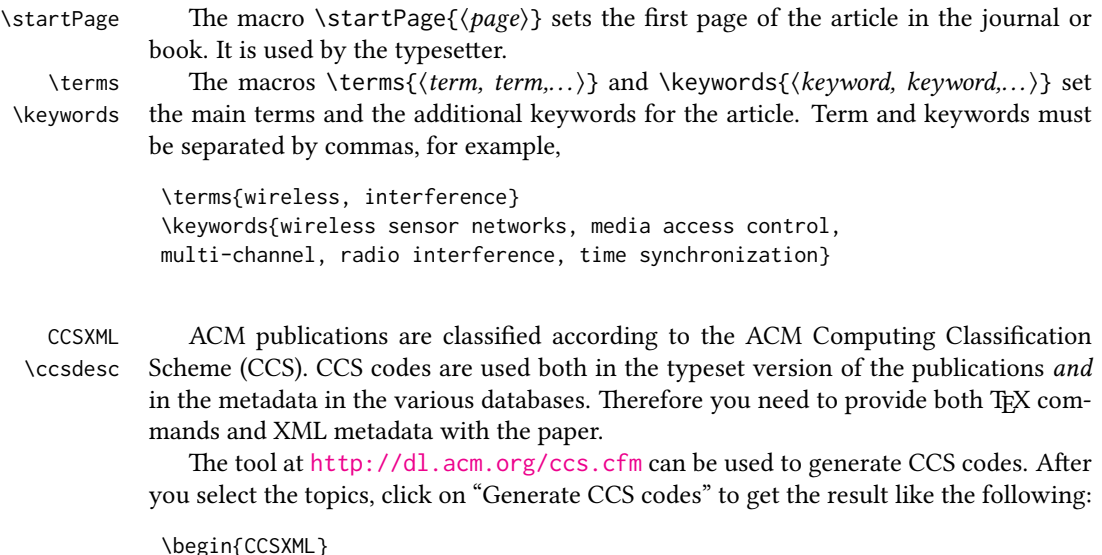

```
<ccs2012>
 <concept>
 <concept_id>10010520.10010553.10010562</concept_id>
 <concept_desc>Computer systems organization˜Embedded systems</concept_desc>
  <concept_significance>500</concept_significance>
 </concept>
 <concept>
  <concept_id>10010520.10010575.10010755</concept_id>
  <concept_desc>Computer systems organization˜Redundancy</concept_desc>
  <concept_significance>300</concept_significance>
 </concept>
 <concept>
  <concept_id>10010520.10010553.10010554</concept_id>
  <concept_desc>Computer systems organization˜Robotics</concept_desc>
 <concept_significance>100</concept_significance>
 </concept>
 <concept>
 <concept_id>10003033.10003083.10003095</concept_id>
 <concept_desc>Networks˜Network reliability</concept_desc>
  <concept_significance>100</concept_significance>
</concept>
</ccs2012>
\end{CCSXML}
\ccsdesc[500]{Computer systems organization˜Embedded systems}
```

```
\ccsdesc[300]{Computer systems organization˜Redundancy}
\ccsdesc{Computer systems organization˜Robotics}
\ccsdesc[100]{Networks˜Network reliability}
```
You need to just copy this code and paste it in your paper anywhere before \maketitle.

\setcopyright There are several possibilities for the copyright of the papers published by ACM: the authors may transfer the rights to ACM, license them to ACM, some or all authors might be employees of the US or Canada Government, etc. Accordingly the command \setcopyright{...} is introduced. Its argument is the copyright status of the paper, for example, \setcopyright{acmcopyright}. The possible values for this command are listed in Table [4.](#page-13-0)

> The ACM submission software should generate the right command for you to paste into your file.

\copyrightyear Each copyright statement must have the year of copyright. By default it is the same as \acmYear, but you can override this decision using the macro \copyrightyear, e.g.,

> \acmYear{2016} \copyrightyear{2015}

There is a special case for a personal copy that the authors may be allowed to generate for their use or a posting on a personal site (check the instructions for the specific journal or conference for the details). The document option authorversion=true produces

Table 4: Parameters for \setcopyright command

<span id="page-13-0"></span>

| Parameter      | Meaning                                                          |
|----------------|------------------------------------------------------------------|
| none           | The copyright and permission information is not typeset (this is |
|                | the option for some ACM conferences).                            |
| acmcopyright   | The authors transfer the copyright to ACM (the "traditional"     |
|                | choice).                                                         |
| acmlicensed    | The authors retain the copyright but license the publication     |
|                | rights to ACM.                                                   |
| rightsretained | The authors retain the copyright and publication rights to them- |
|                | selves or somebody else.                                         |
| usgov          | All the authors are employees of the US Government.              |
| usgovmixed     | Some authors are employees of the US Government.                 |
| cagov          | All the authors are employees of the Canadian Government.        |
| cagovmixed     | Some authors are employees of the Canadian Government.           |

the special form of the copyright statement for this case. Note that you still need the \setcopyright command and (optionally) \copyrightyear command to tell TEX about the copyright owner and year. Also, you should be aware that due to the different sizes of the permssion blocks for the printed version and authors' version the page breaks might be different between them.

abstract The environment abstract must precede  $\mathcal{E}$  abstract must precede  $\mathcal{E}$ ferent from the standard LATEX.

teaserfigure A special kind of figure is used for many two-column conference proceedings. This figure is placed just after the authors, but before the main text. The environment teaserfigure is used for these figures. This environment must be used before \maketitle, for example,

```
\begin{teaserfigure}
  \includegraphics[width=\textwidth]{sampleteaser}
  \caption{This is a teaser}
  \label{fig:teaser}
\end{teaserfigure}
```
\settopmatter Some information in the top matter is printed for certain journals or proceedings and suppressed for others. You may override these defaults using the command \settopmatter{hseingsi}. e seings and their meanings are listed in Table [5.](#page-14-2) For example,

```
\settopmatter{printacmref=false, printccs=true, printfolios=true}
```
\received The command \received[ $\langle$ stage)]{\date\} sets the history of the publication. The  $[\langle stage \rangle]$  argument is optional; the default is Received for the first date and revised for the subsequent ones. For example

Table 5: Settings for \settopmatter command

<span id="page-14-2"></span>

| Parameter               | Values | Meaning                                                                                                    |
|-------------------------|--------|----------------------------------------------------------------------------------------------------|
| printccs<br>printfolios |        | true/false Whether to print CCS categories<br>printacmref true/false Whether to print ACM bibliographic entry<br>true/false Whether to print page numbers (folios) |

\received{February 2007} \received[revised]{March 2009} \received[accepted]{June 2009}

 $\mathcal{E}$  = The macro \maketitle must be the last command in the top matter group: i.e., it must follow the commands defined in this section.

\shortauthors After the command \maketitle the macro \shortauthors stores the names of the authors for the running head. You may redefine it if the list of author's name is too long, e.g.,

> \maketitle \renewcommand{\shortauthors}{Zhou et. al.}

## <span id="page-14-0"></span>2.4 Algorithms

There now several good packages for typesetting algorithms  $[3, 4, 5]$  $[3, 4, 5]$  $[3, 4, 5]$  $[3, 4, 5]$  $[3, 4, 5]$ , and the authors are now free to choose their favorite one.

#### <span id="page-14-1"></span>2.5 Figures and tables

New ACM styles use the standard LHEX interface for figures and tables. There are some important items to be aware of, however.

- 1. The captions for figures must be entered after the figure bodies, and for the tables before the table bodies.
- 2. ACM uses the standard types for figures and types and adds several new ones. In total there are follwing types:
	- figure, table: a standard figure or table, taking full text width in one-column formats and one column in two-column formats.
	- figure\*, table\* in two-column formats, a special figure or table taking full text width.
	- teaserfigure: a special figure before \maketitle.
	- sidebar, marginfigure, margintable: in the sigchi-a format, special sidebars, tables and figures on the margin.
- 3. Accordingly, when scaling the images, one should use the following sizes:
	- (a) For figure in one-column mode, figure  $*$  in two-column mode or teaserfigure— \textwidth (in the one-column you can also use \columnwidth, which coincides with \textwidth in this case).
	- (b) For figure in two-column mode—\columnwidth.
	- (c) For marginfigure–\marginparwidth.
	- (d) For figure\* in SIGCHI Extended abstracts—\fulltextwidth.

It is strongly recommended to use the package booktabs [\[6\]](#page-73-5) and follow its main principles of typography with respect to tables:

- 1. Never, ever use vertical rules.
- 2. Never use double rules.

It is also a good idea not to overuse horizontal rules.

```
For table footnotes you have several options described in TeX FAQ [1]. The simplest
one is to use \minipage environment:
```

```
\begin{table}
\caption{Simulation Configuration}
\label{tab:conf}
\begin{minipage}{\columnwidth}
\begin{center}
\begin{tabular}{ll}
  \toprule
 TERRAIN\footnote{This is a table footnote. This is a
    table footnote. This is a table footnote.} &
    (200\,m$\times$200\,m) Square\\
  Node Number & 289\\
 Node Placement & Uniform\\
  Application & Many-to-Many/Gossip CBR Streams\\
 Payload Size & 32 bytes\\
 Routing Layer & GF\\
 MAC Layer 8 CSMA/MMSN\\
 Radio Layer & RADIO-ACCNOISE\\
 Radio Bandwidth & 250Kbps\\
 Radio Range & 20m--45m\\
  \bottomrule
\end{tabular}
\end{center}
\bigskip
\footnotesize\emph{Source:} This is a table
sourcenote. This is a table sourcenote. This is a table
 sourcenote.
\emph{Note:} This is a table footnote.
\end{minipage}
\end{table}
```
sidebar SIGCHI extended abstract extensively uses margin space. The package provides marginfigure three environments for this with option captions:

sidebar: textual information on the margin

marginfigure: a figure on the margin

margintable: a table on the margin

Tables and figures (including margin tables and margin figures) are by default centered. However, in some cases (for example, when you use several subimages per figure) you may need to override this decision. A good way to do so is to put the contents into a \minipage of the width \columnwidth.

### <span id="page-16-0"></span>2.6 Theorems

ACM classes define two theorem styles and several pre-defined theorem environments:

acmplain: this is the style used for theorem, conjecture, proposition, lemma, corollary, and

acmdefinition: this is the style used for example and definition.

#### <span id="page-16-1"></span>2.7 Online-only and offline-only material

margintable

printonly Some supplementary material in ACM publication is put online, but not in the printed screenonly version. The text inside the environment screenonly will be typeset only when the option screen (see Section [2.2\)](#page-4-0) is set to true. Conversely, the text inside the environment printonly is typset only when this option is set to false. For example

```
\section{Supplementary materials}
\begin{printonly}
  This section is included in the online version of the paper.
\end{printonly}
\begin{screenonly}
  (The actual section).
\end{screenonly}
```
We use comment package for typesetting this code, so \begin and \end should start at the first positions of the lines of their own (no initial spaces etc.).

### <span id="page-16-2"></span>2.8 Note about anonymous mode

anonsuppress When the option anonymous is selected, TEX suppresses author information (including number of authors) for a blind review. However, sometimes the information identifying the authors may be present in the body of the paper

```
\begin{anonsuppress}
  This is the continuation of the previous work by the author
  \cite{prev1, prev2}.
\end{anonsuppress}
```
As for printonly and screenonly environments, \begin{anonsuppress} and \end{anonsuppress} should start the line of their own (no leading or trailing spaces).

### <span id="page-17-0"></span>2.9 Acknowledgments

e traditional "Acknowledgments" section is conventionally used to thank persons and granting agencies for their help and support. However, there are several important considerations about this section.

First, in the anonymous mode this section must be omitted: it gives too much information to the reviewers. Second, the data about the grants is extracted and stored separately by the postprocessing software. ACM classes provide facilities for both these tasks.

acks e environment acks starts an unnumbered section "Acknowledgments" unless the anonymous mode is chosen. Put all thanks inside this environment.

As for printonly and screenonly environments, \begin{acks} and \end{acls} should start the line of their own (no leading or trailing spaces).

\grantsponsor All the financial support *must* be listed using the commands \grantsponsor and  $\gamma$  \grantnum \grantnum. These commands tell the postprocessing software about the granting organization and the grant. The format of the command is the following:

```
\grantsponsor{\langle sponsorID \rangle}{\langle name \rangle}{\langle url \rangle}
\grantnum[\langle url \rangle]{\langle ponsorID \rangle}{\langle number \rangle}.
```
Here  $\{\langle sponsorID \rangle\}$  is the unique ID used to match grants to sponsors,  $\{\langle name \rangle\}$  is the name of the sponsor,  $\{ \langle url \rangle \}$  is its URL, and  $\{ \langle number \rangle \}$  is the grant number. The  $\langle sponsorID \rangle$  of the \grantnum command must correspond to \sponsorID of a \grantsponsor command. Some awards have their own web pages, which you can include using the optional argument of \grantnum command.

Example:

```
\begin{acks}
```

```
The authors would like to thank Dr. Yuhua Li for providing the
matlab code of the \textit{BEPS} method.
```

```
The authors would also like to thank the anonymous referees for
their valuable comments and helpful suggestions. The work is
supported by the \grantsponsor{GS501100001809}{National Natural
Science Foundation of
China}{http://dx.doi.org/10.13039/501100001809} under Grant
```

```
No.:˜\grantnum{GS501100001809}{61273304}
```

```
and˜\grantnum[http://www.nnsf.cn/youngscientsts]{GS501100001809}{Young
Scientsts' Support Program}.
```

```
\end{acks}
```
## <span id="page-18-0"></span>2.10 Bibliography

ACM uses natbib package for formatting of referencing ant the style ACM-Reference-Format. bst for BibT<sub>EX</sub> processing. You may disable loading of *natbib* by using the option natbib=false in \documentclass. However, it is not recommended, as well as the use of BibTEX styles other than ACM-Reference-Format.bst, and may delay the processing of the manuscript.

\citestyle If you use natbib, you can select one of two predened sitation styles: the authoryear format acmauthoryear or the numeric format acmnumeric using the command \sitestyle, for example,

\citestyle{acmauthoryear}

Note that numeric citations are the default mode for most formats.

\setcitestyle You may further customize *natbib* using \setcitestyle command, for example,

```
\setcitestyle{numbers,sort&compress}
```
If you use natbib, then commands like \citep and \citeauthor are automatically supported.

# <span id="page-18-1"></span>2.11 Colors

While printed ACM publications are usually black and white, screen mode allows the use of colors. The ACM classes pre-define several colors according to  $[7]$ : ACMBlue, ACMYellow, ACMOrange, ACMRed, ACMLightBlue, ACMGreen, ACMPurple, ACMDarkBlue. You can use them in the color assignments.

# <span id="page-18-2"></span>2.12 Other notable packages and typographic remarks

Several other packages are recommended for specialized tasks.

The package *subcaption*  $[8]$  is recommended for complex figures with several sub-plots or subfigures that require separate subcaptioning. The packages nomencl [\[9\]](#page-73-8) and glossaries [\[10\]](#page-73-9) can be used for the automatic creation of the lists of symbols and concepts used.

By default acmart prevents all widows and orphans (i.e. lonely lines at the beginning and the end of the page) and hyphenation at the end of the page. This is done by rather strict settings

```
\widowpenalty=10000
\clubpenalty=10000
\brokenpenalty=10000
```
However, this may lead to frustrating results when the authors must obey a page limit. Setting these penalties to smaller values may help if you absolutely need to.

Another problem might be the too strict line breaking rules. Again, a strategically placed \sloppy command or puing the problematic paragraph inside sloppypar environment might help—but beware the results might be, well, sloppy.

# <span id="page-19-0"></span>3 Implementation

# <span id="page-19-1"></span>3.1 Identification

We start with the declaration who we are. Most .dtx files put driver code in a separate driver file .drv. We roll this code into the main file, and use the pseudo-guard <gobble> for it.

- 1 (class)\NeedsTeXFormat{LaTeX2e}
- $2 \langle$ \*gobble $\rangle$
- \ProvidesFile{acmart.dtx}
- $4 \langle /gobble \rangle$
- 5 (class)\ProvidesClass{acmart}
- [2016/08/06 v1.20 Typesetting articles for Association of
- Computing Machinery]

And the driver code:

```
8 (*gobble)
```

```
9 \documentclass{ltxdoc}
10 \usepackage{array,booktabs,amsmath,graphicx,fancyvrb,tabularx}
11 \usepackage[tt=false]{libertine}
12 \usepackage[varqu]{zi4}
13 \usepackage[libertine]{newtxmath}
14 \usepackage[tableposition=top]{caption}
15 \usepackage{hypdoc}
16 \PageIndex
17 \CodelineIndex
18 \RecordChanges
19 \EnableCrossrefs
20 \begin{document}
21 \DocInput{acmart.dtx}
22 \end{document}
23 \langle/gobble\rangle24 (*class)
25 \def\@classname{acmart}
```
## <span id="page-19-2"></span>3.2 Options

We need xkeyval since some of our options may have values:

```
26 \RequirePackage{xkeyval}
```
#### format The possible formats

```
27 \define@choicekey*+{acmart.cls}{format}[\ACM@format\ACM@format@nr]{%
28 manuscript, acmsmall, acmlarge, acmtog, sigconf, siggraph,
29 sigplan, sigchi, sigchi-a}[manuscript]{}{%
30 \ClassError{\@classname}{The option format must be manuscript,
31 acmsmall, acmlarge, acmtog, sigconf, siggraph,
32 sigplan, sigchi or sigchi-a}}
33 \def\@DeclareACMFormat#1{\DeclareOptionX{#1}{\setkeys{acmart.cls}{format=#1}}}
34 \@DeclareACMFormat{manuscript}
```
 \@DeclareACMFormat{acmsmall} \@DeclareACMFormat{acmlarge} \@DeclareACMFormat{acmtog} \@DeclareACMFormat{sigconf} \@DeclareACMFormat{siggraph} \@DeclareACMFormat{sigplan} \@DeclareACMFormat{sigchi} \@DeclareACMFormat{sigchi-a} \ExecuteOptionsX{format} \if@ACM@screen Whether we use screen mode \define@boolkey+{acmart.cls}[@ACM@]{screen}[true]{% \if@ACM@screen \PackageInfo{\@classname}{Using screen mode}% \else \PackageInfo{\@classname}{Not using screen mode}% \fi}{\PackageError{\@classname}{Option screen can be either true or false}} \ExecuteOptionsX{screen=false} \if@ACM@review Whether we use review mode \define@boolkey+{acmart.cls}[@ACM@]{review}[true]{% \if@ACM@review \PackageInfo{\@classname}{Using review mode}% \else \PackageInfo{\@classname}{Not using review mode}% \fi}{\PackageError{\@classname}{Option review can be either true or false}} \ExecuteOptionsX{review=false} \if@ACM@authorversion Whether we use author's version \define@boolkey+{acmart.cls}[@ACM@]{authorversion}[true]{% \if@ACM@authorversion \PackageInfo{\@classname}{Using authorversion mode}% \else \PackageInfo{\@classname}{Not using authorversion mode}% \fi}{\PackageError{\@classname}{Option authorversion can be either true or false}} \ExecuteOptionsX{authorversion=false} \if@ACM@natbib@override Whether to override the format decision about natbib \newif\if@ACM@natbib@override \@ACM@natbib@overridefalse \if@ACM@natbib Whether we use natbib mode \define@boolkey+{acmart.cls}[@ACM@]{natbib}[true]{% \@ACM@natbib@overridetrue \if@ACM@natbib \PackageInfo{\@classname}{Explicitly selecting natbib mode}%

 \else \PackageInfo{\@classname}{Explicitly deselecting natbib mode}% \fi}{\PackageError{\@classname}{Option natbib can be either true or false}} \if@ACM@anonymous Whether we use anonymous mode \define@boolkey+{acmart.cls}[@ACM@]{anonymous}[true]{% \if@ACM@anonymous \PackageInfo{\@classname}{Using anonymous mode}% \else \PackageInfo{\@classname}{Not using anonymous mode}% \fi}{\PackageError{\@classname}{Option anonymous can be either true or false}} \ExecuteOptionsX{anonymous=false} \ACM@fontsize The font size to pass to the base class \def\ACM@fontsize{} \DeclareOptionX{9pt}{\edef\ACM@fontsize{\CurrentOption}} 88\DeclareOptionX{10pt}{\edef\ACM@fontsize{\CurrentOption}} \DeclareOptionX{11pt}{\edef\ACM@fontsize{\CurrentOption}} \DeclareOptionX{12pt}{\edef\ACM@fontsize{\CurrentOption}} \DeclareOptionX{draft}{\PassOptionsToClass{\CurrentOption}{amsart}} \DeclareOptionX{\*}{\PassOptionsToClass{\CurrentOption}{amsart}} \ProcessOptionsX \ClassInfo{\@classname}{Using format \ACM@format, number \ACM@format@nr} 3.3 Setting switches \if@ACM@manuscript Whether we use manuscript mode \newif\if@ACM@manuscript \if@ACM@journal There are two kinds of publications: journals and books

<span id="page-21-0"></span>\newif\if@ACM@journal

\if@ACM@sigchiamode The formatting of SIGCHI abstracts is quite unusual. We have a special switch for them. \newif\if@ACM@sigchiamode

> Setting up switches \ifnum\ACM@format@nr=0\relax

 \@ACM@manuscripttrue \else \@ACM@manuscriptfalse  $102 \text{ } \text{ } \text{ } \text{ } 1$  \@ACM@sigchiamodefalse \ifcase\ACM@format@nr \relax % manuscript \@ACM@journaltrue

```
107 \or % acmsmall
108 \@ACM@journaltrue
109 \or % acmlarge
110 \@ACM@journaltrue
111 \or % acmtog
112 \@ACM@journaltrue
113 \or % sigconf
114 \@ACM@journalfalse
115 \or % siggraph
116 \@ACM@journalfalse
117 \or % sigplan
118 \@ACM@journalfalse
119 \or % sigchi
120 \@ACM@journalfalse
121 \or % sigchi-a
122 \@ACM@journalfalse
123 \@ACM@sigchiamodetrue
124 \overline{\text{f}i}
```
A format sets up \if@ACM@natbib only if \@ACM@natbib@override is false (i.e. user did not overrode format's selection):

```
125 \if@ACM@natbib@override\else
126 \@ACM@natbibtrue
127 \fi
```
# <span id="page-22-0"></span>3.4 Loading base class and package

At this point we either have \ACM@fontsize, or use defaults

```
128 \ifx\ACM@fontsize\@empty
129 \ifcase\ACM@format@nr
130 \relax % manuscript
131 \def\ACM@fontsize{9pt}%
132 \or % acmsmall
133 \def\ACM@fontsize{10pt}%
134 \or % acmlarge
135 \def\ACM@fontsize{10pt}%
136 \or % acmtog
137 \def\ACM@fontsize{9pt}%
138 \or % sigconf
139 \def\ACM@fontsize{9pt}%
140 \or % siggraph
141 \def\ACM@fontsize{9pt}%
142 \or % sigplan
143 \def\ACM@fontsize{9pt}%
144 \or % sigchi
145 \def\ACM@fontsize{10pt}%
146 \or % sigchi-a
147 \def\ACM@fontsize{10pt}%
148 \fi
149 \fi
```
\ClassInfo{\@classname}{Using fontsize \ACM@fontsize}

- \LoadClass[\ACM@fontsize, reqno]{amsart}
- \RequirePackage{microtype}

We need totpages package to calculate the number of pages

\RequirePackage{totpages}

The amsmath \collect@body is defined using \def. We load environ to access the \long version of the command

```
154 \RequirePackage{environ}
```
We use setspace for doublespacing

```
155 \if@ACM@manuscript
```

```
156 \RequirePackage{setspace}
```
\onehalfspacing

\fi

Citations. We patch \setcitestyle to allow, e.g., \setcitestyle{sort} and \setcitestyle{nosort}. We patch \citestyle to warn about undefined citation styles.

```
159 \if@ACM@natbib
160 \RequirePackage{natbib}
161 \renewcommand{\bibsection}{%
162 \section*{\refname}%
163 \phantomsection\addcontentsline{toc}{section}{\refname}%
164 }
165 \renewcommand{\bibfont}{\bibliofont}
166 \renewcommand\setcitestyle[1]{
167 \@for\@tempa:=#1\do
168 {\def\@tempb{round}\ifx\@tempa\@tempb
169 \renewcommand\NAT@open{(}\renewcommand\NAT@close{)}\fi
170 \def\@tempb{square}\ifx\@tempa\@tempb
171 \renewcommand\NAT@open{[}\renewcommand\NAT@close{]}\fi
172 \def\@tempb{angle}\ifx\@tempa\@tempb
173 \renewcommand\NAT@open{$<$}\renewcommand\NAT@close{$>$}\fi
174 \def\@tempb{curly}\ifx\@tempa\@tempb
175 \renewcommand\NAT@open{\{}\renewcommand\NAT@close{\}}\fi
176 \def\@tempb{semicolon}\ifx\@tempa\@tempb
177 \renewcommand\NAT@sep{;}\fi
178 \def\@tempb{colon}\ifx\@tempa\@tempb
179 \renewcommand\NAT@sep{;}\fi
180 \def\@tempb{comma}\ifx\@tempa\@tempb
181 \renewcommand\NAT@sep{,}\fi
182 \def\@tempb{authoryear}\ifx\@tempa\@tempb
183 \NAT@numbersfalse\fi
184 \def\@tempb{numbers}\ifx\@tempa\@tempb
185 \NAT@numberstrue\NAT@superfalse\fi
186 \def\@tempb{super}\ifx\@tempa\@tempb
187 \NAT@numberstrue\NAT@supertrue\fi
188 \def\@tempb{nobibstyle}\ifx\@tempa\@tempb
189 \let\bibstyle=\@gobble\fi
```

```
190 \def\@tempb{bibstyle}\ifx\@tempa\@tempb
191 \let\bibstyle=\@citestyle\fi
192 \def\@tempb{sort}\ifx\@tempa\@tempb
193 \def\NAT@sort{\@ne}\fi
194 \def\@tempb{nosort}\ifx\@tempa\@tempb
195 \def\NAT@sort{\z@}\fi
196 \def\@tempb{compress}\ifx\@tempa\@tempb
197 \def\NAT@cmprs{\@ne}\fi
198 \def\@tempb{nocompress}\ifx\@tempa\@tempb
199 \def\NAT@cmprs{\@z}\fi
200 \def\@tempb{sort&compress}\ifx\@tempa\@tempb
201 \def\NAT@sort{\@ne}\def\NAT@cmprs{\@ne}\fi
202 \def\@tempb{mcite}\ifx\@tempa\@tempb
203 \let\NAT@merge\@ne\fi
204 \def\@tempb{merge}\ifx\@tempa\@tempb
205 \@ifnum{\NAT@merge<\tw@}{\let\NAT@merge\tw@}{}\fi
206 \def\@tempb{elide}\ifx\@tempa\@tempb
207 \@ifnum{\NAT@merge<\thr@@}{\let\NAT@merge\thr@@}{}\fi
208 \def\@tempb{longnamesfirst}\ifx\@tempa\@tempb
209 \NAT@longnamestrue\fi
210 \def\@tempb{nonamebreak}\ifx\@tempa\@tempb
211 \def\NAT@nmfmt#1{\mbox{\NAT@up#1}}\fi
212 \expandafter\NAT@find@eq\@tempa=\relax\@nil
213 \if\@tempc\relax\else
214 \expandafter\NAT@rem@eq\@tempc
215 \def\@tempb{open}\ifx\@tempa\@tempb
216 \xdef\NAT@open{\@tempc}\fi
217 \def\@tempb{close}\ifx\@tempa\@tempb
218 \xdef\NAT@close{\@tempc}\fi
219 \def\@tempb{aysep}\ifx\@tempa\@tempb
220 \xdef\NAT@aysep{\@tempc}\fi
221 \def\@tempb{yysep}\ifx\@tempa\@tempb
222 \xdef\NAT@yrsep{\@tempc}\fi
223 \def\@tempb{notesep}\ifx\@tempa\@tempb
224 \xdef\NAT@cmt{\@tempc}\fi
225 \def\@tempb{citesep}\ifx\@tempa\@tempb
226 \xdef\NAT@sep{\@tempc}\fi
227 \fi
228 }%
229 \NAT@@setcites
230 }
231 \renewcommand\citestyle[1]{%
232 \ifcsname bibstyle@#1\endcsname%
233 \csname bibstyle@#1\endcsname\let\bibstyle\@gobble%
234 \else%
235 \@latex@error{Undefined '#1' citestyle}%
236 \fi
237 }%
238 \fi
```

```
\bibstyle@acmauthoryear The default author-year format:
                         239 \newcommand{\bibstyle@acmauthoryear}{%
                         240 \setcitestyle{%
                         241 authoryear,%
                         242 open={(},close={)},citesep={;},%
                         243 aysep={},yysep={,},%
                         244 notesep={, }}}
   \bibstyle@acmnumeric The default numeric format:
                         245 \newcommand{\bibstyle@acmnumeric}{%
                         246 \setcitestyle{%
                         247 numbers,sort&compress,%
                         248 open={[},close={]},citesep={,},%
                         249 notesep={, }}}
                           The default is numeric:
                         250 \citestyle{acmnumeric}
                           Before we call hyperref, we redefine \startsection commands to their LATEX de-
                        faults, since amsart ones are too AMS-specific. We need to do this early since we want
                        hyperref to have a chance to redefine them again:
                         251 \def\@startsection#1#2#3#4#5#6{%
                         252 \if@noskipsec \leavevmode \fi
                         253 \par
                         254 \@tempskipa #4\relax
                         255 \@afterindenttrue
                         256 \ifdim \@tempskipa <\z@
                         257 \@tempskipa -\@tempskipa \@afterindentfalse
                         258 \fi
                         259 \if@nobreak
                         260 \everypar{}%
                         261 \else
                         262 \addpenalty\@secpenalty\addvspace\@tempskipa
                         263 \fi
                         264 \@ifstar
                         265 {\@ssect{#3}{#4}{#5}{#6}}%
                         266 {\@dblarg{\@sect{#1}{#2}{#3}{#4}{#5}{#6}}}}
                         267 \def\@sect#1#2#3#4#5#6[#7]#8{%
                         268 \ifnum #2>\c@secnumdepth
                         269 \let\@svsec\@empty
                         270 \text{ kg}271 \refstepcounter{#1}%
                         272 \protected@edef\@svsec{\@seccntformat{#1}\relax}%
                         273 \fi
                         274 \@tempskipa #5\relax
                         275 \ifdim \@tempskipa>\z@
                         276 \begingroup
                         277 #6{%
                         278 \@hangfrom{\hskip #3\relax\@svsec}%
                         279 \interlinepenalty \@M #8\@@par}%
```

```
280 \endgroup
281 \csname #1mark\endcsname{#7}%
282 \addcontentsline{toc}{#1}{%
283 \ifnum #2>\c@secnumdepth \else
284 \protect\numberline{\csname the#1\endcsname}%
285 \fi
286 #7}%
287 \else
288 \def\@svsechd{%
289 #6{\hskip #3\relax
290 \@svsec #8}%
291 \csname #1mark\endcsname{#7}%
292 \addcontentsline{toc}{#1}{%
293 \ifnum #2>\c@secnumdepth \else
294 \protect\numberline{\csname the#1\endcsname}%
295 \fi
296 #7}}%
297 \fi
298 \@xsect{#5}}
299 \def\@xsect#1{%
300 \@tempskipa #1\relax
301 \ifdim \@tempskipa>\z@
302 \par \nobreak
303 \vskip \@tempskipa
304 \@afterheading
305 \else
306 \@nobreakfalse
307 \global\@noskipsectrue
308 \everypar{%
309 \if@noskipsec
310 \global\@noskipsecfalse
311 {\setbox\z@\lastbox}%
312 \clubpenalty\@M
313 \begingroup \@svsechd \endgroup
314 \unskip
315 \@tempskipa #1\relax
316 \hskip -\@tempskipa
317 \else
318 \clubpenalty \@clubpenalty
319 \everypar{}%
320 \fi}%
321 \fi
322 \ignorespaces}
323 \def\@seccntformat#1{\csname the#1\endcsname\quad}
324 \def\@ssect#1#2#3#4#5{%
325 \@tempskipa #3\relax
326 \ifdim \@tempskipa>\z@
327 \begingroup
328 #4{%
```

```
329 \@hangfrom{\hskip #1}%
```

```
330 \interlinepenalty \@M #5\@@par}%
331 \endgroup
332 \else
333 \def\@svsechd{#4{\hskip #1\relax #5}}%
334 \fi
335 \@xsect{#3}}
  And hyperref
336 \let\@footnotemark@nolink\@footnotemark
337 \let\@footnotetext@nolink\@footnotetext
338 \RequirePackage[bookmarksnumbered]{hyperref}
339 \urlstyle{rm}
340 \ifcase\ACM@format@nr
341 \relax % manuscript
342 \or % acmsmall
343 \or % acmlarge
344 \or % acmtog
345 \or % sigconf
346 \or % siggraph
347 \or % sigplan
348 \urlstyle{sf}
349 \or % sigchi
350 \or % sigchi-a
351 \urlstyle{sf}
352 \fi
353 \if@ACM@screen
354 \hypersetup{colorlinks,
355 linkcolor=ACMRed,
356 citecolor=ACMPurple,
357 urlcolor=ACMDarkBlue,
358 filecolor=ACMDarkBlue}
359 \else
360 \hypersetup{hidelinks}
361 \fi
  Bibliography mangling.
362 \if@ACM@natbib
363 \let\citeN\cite
364 \let\cite\citep
365 \let\citeANP\citeauthor
366 \let\citeNN\citeyearpar
367 \let\citeyearNP\citeyear
368 \let\citeyear\citeyearpar
369 \let\citeNP\citealt
370 \def\shortcite#1{\citeyear{#1}}
371 \DeclareRobustCommand\citeA
372 {\begingroup\NAT@swafalse
373 \let\NAT@ctype\@ne\NAT@partrue\NAT@fullfalse\NAT@open\NAT@citetp}%
374 \providecommand\newblock{}%
375 \else
```

```
376 \providecommand\citename[1]{#1}
```
\fi

```
\bibliographystyle Amsart redenes \bibliographystyle since it prefers AMS bibliography. We turn it
                    back to LTFX definition:
                     378 \def\bibliographystyle#1{%
                     379 \ifx\@begindocumenthook\@undefined\else
                     380 \expandafter\AtBeginDocument
                     381 \fi
                     382 {\if@filesw
                     383 \immediate\write\@auxout{\string\bibstyle{#1}}%
                     384 \fi}}
                       Graphics and color
                     385 \RequirePackage{graphicx, xcolor}
                       We define ACM colors according to [7]:
                     386 \definecolor[named]{ACMBlue}{cmyk}{1,0.1,0,0.1}
                     387 \definecolor[named]{ACMYellow}{cmyk}{0,0.16,1,0}
                     388 \definecolor[named]{ACMOrange}{cmyk}{0,0.42,1,0.01}
                     389 \definecolor[named]{ACMRed}{cmyk}{0,0.90,0.86,0}
                     390 \definecolor[named]{ACMLightBlue}{cmyk}{0.49,0.01,0,0}
                     391 \definecolor[named]{ACMGreen}{cmyk}{0.20,0,1,0.19}
```

```
392 \definecolor[named]{ACMPurple}{cmyk}{0.55,1,0,0.15}
```

```
393 \definecolor[named]{ACMDarkBlue}{cmyk}{1,0.58,0,0.21}
```
# <span id="page-28-0"></span>3.5 Paper size and paragraphing

We use geometry for dimensions

```
394 \RequirePackage{geometry}
395 \ifcase\ACM@format@nr
396 \relax % manuscript
397 \geometry{letterpaper,head=1pc}%
398 \or % acmsmall
399 \geometry{twoside=true,
400 includeheadfoot, head=1pc, foot=2pc,
401 paperwidth=6.75in, paperheight=10in,
402 top=58pt, bottom=44pt, inner=46pt, outer=46pt
403 }%
404 \or % acmlarge
405 \geometry{twoside=true, head=1pc, foot=2pc,
406 paperwidth=8.5in, paperheight=11in,
407 includeheadfoot,
408 top=78pt, bottom=114pt, inner=81pt, outer=81pt
409 }%
410 \or % acmtog
411 \geometry{twoside=true, head=1pc, foot=2pc,
412 paperwidth=8.5in, paperheight=11in,
413 includeheadfoot, columnsep=24pt,
414 top=52pt, bottom=75pt, inner=52pt, outer=52pt
```

```
415 }%
            416 \or % sigconf
            417 \geometry{twoside=true, head=1pc,
            418 paperwidth=8.5in, paperheight=11in,
            419 includeheadfoot, columnsep=2pc,
            420 top=57pt, bottom=73pt, inner=54pt, outer=54pt
            421 }%
            422 \or % siggraph
            423 \geometry{twoside=true, head=1pc,
            424 paperwidth=8.5in, paperheight=11in,
            425 includeheadfoot, columnsep=2pc,
            426 top=57pt, bottom=73pt, inner=54pt, outer=54pt
            427 }%
            428 \or % sigplan
            429 \geometry{twoside=true, head=1pc,
            430 paperwidth=8.5in, paperheight=11in,
            431 includeheadfoot=false, columnsep=2pc,
            432 top=1in, bottom=1in, inner=0.75in, outer=0.75in
            433 }%
            434 \or % sigchi
            435 \geometry{twoside=true, head=1pc,
            436 paperwidth=8.5in, paperheight=11in,
            437 includeheadfoot, columnsep=2pc,
            438 top=66pt, bottom=73pt, inner=54pt, outer=54pt
            439 }%
            440 \or % sigchi-a
            441 \geometry{twoside=false, head=1pc,
            442 paperwidth=11in, paperheight=8.5in,
            443 includeheadfoot, marginparsep=72pt,
            444 marginparwidth=170pt, columnsep=20pt,
            445 top=72pt, bottom=72pt, left=314pt, right=72pt
            446 }%
            447 \@mparswitchfalse
            448 \reversemarginpar
            449 \fi
\parindent
 \parskip
           Paragraphing
            450 \setlength\parindent{10\p@}
            451 \setlength\parskip{\z@}
            452 \ifcase\ACM@format@nr
            453 \relax % manuscript
            454 \or % acmsmall
            455 \or % acmlarge
            456 \or % acmtog
            457 \setlength\parindent{9\p@}%
            458 \or % sigconf
            459 \or % siggraph
            460 \or % sigplan
            461 \or % sigchi
            462 \or % sigchi-a
```

```
30
```
\fi

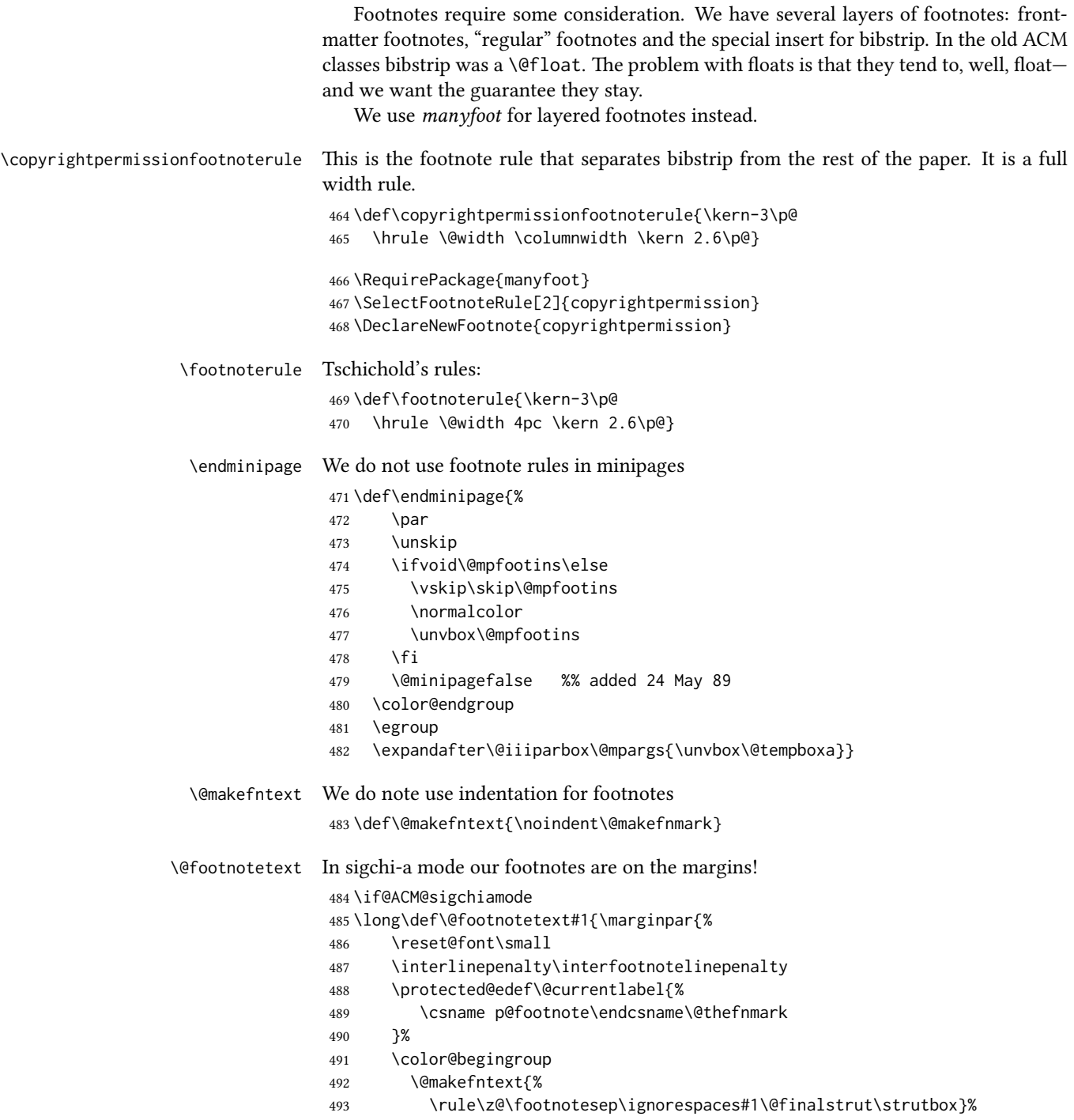

\color@endgroup}}%

\fi

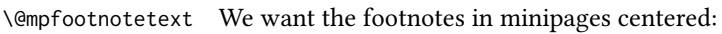

- \long\def\@mpfootnotetext#1{%
- \global\setbox\@mpfootins\vbox{%
- \unvbox\@mpfootins
- \reset@font\footnotesize
- \hsize\columnwidth
- \@parboxrestore
- \protected@edef\@currentlabel
- {\csname p@mpfootnote\endcsname\@thefnmark}%
- \color@begingroup\centering
- \@makefntext{%
- \rule\z@\footnotesep\ignorespaces#1\@finalstrut\strutbox}%
- \color@endgroup}}

\@makefnmark AMS classes use a buggy definition of \makefnmark. We revert to the standard one.

\def\@makefnmark{\hbox{\@textsuperscript{\normalfont\@thefnmark}}}

# <span id="page-31-0"></span>3.6 Fonts

\if@ACM@newfonts Whether we load the new fonts

```
509 \newif\if@ACM@newfonts
510 \@ACM@newfontstrue
511 \IfFileExists{libertine.sty}{}{\ClassWarning{\@classname}{You do not
512 have libertine package installed. Please upgrade your
513 TeX}\@ACM@newfontsfalse}
514 \IfFileExists{zi4.sty}{}{\ClassWarning{\@classname}{You do not
515 have zi4 package installed. Please upgrade your TeX}\@ACM@newfontsfalse}
516 \IfFileExists{newtxmath.sty}{}{\ClassWarning{\@classname}{You do not
517 have newtxmath package installed. Please upgrade your
518 TeX}\@ACM@newfontsfalse}
  We use Times throughout.
519 \if@ACM@newfonts
520 \RequirePackage[tt=false]{libertine}
521 \RequirePackage[varqu]{zi4}
522 \RequirePackage[libertine]{newtxmath}
523 \else
524 \RequirePackage{textcomp}
525 \fi
  The SIGCHI extended abstracts are sans serif:
526 \if@ACM@sigchiamode
```

```
527 \renewcommand{\familydefault}{\sfdefault}
```

```
528 \fi
```
## <span id="page-32-0"></span>3.7 Floats

```
We use caption package
                529 \RequirePackage{caption, float}
                530 \captionsetup[table]{position=top}
                531 \if@ACM@journal
                532 \captionsetup{labelfont={sf, small},
                533 textfont={sf, small}, margin=\z@}
                534 \captionsetup[figure]{name={Fig.}}
                535 \else
                536 \captionsetup{labelfont={bf},
                537 textfont={bf}, labelsep=colon, margin=\z@}
                538 \ifcase\ACM@format@nr
                539 \relax % manuscript
                540 \or % acmsmall
                541 \or % acmlarge
                542 \or % acmtog
                543 \or % sigconf
                544 \or % siggraph
                545 \captionsetup{textfont={it}}
                546 \or % sigplan
                547 \captionsetup{labelfont={bf},
                548 textfont={normalfont}, labelsep=period, margin=\z@}
                549 \or % sigchi
                550 \captionsetup[figure]{labelfont={bf, small},
                551 textfont={bf, small}}
                552 \or % sigchi-a
                553 \captionsetup[figure]{labelfont={bf, small},
                554 textfont={bf, small}}
                555 \fi
                556 \fi
      sidebar The sidebar environment:
                557 \newfloat{sidebar}{}{sbar}
                558 \floatname{sidebar}{Sidebar}
                559 \renewenvironment{sidebar}{\Collect@Body\@sidebar}{}
     \@sidebar The processing of the saved text
                560 \long\def\@sidebar#1{\bgroup\captionsetup{type=sidebar}%
                561 \marginpar{\small#1}\egroup}
 marginfigure The marginfigure environment:
                562 \newenvironment{marginfigure}{\Collect@Body\@marginfigure}{}
\Omega \@marginfigure The processing of the saved text
                563 \long\def\@marginfigure#1{\bgroup\captionsetup{type=figure}%
                564 \marginpar{\centering\small#1}\egroup}
  margintable The margintable environment:
                565 \newenvironment{margintable}{\Collect@Body\@margintable}{}
```
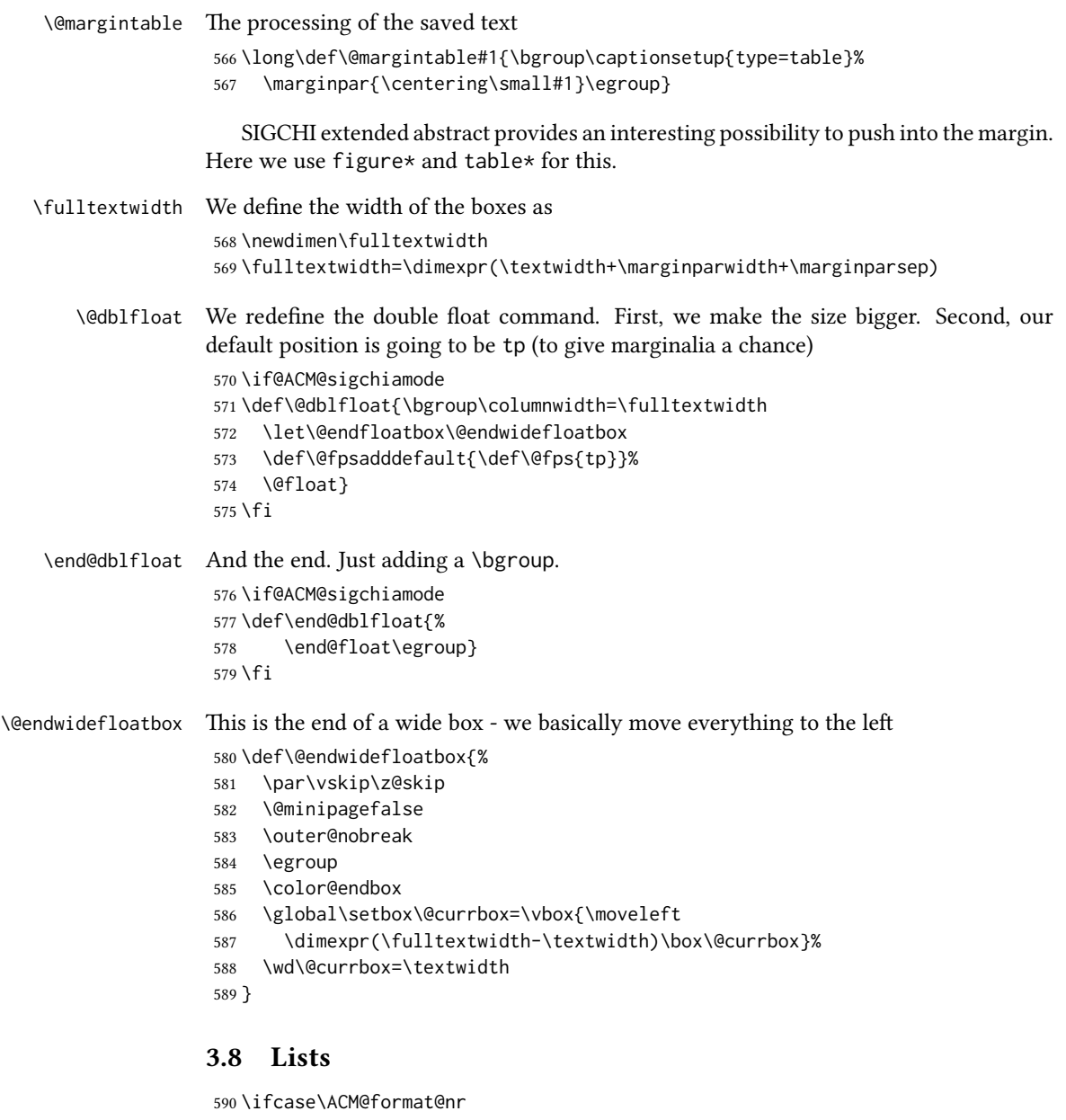

```
591 \relax % manuscript
592 \or % acmsmall
593 \or % acmlarge
594 \or % acmtog
595 \or % sigconf
```

```
596 \or % siggraph
597 \or % sigplan
```

```
598 \def\labelenumi{\theenumi.}
```

```
599 \def\labelenumii{\theenumii.}
                    600 \def\labelenumiii{\theenumiii.}
                    601 \def\labelenumiv{\theenumiv.}
                    602 \or % sigchi
                    603 \or % sigchi-a
                    604 \fi
\descriptionlabel We do not use default colon as \amsart does:
                    605 \renewcommand{\descriptionlabel}[1]{\hspace\labelsep \upshape\bfseries #1}
     \description AMS uses additional indent of 6pt. Frank recommends dropping it.
                    606 \renewenvironment{description}{\list{}{%
                    607 \itemindent-12\p@
                    608 \labelwidth\z@ \let\makelabel\descriptionlabel}%
                    609 }{
                    610 \endlist
                    611 }
                    612 \let\enddescription=\endlist % for efficiency
```
## <span id="page-34-0"></span>3.9 Top matter data

We use keyval interface to define journal title and relevant information

```
613 \define@choicekey*+{ACM}{acmJournal}[\@journalCode\@journalCode@nr]{%
614 CIE,%
615 CSUR,%
616 JACM,%
617 JDIQ,%
618 JEA,%
619 JERIC,%
620 JETC,%
621 JOCCH,%
622 TAAS,%
623 TACCESS,%
624 TACO,%
625 TALG,%
626 TALLIP,%
627 TAP,%
628 TCPS,%
629 TEAC,%
630 TECS,%
631 TIIS,%
632 TISSEC,%
633 TIST,%
634 TKDD,%
635 TMIS,%
636 TOCE,%
637 TOCHI,%
638 TOCL,%
639 TOCS,%
```

```
640 TOCT,%
641 TODAES,%
642 TODS,%
643 TOG,%
644 TOIS,%
645 TOIT,%
646 TOMACS,%
647 TOMM,%
648 TOMPECS,%
649 TOMS,%
650 TOPC,%
651 TOPS,%
652 TOPLAS,%
653 TOS,%
654 TOSEM,%
655 TOSN,%
656 TRETS,%
657 TSAS,%
658 TSC,%
659 TSLP,%
660 TWEB%
661 }{%
662 \ifcase\@journalCode@nr
663 \relax % CIE
664 \def\@journalName{ACM Computers in Entertainment}%
665 \def\@journalNameShort{ACM Comput. Entertain.}%
666 \def\@permissionCodeOne{1544-3574}%
667 \or % CSUR
668 \def\@journalName{ACM Computing Surveys}%
669 \def\@journalNameShort{ACM Comput. Surv.}%
670 \def\@permissionCodeOne{0360-0300}%
671 \or % JACM
672 \def\@journalName{Journal of the ACM}%
673 \def\@journalNameShort{J. ACM}%
674 \def\@permissionCodeOne{0004-5411}%
675 \or % JDIQ
676 \def\@journalName{ACM Journal of Data and Information Quality}%
677 \def\@journalNameShort{ACM J. Data Inform. Quality}%
678 \def\@permissionCodeOne{1936-1955}%
679 \or % JEA
680 \def\@journalName{ACM Journal of Experimental Algorithmics}%
681 \def\@journalNameShort{ACM J. Exp. Algor.}%
682 \def\@permissionCodeOne{1084-6654}%
683 \or % JERIC
684 \def\@journalName{ACM Journal of Educational Resources in Computing}%
685 \def\@journalNameShort{ACM J. Edu. Resources in Comput.}%
686 \def\@permissionCodeOne{1073-0516}%
687 \or % JETC
688 \def\@journalName{ACM Journal on Emerging Technologies in Computing Systems}%
```

```
689 \def\@journalNameShort{ACM J. Emerg. Technol. Comput. Syst.}%
```
```
690 \def\@permissionCodeOne{1550-4832}%
691 \or % JOCCH
692 \def\@journalName{ACM Journal on Computing and Cultural Heritage}%
693 \def\@journalName{ACM J. Comput. Cult. Herit.}%
694 \or % TAAS
695 \def\@journalName{ACM Transactions on Autonomous and Adaptive Systems}%
696 \def\@journalNameShort{ACM Trans. Autonom. Adapt. Syst.}%
697 \def\@permissionCodeOne{1556-4665}%
698 \or % TACCESS
699 \def\@journalName{ACM Transactions on Accessible Computing}%
700 \def\@journalNameShort{ACM Trans. Access. Comput.}%
701 \def\@permissionCodeOne{1936-7228}%
702 \or % TACO
703 \def\@journalName{ACM Transactions on Architecture and Code Optimization}%
704 \or % TALG
705 \def\@journalName{ACM Transactions on Algorithms}%
706 \def\@journalNameShort{ACM Trans. Algor.}%
707 \def\@permissionCodeOne{1549-6325}%
708 \or % TALLIP
709 \def\@journalName{ACM Transactions on Asian and Low-Resource Language Information Processing}%
710 \def\@journalNameShort{ACM Trans. Asian Low-Resour. Lang. Inf. Process.}%
711 \def\@permissionCodeOne{2375-4699}%
712 \or % TAP
713 \def\@journalName{ACM Transactions on Applied Perception}%
714 \or % TCPS
715 \def\@journalName{ACM Transactions on Cyber-Physical Systems}%
716 \or % TEAC
717 \def\@journalName{ACM Transactions on Economics and Computation}%
718 \or % TECS
719 \def\@journalName{ACM Transactions on Embedded Computing Systems}%
720 \def\@journalNameShort{ACM Trans. Embedd. Comput. Syst.}%
721 \def\@permissionCodeOne{1539-9087}%
722 \or % TIIS
723 \def\@journalName{ACM Transactions on Interactive Intelligent Systems}%
724 \def\@journalNameShort{ACM Trans. Interact. Intell. Syst.}%
725 \def\@permissionCodeOne{2160-6455}%
726 \or % TISSEC
727 \def\@journalName{ACM Transactions on Information and System Security}%
728 \def\@journalNameShort{ACM Trans. Info. Syst. Sec.}%
729 \def\@permissionCodeOne{1094-9224}%
730 \or % TIST
731 \def\@journalName{ACM Transactions on Intelligent Systems and Technology}%
732 \def\@journalNameShort{ACM Trans. Intell. Syst. Technol.}%
733 \def\@permissionCodeOne{2157-6904}%
734 \or % TKDD
735 \def\@journalName{ACM Transactions on Knowledge Discovery from Data}%
736 \def\@journalNameShort{ACM Trans. Knowl. Discov. Data.}%
737 \def\@permissionCodeOne{1556-4681}%
738 \or % TMIS
```
\def\@journalName{ACM Transactions on Management Information Systems}%

```
740 \def\@journalNameShort{ACM Trans. Manag. Inform. Syst.}%
741 \def\@permissionCodeOne{2158-656X}%
742 \or % TOCE
743 \def\@journalName{ACM Transactions on Computing Education}%
744 \def\@journalNameShort{ACM Trans. Comput. Educ.}%
745 \def\@permissionCodeOne{1946-6226}%
746 \or % TOCHI
747 \def\@journalName{ACM Transactions on Computer-Human Interaction}%
748 \def\@journalNameShort{ACM Trans. Comput.-Hum. Interact.}%
749 \def\@permissionCodeOne{1073-0516}%
750 \or % TOCL
751 \def\@journalName{ACM Transactions on Computational Logic}%
752 \def\@journalNameShort{ACM Trans. Comput. Logic}%
753 \def\@permissionCodeOne{1529-3785}%
754 \or % TOCS
755 \def\@journalName{ACM Transactions on Computer Systems}%
756 \def\@journalNameShort{ACM Trans. Comput. Syst.}%
757 \def\@permissionCodeOne{0734-2071}%
758 \or % TOCT
759 \def\@journalName{ACM Transactions on Computation Theory}%
760 \def\@journalNameShort{ACM Trans. Comput. Theory}%
761 \def\@permissionCodeOne{1942-3454}%
762 \or % TODAES
763 \def\@journalName{ACM Transactions on Design Automation of Electronic Systems}%
764 \def\@journalNameShort{ACM Trans. Des. Autom. Electron. Syst.}%
765 \def\@permissionCodeOne{1084-4309}%
766 \or % TODS
767 \def\@journalName{ACM Transactions on Database Systems}%
768 \def\@journalNameShort{ACM Trans. Datab. Syst.}%
769 \def\@permissionCodeOne{0362-5915}%
770 \or % TOG
771 \def\@journalName{ACM Transactions on Graphics}%
772 \def\@journalNameShort{ACM Trans. Graph.}%
773 \def\@permissionCodeOne{0730-0301}
774 \or % TOIS
775 \def\@journalName{ACM Transactions on Information Systems}%
776 \def\@journalName{ACM Transactions on Information Systems}%
777 \def\@permissionCodeOne{1046-8188}%
778 \or % TOIT
779 \def\@journalName{ACM Transactions on Internet Technology}%
780 \def\@journalNameShort{ACM Trans. Internet Technol.}%
781 \def\@permissionCodeOne{1533-5399}%
782 \or % TOMACS
783 \def\@journalName{ACM Transactions on Modeling and Computer Simulation}%
784 \def\@journalName{ACM Transactions on Modeling and Computer Simulation}%
785 \def\@journalNameShort{ACM Trans. Model. Comput. Simul.}%
786 \or % TOMM
787 \def\@journalName{ACM Transactions on Multimedia Computing, Communications and Applications}%
```

```
788 \def\@journalNameShort{ACM Trans. Multimedia Comput. Commun. Appl.}%
```

```
789 \def\@permissionCodeOne{1551-6857}%
```

```
790 \def\@permissionCodeTwo{0100}%
791 \or % TOMPECS
792 \def\@journalName{ACM Transactions on Modeling and Performance Evaluation of Computing Systems}%
793 \def\@journalNameShort{ACM Trans. Model. Perform. Eval. Comput. Syst.}%
794 \def\@permissionCodeOne{2376-3639}%
795 \or % TOMS
796 \def\@journalName{ACM Transactions on Mathematical Software}%
797 \def\@journalNameShort{ACM Trans. Math. Softw.}%
798 \def\@permissionCodeOne{0098-3500}%
799 \or % TOPC
800 \def\@journalName{ACM Transactions on Parallel Computing}%
801 \def\@journalNameShort{ACM Trans. Parallel Comput.}%
802 \def\@permissionCodeOne{1539-9087}%
803 \or % TOPS
804 \def\@journalName{ACM Transactions on Privacy and Security}%
805 \def\@journalNameShort{ACM Trans. Priv. Sec.}%
806 \def\@permissionCodeOne{2471-2566}%
807 \or % TOPLAS
808 \def\@journalName{ACM Transactions on Programming Languages and Systems}%
809 \def\@journalNameShort{ACM Trans. Program. Lang. Syst.}%
810 \def\@permissionCodeOne{0164-0925}%
811 \or % TOS
812 \def\@journalName{ACM Transactions on Storage}%
813 \def\@journalNameShort{ACM Trans. Storage}%
814 \def\@permissionCodeOne{1553-3077}%
815 \or % TOSEM
816 \def\@journalName{ACM Transactions on Software Engineering and Methodology}%
817 \def\@journalNameShort{ACM Trans. Softw. Eng. Methodol.}%
818 \def\@permissionCodeOne{1049-331X}%
819 \or % TOSN
820 \def\@journalName{ACM Transactions on Sensor Networks}%
821 \def\@journalNameShort{ACM Trans. Sensor Netw.}%
822 \def\@permissionCodeOne{1550-4859}%
823 \or % TRETS
824 \def\@journalName{ACM Transactions on Reconfigurable Technology and Systems}%
825 \def\@journalNameShort{ACM Trans. Reconfig. Technol. Syst.}%
826 \def\@permissionCodeOne{1936-7406}%
827 \or % TSAS
828 \def\@journalName{ACM Transactions on Spatial Algorithms and Systems}%
829 \def\@journalNameShort{ACM Trans. Spatial Algorithms Syst.}%
830 \def\@permissionCodeOne{2374-0353}%
831 \or % TSC
832 \def\@journalName{ACM Transactions on Social Computing}%
833 \def\@journalNameShort{ACM Trans. Soc. Comput.}%
834 \def\@permissionCodeOne{2469-7818}%
835 \or % TSLP
836 \def\@journalName{ACM Transactions on Speech and Language Processing}%
837 \def\@journalNameShort{ACM Trans. Speech Lang. Process.}%
838 \def\@permissionCodeOne{1550-4875}%
```

```
839 \or % TWEB
```

```
840 \def\@journalName{ACM Transactions on the Web}%
                        841 \def\@journalNameShort{ACM Trans. Web}%
                        842 \def\@permissionCodeOne{1559-1131}%
                        843 \fi844 \ClassInfo{\@classname}{Using journal code \@journalCode}%
                        845 }{%
                        846 \ClassError{\@classname}{Incorrect journal #1}%
                        847 }%
          \acmJournal And the syntactic sugar around it
                        848 \def\acmJournal#1{\setkeys{ACM}{acmJournal=#1}}
                           The defaults:
                        849 \def\@journalCode@nr{0}
                        850 \def\@journalName{}%
                        851 \def\@journalNameShort{\@journalName}%
                        852 \def\@permissionCodeOne{XXXX-XX}%
                        853 \def\@permissionCodeTwo{}%
       \acmConference This is the conference command
                        854 \newcommand\acmConference[4][]{%
                        855 \gdef\acmConference@shortname{#1}%
                        856 \gdef\acmConference@name{#2}%
                        857 \gdef\acmConference@date{#3}%
                        858 \gdef\acmConference@venue{#4}%
                        859 \ifx\acmConference@shortname\@empty
                        860 \gdef\acmConference@shortname{#2}%
                        861 \fi}
                        862 \acmConference[Conference'17]{ACM Conference}{July 2017}{Washington,
                        863 DC, USA}
            \subtitle The subtitle macro
                        864 \def\subtitle#1{\def\@subtitle{#1}}
                        865 \subtitle{}
    \num@authorgroups The total number of "groups". Each group is several authors with the same affiliations(s)
                        866 \newcount\num@authorgroups
                        867 \num@authorgroups=0\relax
\if@insideauthorgroup Whether we are continuing an author group @insideauthorgroup insideauthorgroup-
                       false
              \author Adding an author to the list of authors and addresses
                        868 \renewcommand\author[2][]{%
                        869 \if@insideauthorgroup\else
                        870 \global\advance\num@authorgroups by 1\relax
                        871 \global\@insideauthorgrouptrue
                        872 \fi
                        873 \ifx\addresses\@empty
```

```
874 \if@ACM@anonymous
              875 \gdef\addresses{\@author{Anonymous Author(s)}}%
              876 \gdef\authors{Anonymous Author(s)}%
              877 \else
              878 \gdef\addresses{\@author{#2}}%
              879 \gdef\authors{#2}%
              880 \fi
             881 \else
              882 \if@ACM@anonymous\else
              883 \g@addto@macro\addresses{\and\@author{#2}}%
              884 \g@addto@macro\authors{\and#2}%
              885 \fi
              886 \fi
              887 \if@ACM@anonymous
              888 \ifx\shortauthors\@empty
              889 \gdef\shortauthors{Anon.}%
              890 \fi
              891 \else
              892 \def\@tempa{#1}%
              893 \ifx\@tempa\@empty
              894 \ifx\shortauthors\@empty
              895 \gdef\shortauthors{#2}%
              896 \else
              897 \g@addto@macro\shortauthors{\and#2}%
              898 \fi
              899 \else
              900 \ifx\shortauthors\@empty
              901 \gdef\shortauthors{#1}%
              902 \else
              903 \g@addto@macro\shortauthors{\and#1}%
              904 \fi
              905 \fi
              906 \fi}
\affiliation The macro \affiliation mimics \address from amsart. Note that it has an optional
             argument we do not currently need, but keep for the possible future use.
              907 \newcommand{\affiliation}[2][]{%
              908 \global\@insideauthorgroupfalse
              909 \if@ACM@anonymous\else
             910 \g@addto@macro\addresses{\affiliation{#1}{#2}}%
             911 \fi}
     \email The macro \email mimics \email from amsart. Agian it has an optional argument we
             do not currently need, but keep for the possible future use.
              912 \renewcommand{\email}[2][]{%
             913 \if@ACM@anonymous\else
             914 \g@addto@macro\addresses{\email{#1}{#2}}%
             915 \fi}
```
\orcid Right now we do not typeset orcids gobble

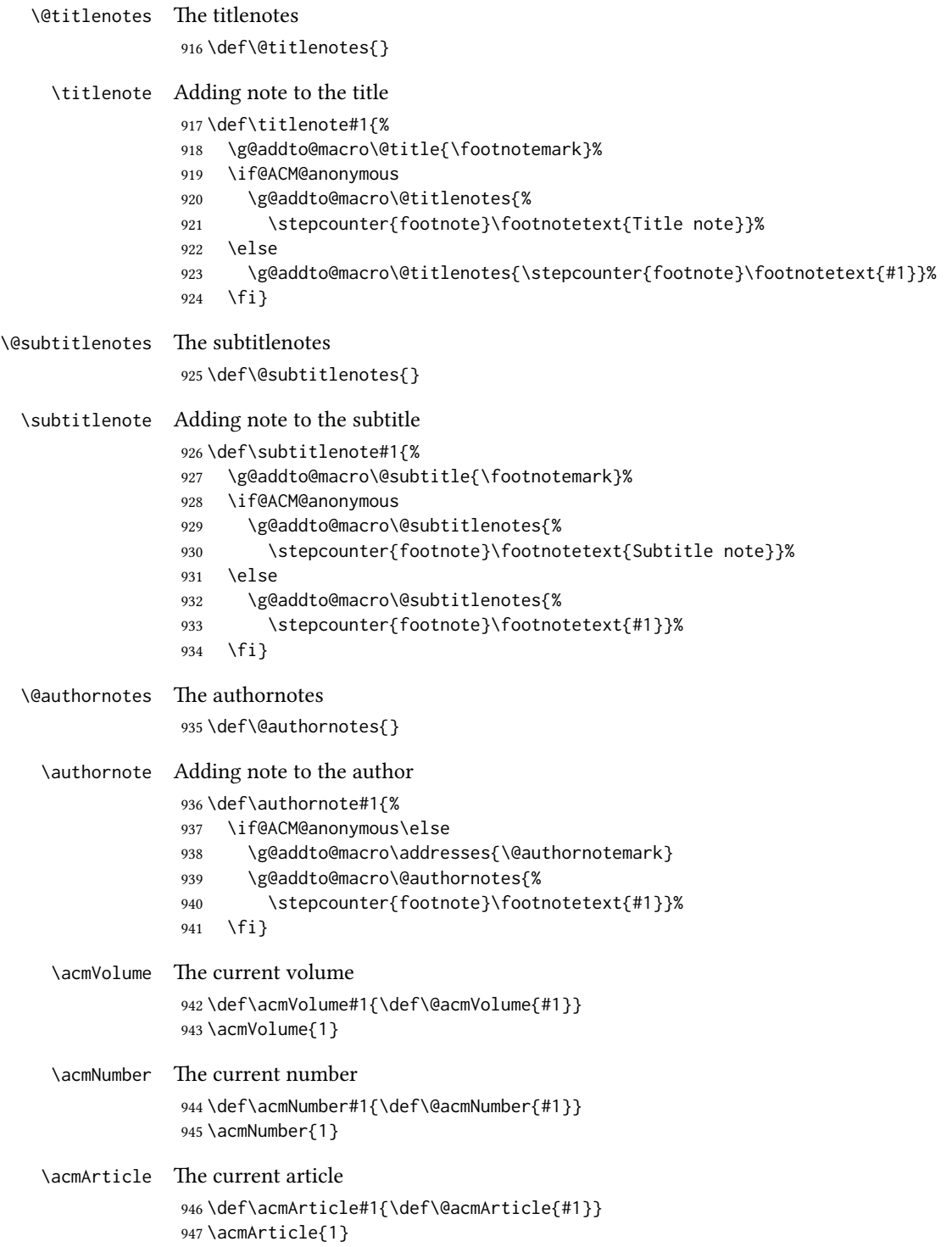

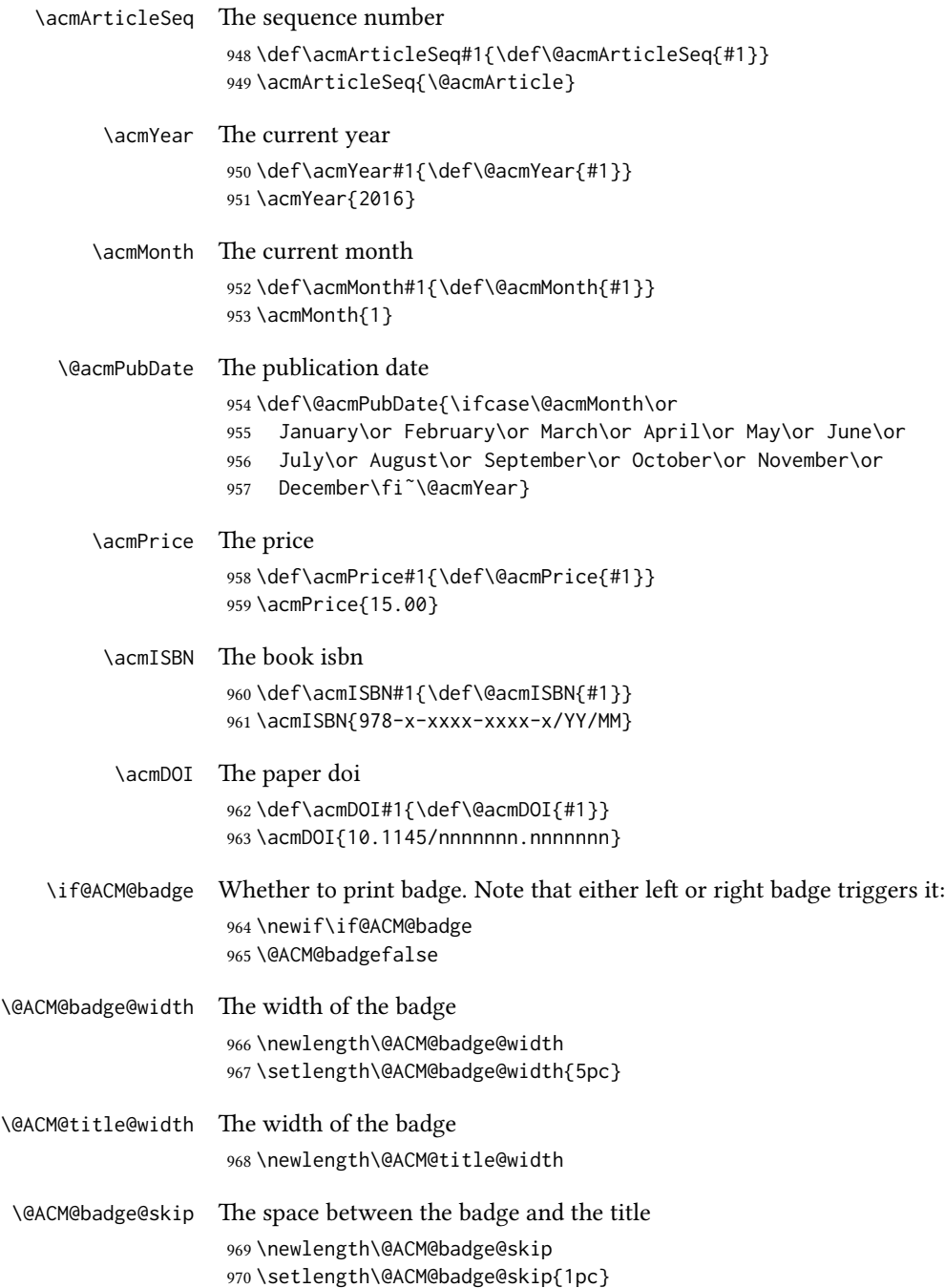

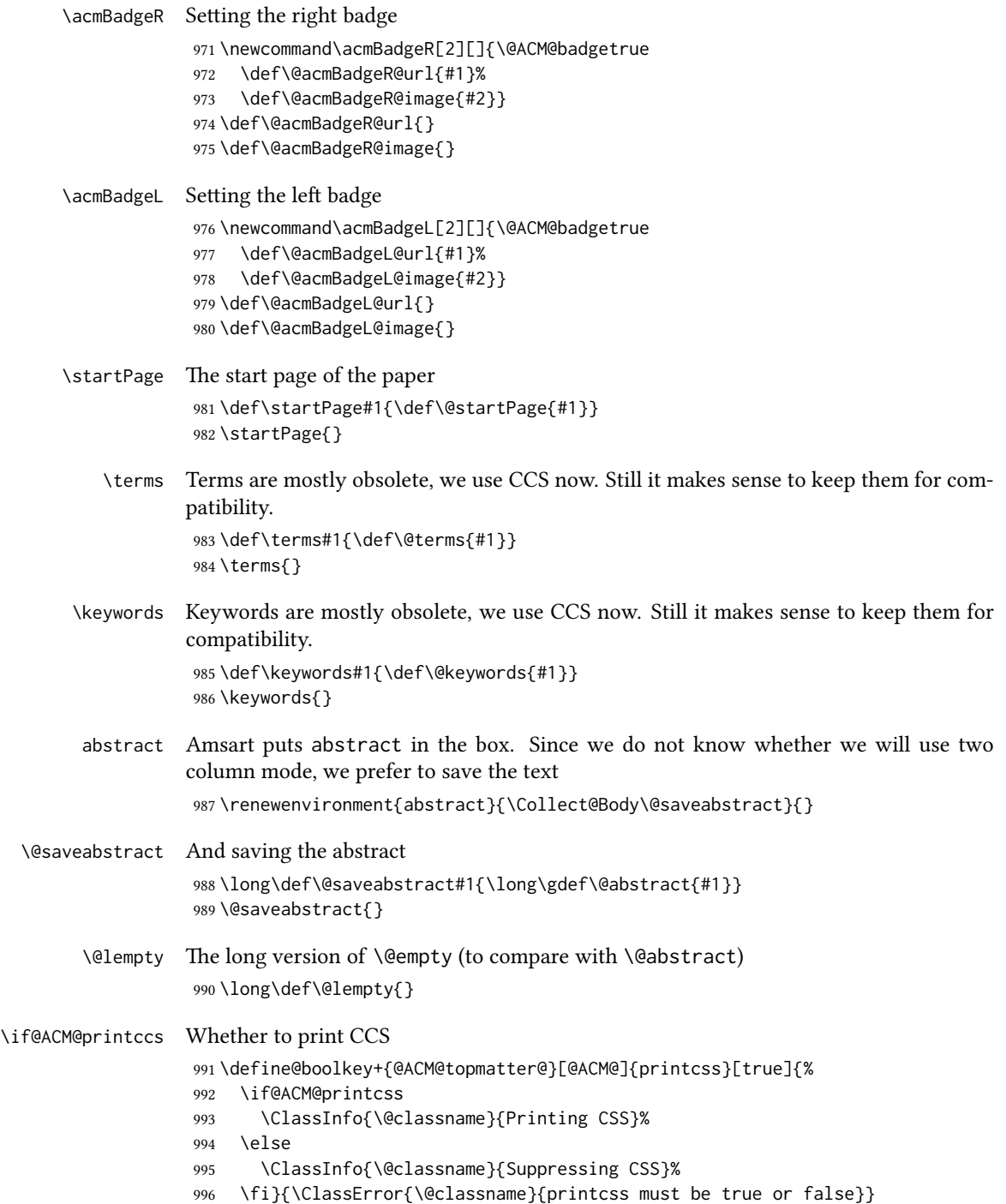

```
\if@ACM@printacmref Whether to print ACM bib
                      997 \define@boolkey+{@ACM@topmatter@}[@ACM@]{printacmref}[true]{%
                      998 \if@ACM@printacmref
                      999 \ClassInfo{\@classname}{Printing bibformat}%
                     1000 \else
                     1001 \ClassInfo{\@classname}{Suppressing bibformat}%
                     1002 \fi}{\ClassError{\@classname}{printacmref must be true or false}}
\if@ACM@printfolios Whether to print folios
                     1003 \define@boolkey+{@ACM@topmatter@}[@ACM@]{printfolios}[true]{%
                     1004 \if@ACM@printfolios
                     1005 \ClassInfo{\@classname}{Printing folios}%
                     1006 \else
                     1007 \ClassInfo{\@classname}{Suppressing folios}%
                     1008 \fi}{\ClassError{\@classname}{printfolios must be true or false}}
      \settopmatter The usual syntactic sugar
                     1009 \def\settopmatter#1{\setkeys{@ACM@topmatter@}{#1}}
                        Now the settings
                     1010 \settopmatter{printcss=true, printacmref=true}
                     1011 \if@ACM@manuscript
                     1012 \settopmatter{printfolios=true}
                     1013 \else
                     1014 \if@ACM@journal
                     1015 \settopmatter{printfolios=true}
                     1016 \else
                     1017 \settopmatter{printfolios=false}
                     1018 \fi
                     1019 \text{ } \text{fi}\@received The container for the paper history
                     1020 \def\@received{}
          \received The \received command
                     1021 \newcommand\received[2][]{\def\@tempa{#1}%
                     1022 \ifx\@tempa\@empty
                     1023 \ifx\@received\@empty
                     1024 \gdef\@received{Received #2}%
                     1025 \left\{ \begin{array}{c} \n\end{array} \right\}1026 \g@addto@macro{\@received}{; revised #2}%
                     1027 \fi
                     1028 \else
                     1029 \ifx\@received\@empty
                     1030 \gdef\@received{#1 #2}%
                     1031 \else
                     1032 \g@addto@macro{\@received}{; #1 #2}%
                     1033 \fi
                     1034 \fi}
```

```
1035 \AtEndDocument{%
1036 \ifx\@received\@empty\else
1037 \par\bigskip\noindent\small\normalfont\@received\par
1038 \fi}
```
# 3.10 Concepts system

We exclude CCSXML stuff generated by the ACM system: \RequirePackage{comment} \excludecomment{CCSXML} \@concepts is is the storage macro for concepts \let\@concepts\@empty  $\csc$  The first argument is the significance, the second is the concept(s) \newcommand\ccsdesc[2][100]{% \ccsdesc@parse#1˜#2˜} \ccsdesc@parse The parser of the expression Significance~General~Specific: \def\ccsdesc@parse#1˜#2˜#3˜{% \expandafter\ifx\csname CCS@#2\endcsname\relax \expandafter\gdef\csname CCS@#2\endcsname{\textbullet\textbf{#2} \$\to\$ }% \g@addto@macro{\@concepts}{\csname CCS@#2\endcsname}\fi \expandafter\g@addto@macro\expandafter{\csname CCS@#2\endcsname}{% \ifnum#1>499\textbf{#3; }\else \ifnum#1>299\textit{#3; }\else

# 3.11 Copyright system

This is from acmcopyright.sty

1051 #3; \fi\fi}}

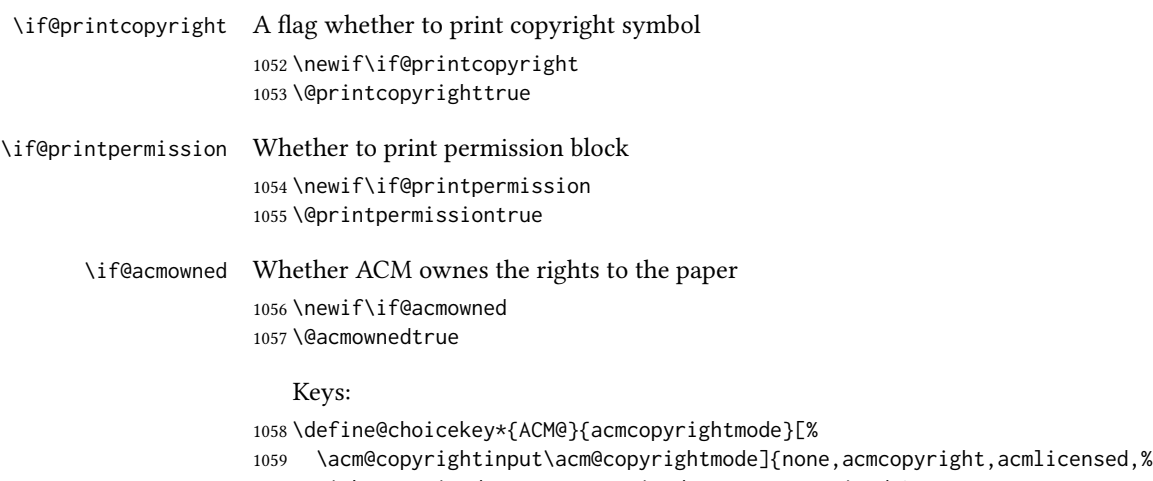

rightsretained,usgov,usgovmixed,cagov,cagovmixed,%

```
1061 licensedusgovmixed,licensedcagovmixed,othergov,licensedothergov}{%
                  1062 \@printpermissiontrue
                  1063 \@printcopyrighttrue
                  1064 \@acmownedtrue
                  1065 \ifnum\acm@copyrightmode=0\relax % none
                  1066 \@printpermissionfalse
                  1067 \@printcopyrightfalse
                  1068 \@acmownedfalse
                  1069 \fi
                  1070 \ifnum\acm@copyrightmode=2\relax % acmlicensed
                  1071 \@acmownedfalse
                  1072 \fi
                  1073 \ifnum\acm@copyrightmode=3\relax % rightsretained
                  1074 \@acmownedfalse
                  1075 \fi
                  1076 \ifnum\acm@copyrightmode=4\relax % usgov
                  1077 \@printpermissiontrue
                  1078 \@printcopyrightfalse
                  1079 \@acmownedfalse
                  1080 \fi
                  1081 \ifnum\acm@copyrightmode=6\relax % cagov
                  1082 \@acmownedfalse
                  1083 \fi
                  1084 \ifnum\acm@copyrightmode=8\relax % licensedusgovmixed
                  1085 \@acmownedfalse
                  1086 \fi
                  1087 \ifnum\acm@copyrightmode=9\relax % licensedcagovmixed
                  1088 \@acmownedfalse
                  1089 \fi
                  1090 \ifnum\acm@copyrightmode=10\relax % othergov
                  1091 \@acmownedtrue
                  1092 \fi
                  1093 \ifnum\acm@copyrightmode=11\relax % licensedothergov
                  1094 \@acmownedfalse
                  1095 \fi}
   \setcopyright This is the syntactic sugar around setting keys.
                  1096 \def\setcopyright#1{\setkeys{ACM@}{acmcopyrightmode=#1}}
                  1097 \setcopyright{acmcopyright}
\@copyrightowner Here is the owner of the copyright
                  1098 \def\@copyrightowner{%
                  1099 \ifcase\acm@copyrightmode\relax % none
                  1100 \or % acmcopyright
                  1101 ACM\@.
                  1102 \or % acmlicensed
                  1103 Copyright held by the owner/author(s). Publication rights licensed to
                  1104 ACM\@.
                  1105 \or % rightsretained
                  1106 Copyright held by the owner/author(s).
```

```
1107 \or % usgov
                       1108 \or % usgovmixed
                       1109 ACM\@.
                       1110 \or % cagov
                       1111 Crown in Right of Canada.
                       1112 \or %cagovmixed
                       1113 ACM\@.
                       1114 \or %licensedusgovmixed
                       1115 Copyright held by the owner/author(s). Publication rights licensed to
                       1116 ACM\@.
                       1117 \or %licensedcagovmixed
                       1118 Copyright held by the owner/author(s). Publication rights licensed to
                       1119 ACM\@.
                       1120 \or % othergov
                       1121 ACM\@.
                       1122 \or % licensedothergov
                       1123 Copyright held by the owner/author(s). Publication rights licensed to
                       1124 ACM\@.
                       1125 \fi}
          \@formatdoi Print a clickable doi
                       1126 \def\@formatdoi#1{\url{http://dx.doi.org/#1}}
\@copyrightpermission The canned permission block.
                       1127 \def\@copyrightpermission{%
                       1128 \ifcase\acm@copyrightmode\relax % none
                       1129 \or % acmcopyright
                       1130 Permission to make digital or hard copies of all or part of this
                       1131 work for personal or classroom use is granted without fee provided
                       1132 that copies are not made or distributed for profit or commercial
                       1133 advantage and that copies bear this notice and the full citation on
                       1134 the first page. Copyrights for components of this work owned by
                       1135 others than ACM must be honored. Abstracting with credit is
                       1136 permitted. To copy otherwise, or republish, to post on servers or to
                       1137 redistribute to lists, requires prior specific permission
                       1138 and\hspace*{.5pt}/or a fee. Request permissions from
                       1139 permissions@acm.org.
                       1140 \or % acmlicensed
                       1141 Permission to make digital or hard copies of all or part of this
                       1142 work for personal or classroom use is granted without fee provided
                       1143 that copies are not made or distributed for profit or commercial
                       1144 advantage and that copies bear this notice and the full citation on
                       1145 the first page. Copyrights for components of this work owned by
                       1146 others than the author(s) must be honored. Abstracting with credit
                       1147 is permitted. To copy otherwise, or republish, to post on servers
                       1148 or to redistribute to lists, requires prior specific permission
                       1149 and\hspace*{.5pt}/or a fee. Request permissions from
                       1150 permissions@acm.org.
                       1151 \or % rightsretained
                       1152 Permission to make digital or hard copies of part or all of this work
```
 for personal or classroom use is granted without fee provided that copies are not made or distributed for profit or commercial advantage and that copies bear this notice and the full citation on the first page. Copyrights for third-party components of this work must be honored. For all other uses, contact the owner\hspace\*{.5pt}/author(s). \or % usgov This paper is authored by an employee(s) of the United States Government and is in the public domain. Non-exclusive copying or redistribution is allowed, provided that the article citation is given and the authors and agency are clearly identified as its source. \or % usgovmixed ACM acknowledges that this contribution was authored or co-authored by an employee, or contractor of the national government. As such, the Government retains a nonexclusive, royalty-free right to publish or reproduce this article, or to allow others to do so, for Government purposes only. Permission to make digital or hard copies for personal or classroom use is granted. Copies must bear this notice and the full citation on the first page. Copyrights for components of this work owned by others than ACM must be honored. To copy otherwise, distribute, republish, or post, requires prior specific permission and\hspace\*{.5pt}/or a fee. Request permissions from permissions@acm.org. \or % cagov This article was authored by employees of the Government of Canada. As such, the Canadian government retains all interest in the copyright to this work and grants to ACM a nonexclusive, royalty-free right to publish or reproduce this article, or to allow others to do so, provided that clear attribution is given both to the authors and the Canadian government agency employing them. Permission to make digital or hard copies for personal or classroom use is granted. Copies must bear this notice and the full citation on the first page. Copyrights for components of this work owned by others than the Canadain Government must be honored. To copy otherwise, distribute, republish, or post, requires prior specific permission and\hspace\*{.5pt}/or a fee. Request permissions from permissions@acm.org. \or % cagovmixed ACM acknowledges that this contribution was co-authored by an affiliate of the national government of Canada. As such, the Crown in Right of Canada retains an equal interest in the copyright. Reprints must include clear attribution to ACM and the author's government agency affiliation. Permission to make digital or hard copies for personal or classroom use is granted. Copies must bear this notice and the full citation on the first page. Copyrights for components of this work owned by others than ACM must be honored. To copy otherwise, distribute, republish, or post, requires prior specific permission and\hspace\*{.5pt}/or a fee. Request permissions from permissions@acm.org.

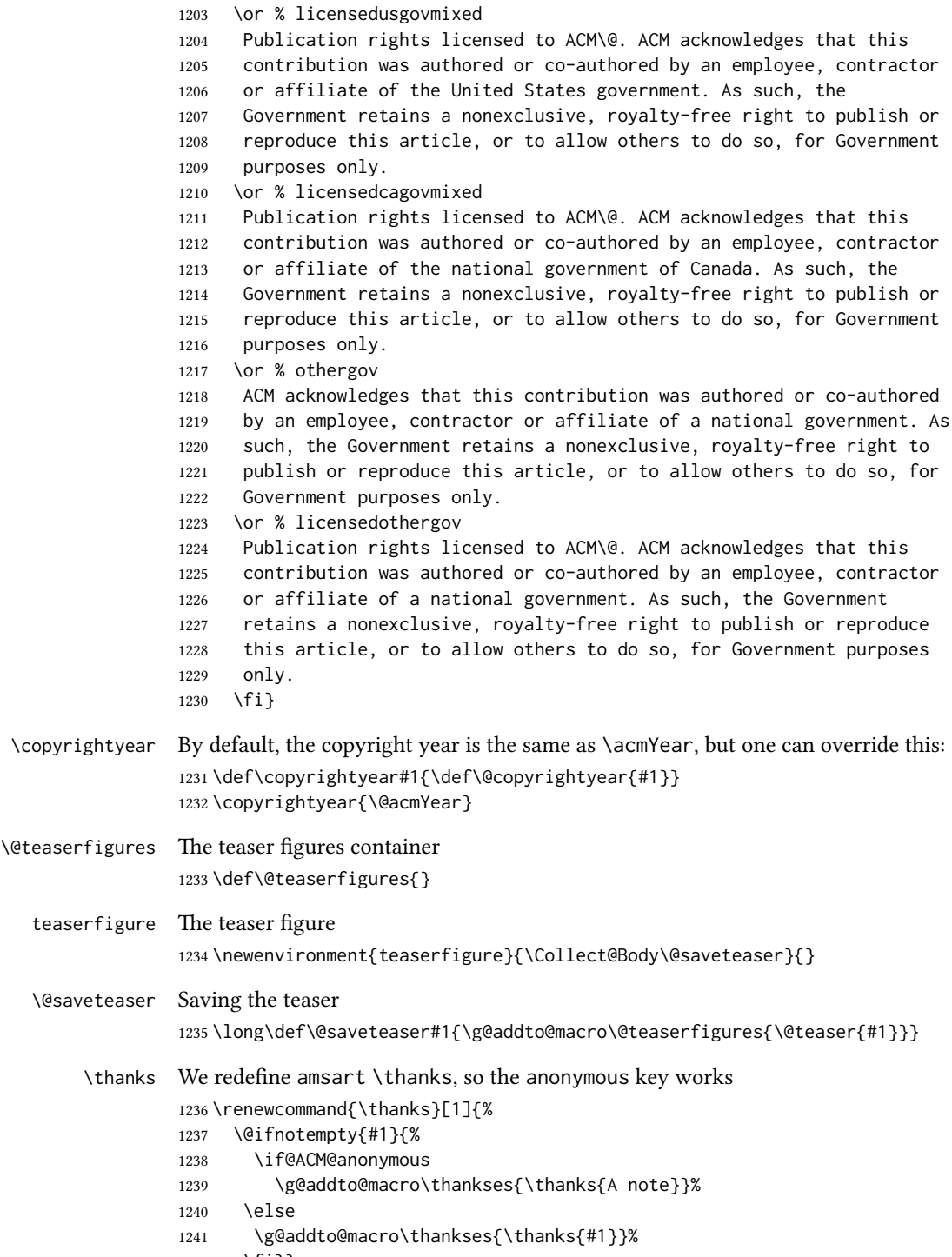

\fi}}

## 3.12 Typesetting top matter

```
\mktitle@bx Some of our formats use two column design, some use one column one. In all cases
             we use wide title. Thus we typeset the top matter in a special box to be use in the
             construction \@twocolumn[\{box\}].
```
\newbox\mktitle@bx

\maketitle The (in)famous \maketitle. Note that in sigchi-a mode authors are not in the title box. Another note: there is a subtle difference between author notes, title notes and thankses. The latter refer to the paper itself, and therefore belong to the copyright/permission block. By the way, this was the default behavior of the old ACM classes.

```
1244 \def\maketitle{%
1245 \if@ACM@anonymous
1246 % Anonymize omission of \author-s
1247 \ifnum\num@authorgroups=0\author{}\fi
1248 \fi
1249 \begingroup
1250 \let\@footnotemark\@footnotemark@nolink
1251 \let\@footnotetext\@footnotetext@nolink
1252 \renewcommand\thefootnote{\@fnsymbol\c@footnote}%
1253 \@topnum\z@ % this prevents figures from falling at the top of page
1254 % 1
1255 \hsize=\textwidth
1256 \def\@makefnmark{\hbox{\@textsuperscript{\@thefnmark}}}%
1257 \@mktitle\if@ACM@sigchiamode\else\@mkauthors\fi\@mkteasers
1258 \@printtopmatter
1259 \if@ACM@sigchiamode\@mkauthors\fi
1260 \setcounter{footnote}{0}%
1261 \def\@makefnmark{\hbox{\@textsuperscript{\normalfont\@thefnmark}}}%
1262 \@titlenotes
1263 \@subtitlenotes
1264 \@authornotes
1265 \let\@makefnmark\relax \let\@thefnmark\relax
1266 \let\@makefntext\noindent
1267 \ifx\@empty\thankses\else
1268 \footnotetextcopyrightpermission{%
1269 \def\par{\let\par\@par}\parindent\z@\@setthanks}%
1270 \fi
1271 \footnotetextcopyrightpermission{\parindent\z@\parskip0.1\baselineskip
1272 \if@ACM@authorversion\else
1273 \if@printpermission\@copyrightpermission\par\fi
1274 \fi
1275 \if@ACM@manuscript\else
1276 \if@ACM@journal\else % Print the conference short name
1277 {\itshape \acmConference@shortname, \acmConference@venue}\par
1278 \fi
1279 \fi
1280 \if@printcopyright
```
\copyright\ \@copyrightyear\ \@copyrightowner\

```
1282 \else
1283 \@copyrightyear.\
1284 \fi
1285 \if@ACM@manuscript
1286 Manuscript submitted to ACM\\
1287 \else
1288 \if@ACM@authorversion
1289 This is the author's version of the work. It is posted here for
1290 your personal use. Not for redistribution. The definitive Version
1291 of Record was published in
1292 \if@ACM@journal
1293 \emph{\@journalName}%
1294 \else
1295 \emph{Proceedings of \acmConference@name, \acmConference@date}%
1296 \fi
1297 \ifx\@acmDOI\@empty
1298
1299 \else
1300 , \@formatdoi{\@acmDOI}.
1301 \fi\\
1302 \else
1303 \if@ACM@journal
1304 \@permissionCodeOne/\@acmYear/\@acmMonth-ART\@acmArticle\
1305 \$\@acmPrice\\
1306 DOI: \nolinkurl{\@acmDOI}%
1307 \else % Conference
1308 \@acmISBN
1309 \ifx\@acmPrice\@empty.\else\dots\$\@acmPrice\fi\\
1310 DOI: \nolinkurl{\@acmDOI}%
1311 \fi
1312 \fi
1313 \fi}%
1314 \endgroup
1315 \setcounter{footnote}{0}%
1316 \@mkabstract
1317 \if@ACM@printcss
1318 \ifx\@concepts\@empty\else\bgroup
1319 {\@specialsection{CCS Concepts}%
1320 \@concepts\par}\egroup
1321 \fi
1322 \fi
1323 \if\@terms\@empty\else\bgroup
1324 {\@specialsection{General Terms}%
1325 \@terms\par}\egroup
1326 \fi
1327 \ifx\@keywords\@empty\else\bgroup
1328 {\if@ACM@journal
1329 \@specialsection{Additional Key Words and Phrases}%
1330 \else
1331 \@specialsection{Keywords}%
```

```
1332 \fi
                 1333 \@keywords}\par\egroup
                 1334 \fi
                 1335 \andify\authors
                 1336 \andify\shortauthors
                 1337 \global\let\authors=\authors
                 1338 \global\let\shortauthors=\shortauthors
                 1339 \if@ACM@printacmref
                 1340 \@mkbibcitation
                 1341 \fi
                 1342 \hypersetup{pdfauthor={\authors},
                 1343 pdftitle={\@title}, pdfkeywords={\@concepts}}%
                 1344 \@printendtopmatter
                 1345 \@afterindentfalse
                 1346 \@afterheading
                 1347 }
\@specialsection This macro starts section for proceedings and uses small for journals
                 1348 \def\@specialsection#1{%
                 1349 \ifcase\ACM@format@nr
                 1350 \relax % manuscript
                 1351 \par\medskip\small\noindent#1: %
                 1352 \or % acmsmall
                 1353 \par\medskip\small\noindent#1: %
                 1354 \or % acmlarge
                 1355 \par\medskip\small\noindent#1: %
                 1356 \or % acmtog
                 1357 \par\medskip\small\noindent#1: %
                 1358 \or % sigconf
                 1359 \section*{#1}%
                 1360 \or % siggraph
                 1361 \section*{#1}%
                 1362 \or % sigplan
                 1363 \paragraph*{#1}%
                 1364 \or % sigchi
                 1365 \section*{#1}%
                 1366 \or % sigchi-a
                 1367 \section*{#1}%
                 1368 \fi}
\@printtopmatter The printing of top matter starts the new page, and uses the given title box. Note that
                 for sigchi-a we print badges here rather than in \mktitle since we want them on the
                 margins.
                 1369 \def\@printtopmatter{%
                 1370 \ifx\@startPage\@empty
                 1371 \gdef\@startPage{1}%
                 1372 \else
```

```
1373 \setcounter{page}{\@startPage}%
```

```
1375 \thispagestyle{firstpagestyle}%
1376 \noindent
1377 \ifcase\ACM@format@nr
1378 \relax % manuscript
1379 \box\mktitle@bx\par
1380 \noindent\hrulefill\par
1381 \or % acmsmall
1382 \box\mktitle@bx\par
1383 \noindent\hrulefill\par
1384 \or % acmlarge
1385 \box\mktitle@bx\par
1386 \noindent\hrulefill\par
1387 \or % acmtog
1388 \twocolumn[\box\mktitle@bx]%
1389 \or % sigconf
1390 \twocolumn[\box\mktitle@bx]%
1391 \or % siggraph
1392 \twocolumn[\box\mktitle@bx]%
1393 \or % sigplan
1394 \twocolumn[\box\mktitle@bx]%
1395 \or % sigchi
1396 \twocolumn[\box\mktitle@bx]%
1397 \or % sigchi-a
1398 \par\box\mktitle@bx\par\bigskip
1399 \if@ACM@badge
1400 \marginpar{\noindent
1401 \ifx\@acmBadgeL@image\@empty\else
1402 \href{\@acmBadgeL@url}{%
1403 \includegraphics[width=\@ACM@badge@width]{\@acmBadgeL@image}}%
1404 \hskip\@ACM@badge@skip
1405 \fi
1406 \ifx\@acmBadgeR@image\@empty\else
1407 \href{\@acmBadgeR@url}{%
1408 \includegraphics[width=\@ACM@badge@width]{\@acmBadgeR@image}}%
1409 \fi}%
1410 \fi
1411 \fi
1412 }
```
\@mktitle The title of the article

```
1413 \def\@mktitle{%
1414 \ifcase\ACM@format@nr
1415 \relax % manuscript
1416 \@mktitle@i
1417 \or % acmsmall
1418 \@mktitle@i
1419 \or % acmlarge
1420 \@mktitle@i
1421 \or % acmtog
1422 \@mktitle@i
```

```
1423 \or % sigconf
               1424 \@mktitle@iii
               1425 \or % siggraph
               1426 \@mktitle@iii
               1427 \or % sigplan
               1428 \@mktitle@iii
               1429 \or % sigchi
               1430 \@mktitle@iii
               1431 \or % sigchi-a
               1432 \@mktitle@iv
               1433 \fi
               1434 }
  \@titlefont The font to typeset title
               1435 \def\@titlefont{%
               1436 \ifcase\ACM@format@nr
               1437 \relax % manuscript
               1438 \LARGE\bfseries\sffamily
               1439 \or % acmsmall
               1440 \LARGE\bfseries\sffamily
               1441 \or % acmlarge
               1442 \LARGE\bfseries\sffamily
               1443 \or % acmtog
               1444 \Huge\sffamily
               1445 \or % sigconf
               1446 \Huge\sffamily\bfseries
               1447 \or % siggraph
               1448 \Huge\sffamily\bfseries
               1449 \or % sigplan
               1450 \Huge\bfseries
               1451 \or % sigchi
               1452 \Huge\sffamily\bfseries
               1453 \or % sigchi-a
               1454 \Huge\bfseries
               1455 \fi}
\@subtitlefont The font to typeset title
               1456 \def\@subtitlefont{%
               1457 \ifcase\ACM@format@nr
               1458 \relax % manuscript
               1459 \mdseries
               1460 \or % acmsmall
               1461 \mdseries
               1462 \or % acmlarge
               1463 \mdseries
               1464 \or % acmtog
               1465 \LARGE
               1466 \or % sigconf
               1467 \LARGE\mdseries
               1468 \or % siggraph
```

```
1469 \LARGE\mdseries
              1470 \or % sigplan
              1471 \LARGE\mdseries
              1472 \or % sigchi
              1473 \LARGE\mdseries
              1474 \or % sigchi-a
              1475 \mdseries
              1476 \fi}
 \@mktitle@i The version of \mktitle for most journals
              1477 \def\@mktitle@i{\hsize=\textwidth
              1478 \@ACM@title@width=\hsize
              1479 \ifx\@acmBadgeL@image\@empty\else
              1480 \advance\@ACM@title@width by -\@ACM@badge@width
              1481 \advance\@ACM@title@width by -\@ACM@badge@skip
              1482 \fi
              1483 \ifx\@acmBadgeR@image\@empty\else
              1484 \advance\@ACM@title@width by -\@ACM@badge@width
              1485 \advance\@ACM@title@width by -\@ACM@badge@skip
              1486 \fi
              1487 \setbox\mktitle@bx=\vbox{\noindent\@titlefont
              1488 \ifx\@acmBadgeL@image\@empty\else
              1489 \raisebox{-.5\baselineskip}[\z@][\z@]{\href{\@acmBadgeL@url}{%
              1490 \includegraphics[width=\@ACM@badge@width]{\@acmBadgeL@image}}}%
              1491 \hskip\@ACM@badge@skip
              1492 \fi
              1493 \parbox[t]{\@ACM@title@width}{\raggedright
              1494 \@titlefont\noindent
              1495 \@title
              1496 \ifx\@subtitle\@empty\else
              1497 \par\noindent{\@subtitlefont\@subtitle}
              1498 \fi}%
              1499 \ifx\@acmBadgeR@image\@empty\else
              1500 \hskip\@ACM@badge@skip
              1501 \raisebox{-.5\baselineskip}[\z@][\z@]{\href{\@acmBadgeR@url}{%
              1502 \includegraphics[width=\@ACM@badge@width]{\@acmBadgeR@image}}}%
              1503 \fi
              1504 \par\bigskip}}%
\@mktitle@ii e version of \mktitle for TOG. Since v1.06 is subsumed by the \mktitle@i macro
\@mktitle@iii The version of \@mktitle for sigproc. Note that since the title is centered, we leave the
              space for the left badge even if only the right badge is defined.
              1505 \def\@mktitle@iii{\hsize=\textwidth
              1506 \setbox\mktitle@bx=\vbox{\@titlefont\centering
              1507 \@ACM@title@width=\hsize
              1508 \if@ACM@badge
              1509 \advance\@ACM@title@width by -2\@ACM@badge@width
              1510 \advance\@ACM@title@width by -2\@ACM@badge@skip
              1511 \parbox[b]{\@ACM@badge@width}{\strut
```
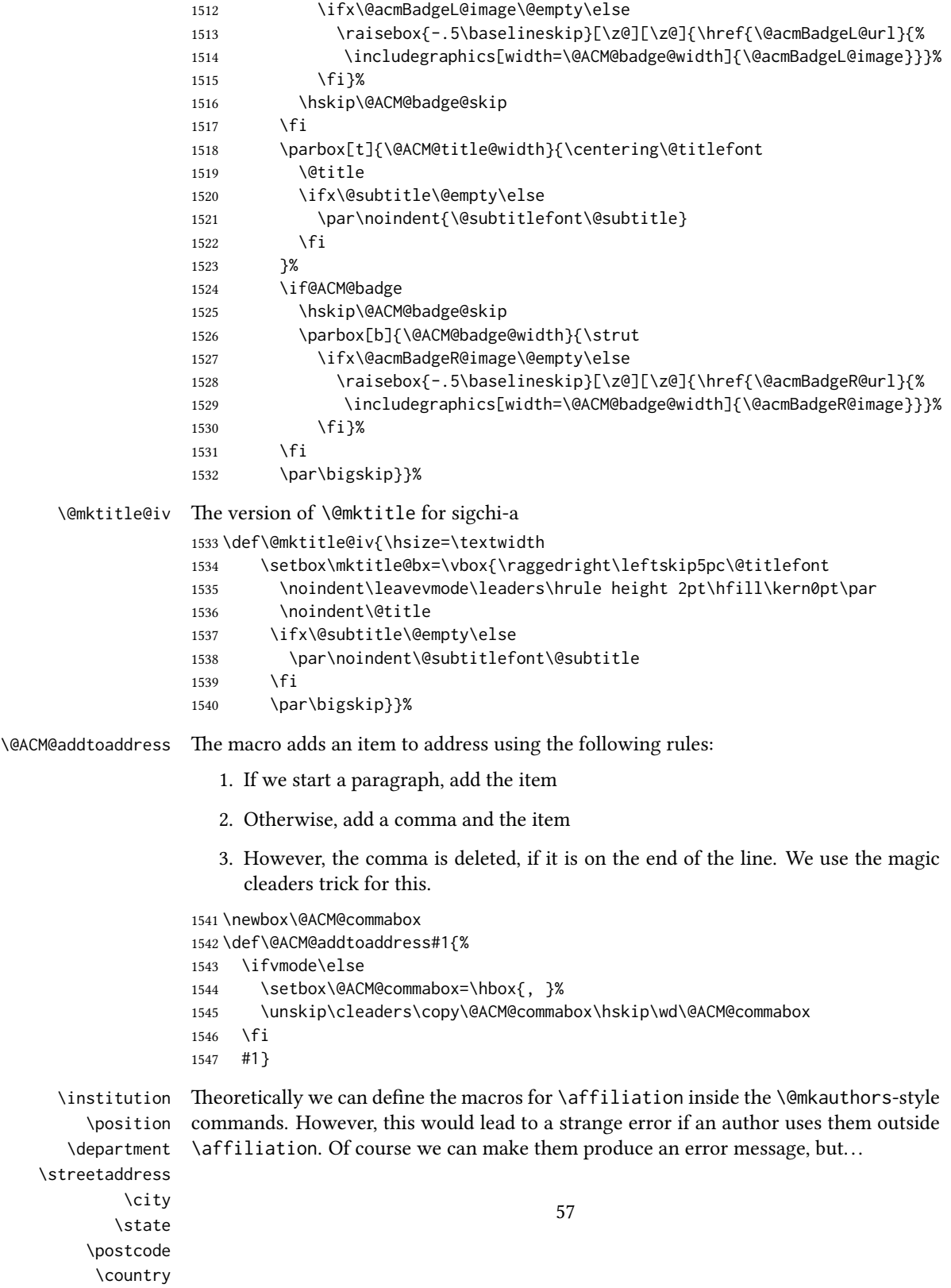

We follow the strange American tradtion of no comma before zip code.

- \if@ACM@journal
- \let\position\@gobble
- \def\institution#1{#1\ignorespaces}%
- \let\department\@gobble
- \let\streetaddress\@gobble
- \let\city\@gobble
- \let\state\@gobble
- \let\postcode\@gobble
- \let\country\@gobble

\else

- \def\position#1{#1\par}%
- \def\institution#1{#1\par}%
- \def\department#1{#1\par}%
- \def\streetaddress#1{#1\par}%
- \let\city\@ACM@addtoaddress
- \let\state\@ACM@addtoaddress
- \def\postcode#1{\unskip\space#1}%
- \let\country\@ACM@addtoaddress
- \fi

#### \@mkauthors Typesetting authors

- \def\@mkauthors{\begingroup
- \hsize=\textwidth
- \ifcase\ACM@format@nr
- \relax % manuscript
- \@mkauthors@i
- \or % acmsmall
- \@mkauthors@i
- \or % acmlarge
- \@mkauthors@i
- \or % acmtog
- \@mkauthors@i
- \or % sigconf
- \@mkauthors@iii
- \or % siggraph
- \@mkauthors@iii
- \or % sigplan
- \@mkauthors@iii
- \or % sigchi
- \@mkauthors@iii
- \or % sigchi-a
- \@mkauthors@iv
- \fi
- \endgroup
- }
- \@authorfont Somehow different conferences use different fonts for author names. Why? \def\@authorfont{\Large\sffamily}

```
\@affiliationfont Font for affiliations
                       1592 \def\@affiliationfont{\normalsize\normalfont}
                          Adjusting fonts for different formats
                       1593 \ifcase\ACM@format@nr
                       1594 \relax % manuscript
                       1595 \or % acmsmall
                       1596 \def\@authorfont{\large\sffamily}
                       1597 \def\@affiliationfont{\small\normalfont}
                       1598 \or % acmlarge
                       1599 \or % acmtog
                       1600 \def\@authorfont{\LARGE\sffamily}
                       1601 \def\@affiliationfont{\large}
                       1602 \or % sigconf
                       1603 \def\@authorfont{\LARGE}
                       1604 \def\@affiliationfont{\large}
                       1605 \or % siggraph
                       1606 \def\@authorfont{\normalsize\normalfont}
                       1607 \def\@affiliationfont{\normalsize\normalfont}
                       1608 \or % sigplan
                       1609 \def\@authorfont{\Large\normalfont}
                       1610 \def\@affiliationfont{\normalsize\normalfont}
                       1611 \or % sigchi
                       1612 \def\@authorfont{\bfseries}
                       1613 \def\@affiliationfont{\mdseries}
                       1614 \or % sigchi-a
                       1615 \def\@authorfont{\bfseries}
                       1616 \def\@affiliationfont{\mdseries}
                       1617 \fi
\@typeset@author@line At this point we have \@currentauthors and \@currentaffiliations. We typeset
                       them in the journal style
                       1618 \def\@typeset@author@line{%
                       1619 \andify\@currentauthors\par\noindent
                       1620 \@currentauthors\def\@currentauthors{}%
                       1621 \ifx\@currentaffiliations\@empty\else
                       1622 \andify\@currentaffiliations
                       1623 \unskip, {\@currentaffiliations}\par
                       1624 \fi
                       1625 \def\@currentaffiliations{}}
        \@mkauthors@i is is version used in most formats. Note that \and between authors with the same
                       affiliation becomes and :
                       1626 \def\@mkauthors@i{%
                       1627 \def\@currentauthors{}%
                       1628 \def\@currentaffiliations{}%
                       1629 \global\let\and\@typeset@author@line
                       1630 \def\@author##1{%
                       1631 \ifx\@currentauthors\@empty
```

```
1632 \gdef\@currentauthors{\@authorfont\MakeUppercase{##1}}%
                    1633 \else
                    1634 \g@addto@macro{\@currentauthors}{\and\MakeUppercase{##1}}%
                    1635 \fi
                    1636 \gdef\and{}}%
                    1637 \def\email##1##2{}%
                    1638 \def\affiliation##1##2{%
                    1639 \def\@tempa{##2}\ifx\@tempa\@empty\else
                    1640 \ifx\@currentaffiliations\@empty
                    1641 \gdef\@currentaffiliations{\@affiliationfont##2}%
                    1642 \else
                    1643 \g@addto@macro{\@currentaffiliations}{\and##2}%
                    1644 \fi
                    1645 \fi
                    1646 \global\let\and\@typeset@author@line}
                    1647 \global\setbox\mktitle@bx=\vbox{\noindent\box\mktitle@bx\par\medskip
                    1648 \noindent\addresses\@typeset@author@line
                    1649 \par\medskip}%
                    1650 }
    \@mkauthors@ii \@mkauthors@iI was version used in acmtog. No longer necessary
        \author@bx e box to put individual author to
                    1651 \newbox\author@bx
     \author@bx@wd The width of the author box
                    1652 \newdimen\author@bx@wd
    \author@bx@sep The separation between the author boxes
                    1653 \newskip\author@bx@sep
                    1654 \author@bx@sep=1pc\relax
\@typeset@author@bx Typeseing the box with authors. Note that in SIGCHI-A the box is not centered.
                    1655 \def\@typeset@author@bx{\bgroup\hsize=\author@bx@wd\def\and{\par}%
                    1656 \global\setbox\author@bx=\vtop{\if@ACM@sigchiamode\else\centering\fi
                    1657 \@authorfont\@currentauthors\par\@affiliationfont
                    1658 \@currentaffiliation}\egroup
                    1659 \box\author@bx\hspace{\author@bx@sep}%
                    1660 \gdef\@currentauthors{}%
                    1661 \gdef\@currentaffiliation{}}
   \@mkauthors@iii The sigconf version. Here we use centered design with each author in a separate box.
                    1662 \def\@mkauthors@iii{%
                    First, we need to determine the design of the author strip. The boxes are separated by
                    \author@bx@sep plus two \author@bx@sep margins. This means that each box must
                    be of width (\textwidth – \author@bx@sep)/N – \author@bx@sep, where N is the
                    number of boxes per row.
```

```
1664 \advance\author@bx@wd by -\author@bx@sep\relax
               1665 \ifcase\num@authorgroups
               1666 \relax % 0?
               1667 \or % 1=one author per row
               1668 \or % 2=two authors per row
               1669 \divide\author@bx@wd by \num@authorgroups\relax
               1670 \or % 3=three authors per row
               1671 \divide\author@bx@wd by \num@authorgroups\relax
               1672 \or % 4=two authors per row (!)
               1673 \divide\author@bx@wd by 2\relax
               1674 \else % three authors per row
               1675 \divide\author@bx@wd by 3\relax
               1676 \fi
               1677 \advance\author@bx@wd by -\author@bx@sep\relax
               Now, parsing of \addresses:
               1678 \gdef\@currentauthors{}%
               1679 \gdef\@currentaffiliation{}%
               1680 \def\@author##1{\ifx\@currentauthors\@empty
               1681 \gdef\@currentauthors{\par##1}%
               1682 \else
               1683 \g@addto@macro\@currentauthors{\par##1}%
               1684 \fi
               1685 \gdef\and{}}%
               1686 \def\email##1##2{\ifx\@currentaffiliation\@empty
               1687 \gdef\@currentaffiliation{\nolinkurl{##2}}%
               1688 \else
               1689 \g@addto@macro\@currentaffiliation{\par\nolinkurl{##2}}%
               1690 \fi}%
               1691 \def\affiliation##1##2{\ifx\@currentaffiliation\@empty
               1692 \gdef\@currentaffiliation{##2}%
               1693 \else
               1694 \g@addto@macro\@currentaffiliation{\par##2}%
               1695 \fi
               1696 \global\let\and\@typeset@author@bx
               1697 }%
               Actual typesetting is done by \and macro:
               1698 \hsize=\textwidth
               1699 \global\setbox\mktitle@bx=\vbox{\noindent
               1700 \box\mktitle@bx\par\medskip\leavevmode
               1701 \lineskip=1pc\relax\centering\hspace*{-1em}%
               1702 \addresses\let\and\@typeset@author@bx\and\par\bigskip}}
\@mkauthors@iv e sigchia version. Now we put authors in the main text, and no more than 2 authors
               per line.
```
\def\@mkauthors@iv{%

First, we need to determine the design of the author strip. The boxes are separated by \author@bx@sep plus two \author@bx@sep margins. This means that each box must

```
be of width (\textwidth – \author@bx@sep)/N – \author@bx@sep, where N is the
number of boxes per row.
```

```
1704 \author@bx@wd=\columnwidth\relax
                 1705 \advance\author@bx@wd by -\author@bx@sep\relax
                 1706 \ifcase\num@authorgroups
                 1707 \relax % 0?
                 1708 \or % 1=one author per row
                 1709 \else % 2=two authors per row
                 1710 \divide\author@bx@wd by 2\relax
                 1711 \fi
                 1712 \advance\author@bx@wd by -\author@bx@sep\relax
                 Now, parsing of \addresses:
                 1713 \gdef\@currentauthors{}%
                 1714 \gdef\@currentaffiliation{}%
                 1715 \def\@author##1{\ifx\@currentauthors\@empty
                 1716 \gdef\@currentauthors{\par##1}%
                 1717 \else
                 1718 \g@addto@macro\@currentauthors{\par##1}%
                 1719 \fi
                 1720 \gdef\and{}}%
                 1721 \def\email##1##2{\ifx\@currentaffiliation\@empty
                 1722 \gdef\@currentaffiliation{\nolinkurl{##2}}%
                 1723 \else
                 1724 \g@addto@macro\@currentaffiliation{\par\nolinkurl{##2}}%
                 1725 \fi}%
                 1726 \def\affiliation##1##2{\ifx\@currentaffiliation\@empty
                 1727 \gdef\@currentaffiliation{##2}%
                 1728 \else
                 1729 \g@addto@macro\@currentaffiliation{\par##2}%
                 1730 \fi
                 1731 \global\let\and\@typeset@author@bx}%
                 1732 %
                 Actual typesetting is done by \and macro
                 1733 \bgroup\hsize=\columnwidth
                 1734 \par\raggedright\leftskip=\z@
                 1735 \lineskip=1pc\noindent
                 1736 \addresses\let\and\@typeset@author@bx\and\par\bigskip\egroup}
\@authornotemark Adding footnotemark to authors
                 1737 \def\@authornotemark{\g@addto@macro\@currentauthors{\footnotemark}}
```
\@mkteasers Typesetting teasers

\def\@mkteasers{%

- \ifx\@teaserfigures\@empty\else
- \def\@teaser##1{\par\bigskip\bgroup
- \captionsetup{type=figure}##1\egroup\par}
- 1742 \global\setbox\mktitle@bx=\vbox{\noindent\box\mktitle@bx\par
- 1743 \noindent\@teaserfigures\par\medskip}%
- \fi}

\@setaddresses This is an amsart macro, which we do not need. 1745 \def\@setaddresses{}

## \@mkabstract Typesetting abstract

1746 \def\@mkabstract{\bgroup

1747 \ifx\@abstract\@lempty\else

- 1748 {\if@ACM@journal
- 1749 \small\noindent
- 1750 \else
- 1751 \section\*{Abstract}%
- $1752$  \fi
- 1753 \phantomsection\addcontentsline{toc}{section}{Abstract}%
- 1754 \ignorespaces\@abstract\par}%
- 1755 \fi\egroup}

### \@mkbibcitation Print bibcitation format

1756 \def\@mkbibcitation{\bgroup 1757 \def\footnotemark{}%

- 1758 \par\medskip\small\noindent{\bfseries ACM Reference format:}\par\nobreak
- 1759 \noindent\authors. \@acmYear. \@title.
- 1760 \if@ACM@journal
- 1761 \textit{\@journalNameShort}
- 1762 \@acmVolume, \@acmNumber, Article~\@acmArticle\ (\@acmPubDate),
- 1763 \ref{TotPages}<sup>~</sup>pages.
- 1764 \else
- 1765 In \textit{Proceedings of \acmConference@name, \acmConference@venue,
- 1766 \acmConference@date
- 1767 \ifx\acmConference@name\acmConference@shortname\else
- 1768 \ (\acmConference@shortname)\fi
- 1769 ,} \ref{TotPages}~pages. 1770 \fi\par
- 1771 \noindent DOI: \nolinkurl{\@acmDOI} 1772 \par\egroup}

#### \@printendtopmatter End the top matter

- 1773 \def\@printendtopmatter{\par\medskip
- 1774 \ifcase\ACM@format@nr
- 1775 \relax % manuscript
- 1776 \noindent\hrulefill\par\medskip
- 1777 \or % acmsmall
- 1778 \noindent\hrulefill\par\medskip
- 1779 \or % acmlarge
- 1780 \noindent\hrulefill\par\medskip
- 1781 \or % acmtog
- 1782 \par\bigskip
- 1783 \or % sigconf
- 1784 \par\bigskip
- 1785 \or % siggraph
- 1786 \par\bigskip

```
1787 \or % sigplan
1788 \par\bigskip
1789 \or % sigchi
1790 \par\bigskip
1791 \or % sigchi-a
1792 \fi
1793 }
```
\@setthanks We redefine \setthanks using \long

\def\@setthanks{\long\def\thanks##1{\par##1\@addpunct.}\thankses}

## 3.13 Headers and Footers

We use fancyhdr for our headers and footers:

\RequirePackage{fancyhdr}

```
\ACM@linecount@bx This is the box displayed in the review mode
                   1796 \if@ACM@review
                   1797 \newsavebox{\ACM@linecount@bx}
                   1798 \savebox{\ACM@linecount@bx}[4em][t]{\parbox[t]{4em}{%
                   1799 \newlength\ACM@linecount@bxht\setlength{\ACM@linecount@bxht}{-\baselineskip}
                   1800 \@tempcnta\@ne\relax
                   1801 \loop{\color{ACMRed}\scriptsize\the\@tempcnta}\\
                   1802 \advance\@tempcnta by \@ne
                   1803 \addtolength{\ACM@linecount@bxht}{\baselineskip}
                  1804 \ifdim\ACM@linecount@bxht<\textheight\repeat}}
                  1805 \fi
   \ACM@linecount How to display the box
                   1806 \def\ACM@linecount{%
                   1807 \if@ACM@review
                   1808 \begin{picture}(0,0)%
                   1809 \put(-26,-22){\usebox{\ACM@linecount@bx}}%
                   1810 \end{picture}%
                   1811 \fi}
   \@shortauthors Even if the author redefined \shortauthors, we do not print them in the anonymous
                   mode in the headers:
                   1812 \def\@shortauthors{\if@ACM@anonymous Anon.\else\shortauthors\fi}
   \@headfootfont The font to typeset header and footer text.
                   1813 \def\@headfootfont{%
                   1814 \ifcase\ACM@format@nr
                   1815 \relax % manuscript
                   1816 \sffamily
                   1817 \or % acmsmall
                   1818 \sffamily
                   1819 \or % acmlarge
```

```
1820 \sffamily
                  1821 \or % acmtog
                  1822 \sffamily
                  1823 \or % sigconf
                  1824 \sffamily
                  1825 \or % siggraph
                  1826 \sffamily
                  1827 \or % sigplan
                  1828 \sffamily
                  1829 \or % sigchi
                  1830 \sffamily
                  1831 \or % sigchi-a
                  1832 \sffamily
                  1833 \fi}
standardpagestyle The pagestyle for all pages but the first one
                  1834 \fancypagestyle{standardpagestyle}{%
                  1835 \fancyhf{}%
                  1836 \renewcommand{\headrulewidth}{\z@}%
                  1837 \renewcommand{\footrulewidth}{\z@}%
                  1838 \ifcase\ACM@format@nr
                  1839 \relax % manuscript
                  1840 \fancyhead[LE]{\ACM@linecount\if@ACM@printfolios\thepage\fi}%
                  1841 \fancyhead[RO]{\if@ACM@printfolios\thepage\fi}%
                  1842 \fancyhead[RE]{\@shortauthors}%
                  1843 \fancyhead[LO]{\ACM@linecount\shorttitle}%
                  1844 \fancyfoot[RO,LE]{\footnotesize Manuscript submitted to ACM}%
                  1845 \or % acmsmall
                  1846 \fancyhead[LE]{\ACM@linecount\@headfootfont\@acmArticle\if@ACM@printfolios:\thepage\fi}%
                  1847 \fancyhead[RO]{\@headfootfont\@acmArticle\if@ACM@printfolios:\thepage\fi}%
                  1848 \fancyhead[RE]{\@headfootfont\@shortauthors}%
                  1849 \fancyhead[LO]{\ACM@linecount\@headfootfont\shorttitle}%
                  1850 \fancyfoot[RO,LE]{\footnotesize \@journalName, Vol. \@acmVolume, No.
                  1851 \@acmNumber, Article \@acmArticle. Publication date: \@acmPubDate.}%
                  1852 \or % acmlarge
                  1853 \fancyhead[LE]{\ACM@linecount\@headfootfont
                  1854 \@acmArticle:\if@ACM@printfolios\thepage\quad\textbullet\quad\fi\@shortauthors}%
                  1855 \fancyhead[LO]{\ACM@linecount}%
                  1856 \fancyhead[RO]{\@headfootfont
                  1857 \shorttitle\quad\textbullet\quad\@acmArticle\if@ACM@printfolios:\thepage\fi}%
                  1858 \fancyfoot[RO,LE]{\footnotesize \@journalName, Vol. \@acmVolume, No.
                  1859 \@acmNumber, Article \@acmArticle. Publication date: \@acmPubDate.}%
                  1860 \or % acmtog
                  1861 \fancyhead[LE]{\ACM@linecount\@headfootfont
                  1862 \@acmArticle:\if@ACM@printfolios\thepage\quad\textbullet\quad\fi\@shortauthors}%
                  1863 \fancyhead[LO]{\ACM@linecount}%
                  1864 \fancyhead[RO]{\@headfootfont
                  1865 \shorttitle\quad\textbullet\quad\@acmArticle\if@ACM@printfolios:\thepage\fi}%
                  1866 \fancyfoot[RO,LE]{\footnotesize \@journalName, Vol. \@acmVolume, No.
                  1867 \@acmNumber, Article \@acmArticle. Publication date: \@acmPubDate.}%
```

```
1868 \else % Proceedings
                1869 \fancyfoot[C]{\if@ACM@printfolios\footnotesize\thepage\fi}%
                1870 \fancyhead[LO]{\ACM@linecount\@headfootfont\shorttitle}%
                1871 \fancyhead[RE]{\@headfootfont\@shortauthors}%
                1872 \fancyhead[LE]{\ACM@linecount\@headfootfont\acmConference@shortname,
                1873 \acmConference@date, \acmConference@venue}%
                1874 \fancyhead[RO]{\@headfootfont\acmConference@shortname,
                1875 \acmConference@date, \acmConference@venue}%
                1876 \fi
                1877 \if@ACM@sigchiamode
                1878 \fancyheadoffset[L]{\dimexpr(\marginparsep+\marginparwidth)}%
                1879 \fi
                1880 }
                1881 \pagestyle{standardpagestyle}
     \@folio@wd Folio blob width, height, offsets and max number
    \@folio@ht
\@folio@voffset
1883 \@folio@wd=\z@
    \@folio@max
1884 \newdimen\@folio@ht
                1882 \newdimen\@folio@wd
                1885 \@folio@ht=\z@
                1886 \newdimen\@folio@voffset
                1887 \@folio@voffset=\z@
                1888 \def\@folio@max{1}
                1889 \ifcase\ACM@format@nr
                1890 \relax % manuscript
                1891 \or % acmsmall
                1892 \@folio@wd=45.75pt\relax
                1893 \@folio@ht=1.25in\relax
                1894 \@folio@voffset=.2in\relax
                1895 \def\@folio@max{8}
                1896 \or % acmlarge
                1897 \@folio@wd=43.25pt\relax
                1898 \@folio@ht=79pt\relax
                1899 \@folio@voffset=.55in\relax
                1900 \def\@folio@max{10}
                1901 \fi
   \@folioblob The macro to typeset the folio blob.
                1902 \def\@folioblob{\@tempcnta=\@acmArticleSeq\relax
                First, we calculate \@acmArticleSeq modulo \@folio@max
                 1903 \loop
                1904 \ifnum\@tempcnta>\@folio@max\relax
                1905 \advance\@tempcnta by - \@folio@max
                1906 \repeat
                1907 \advance\@tempcnta by -1\relax
                1908 \@tempdima=\@folio@ht\relax
                1909 \multiply\@tempdima by \the\@tempcnta\relax
                1910 \advance\@tempdima by -\@folio@voffset\relax
```

```
1911 \begin{picture}(0,0)
```

```
1912 \makebox[\z@]{\raisebox{-\@tempdima}{%
               1913 \rlap{%
               1914 \raisebox{-0.45\@folio@ht}[\z@][\z@]{%
               1915 \rule{\@folio@wd}{\@folio@ht}}}%
               1916 \parbox{\@folio@wd}{%
               1917 \centering
               1918 \textcolor{white}{\LARGE\bfseries\sffamily\@acmArticle}}}}
               1919 \end{picture}}
               1920
firstpagestyle The pagestyle for the first page only.
               1921 \fancypagestyle{firstpagestyle}{%
               1922 \fancyhf{}%
               1923 \renewcommand{\headrulewidth}{\z@}%
               1924 \renewcommand{\footrulewidth}{\z@}%
               1925 \ifcase\ACM@format@nr
               1926 \relax % manuscript
               1927 \fancyhead[L]{\ACM@linecount}%
               1928 \fancyfoot[RO,LE]{\if@ACM@printfolios\small\thepage\fi}%
               1929 \fancyfoot[RE,LO]{\footnotesize Manuscript submitted to ACM}%
               1930 \or % acmsmall
               1931 \fancyfoot[RO,LE]{\footnotesize \@journalName, Vol. \@acmVolume, No.
               1932 \@acmNumber, Article \@acmArticle. Publication date:
               1933 \@acmPubDate.}%
               1934 \fancyhead[LE]{\ACM@linecount\@folioblob}%
               1935 \fancyhead[LO]{\ACM@linecount}%
               1936 \fancyhead[RO]{\@folioblob}%
               1937 \fancyheadoffset[RO,LE]{0.6\@folio@wd}%
               1938 \or % acmlarge
               1939 \fancyfoot[RO,LE]{\footnotesize \@journalName, Vol. \@acmVolume, No.
               1940 \@acmNumber, Article \@acmArticle. Publication date:
               1941 \@acmPubDate.}%
               1942 \fancyhead[RO]{\@folioblob}%
               1943 \fancyhead[LE]{\ACM@linecount\@folioblob}%
               1944 \fancyhead[LO]{\ACM@linecount}%
               1945 \fancyheadoffset[RO,LE]{1.4\@folio@wd}%
               1946 \or % acmtog
               1947 \fancyfoot[RO,LE]{\footnotesize \@journalName, Vol. \@acmVolume, No.
               1948 \@acmNumber, Article \@acmArticle. Publication date:
               1949 \@acmPubDate.}%
               1950 \fancyhead[L]{\ACM@linecount}%
               1951 \else % Conference proceedings
               1952 \fancyhead[L]{\ACM@linecount}%
               1953 \fancyfoot[C]{\if@ACM@printfolios\footnotesize\thepage\fi}%
               1954 \fi
```

```
1955 }
```
## 3.14 Sectioning

Sectioning is different for different levels \renewcommand\section{\@startsection{section}{1}{\z@}% {-.75\baselineskip \@plus -2\p@ \@minus -.2\p@}% {.25\baselineskip}% {\@secfont}} \renewcommand\subsection{\@startsection{subsection}{2}{\z@}% {-.75\baselineskip \@plus -2\p@ \@minus -.2\p@}% {.25\baselineskip}% {\@subsecfont}} \renewcommand\subsubsection{\@startsection{subsubsection}{3}{10pt}% {-.5\baselineskip \@plus -2\p@ \@minus -.2\p@}% {-3.5\p@}% {\@subsubsecfont\@adddotafter}} \renewcommand\paragraph{\@startsection{paragraph}{4}{\parindent}% {-.5\baselineskip \@plus -2\p@ \@minus -.2\p@}% {-3.5\p@}% {\@parfont\@adddotafter}} \renewcommand\part{\@startsection{part}{9}{\z@}% {-10\p@ \@plus -4\p@ \@minus -2\p@}% {4\p@}% {\@parfont}} \section@raggedright Special version of \raggedright compatible with \MakeUppercase \def\section@raggedright{\@rightskip\@flushglue \rightskip\@rightskip \leftskip\z@skip \parindent\z@} \@secfont Fonts for sections etc. are different for different formats. \@subsecfont 1980 \def\@secfont{\sffamily\bfseries\section@raggedright\MakeUppercase} \@subsubsecfont 1981\def\@subsecfont{\sffamily\bfseries\section@raggedright} \@parfont 1982 \def\@subsubsecfont{\sffamily\itshape} \def\@parfont{\itshape} \setcounter{secnumdepth}{3} \ifcase\ACM@format@nr \relax % manuscript \or % acmsmall \or % acmlarge \def\@secfont{\sffamily\large\section@raggedright\MakeUppercase} \def\@subsecfont{\sffamily\large\section@raggedright} \or % acmtog \def\@secfont{\sffamily\large\section@raggedright\MakeUppercase} \def\@subsecfont{\sffamily\large\section@raggedright} \or % sigconf \def\@secfont{\bfseries\Large\section@raggedright\MakeUppercase} \def\@subsecfont{\bfseries\Large\section@raggedright} \or % siggraph \def\@secfont{\bfseries\sffamily\Large\section@raggedright\MakeUppercase}

```
1999 \def\@subsecfont{\bfseries\sffamily\Large\section@raggedright}
                    2000 \or % sigplan
                    2001 \def\@secfont{\bfseries\Large\section@raggedright}
                    2002 \def\@subsecfont{\bfseries\section@raggedright}
                    2003 \renewcommand\subsubsection{\@startsection{subsubsection}{3}{\z@}%
                    2004 {-.75\baselineskip \@plus -2\p@ \@minus -.2\p@}%
                    2005 {.25\baselineskip}%
                    2006 {\@subsubsecfont}}
                    2007 \def\@subsubsecfont{\bfseries\section@raggedright}
                    2008 \renewcommand\paragraph{\@startsection{paragraph}{4}{\z@}%
                    2009 {-.5\baselineskip \@plus -2\p@ \@minus -.2\p@}%
                    2010 {-3.5\p@}%
                    2011 {\@parfont\@addspaceafter}}
                    2012 \def\@parfont{\bfseries\itshape}
                    2013 \renewcommand\subparagraph{\@startsection{subparagraph}{5}{\z@}%
                    2014 {-.5\baselineskip \@plus -2\p@ \@minus -.2\p@}%
                    2015 {-3.5\p@}%
                    2016 {\@subparfont\@addspaceafter}}
                    2017 \def\@subparfont{\itshape}
                    2018 \or % sigchi
                    2019 \setcounter{secnumdepth}{1}
                    2020 \def\@secfont{\bfseries\sffamily\section@raggedright\MakeUppercase}
                    2021 \def\@subsecfont{\bfseries\sffamily\section@raggedright}
                    2022 \or % sigchi-a
                    2023 \setcounter{secnumdepth}{0}
                    2024 \def\@secfont{\bfseries\sffamily\section@raggedright\MakeUppercase}
                    2025 \def\@subsecfont{\bfseries\sffamily\section@raggedright}
                    2026 \fi
     \@adddotafter Add punctuation after the command
                    2027 \def\@adddotafter#1{#1\@addpunct{.}}
   \@addspaceafter Add space after the command
                    2028 \def\@addspaceafter#1{#1\@addpunct{\enspace}}
                    3.15 Theorems
\@acmplainbodyfont The font to typeset the acmplain theorem style body.
                    2029 \def\@acmplainbodyfont{\itshape}
  \@acmplainindent The amount to indent the acmplain theorem style.
                    2030 \def\@acmplainindent{\parindent}
\@acmplainheadfont The font to typeset the acmplain theorem style head.
                    2031\def\@acmplainheadfont{\scshape}
\@acmplainnotefont The font to typeset the acmplain theorem style note.
```
\def\@acmplainnotefont{\@empty}

```
Customization of acmplain theorem style:
                          2033 \ifcase\ACM@format@nr
                          2034 \relax % manuscript
                          2035 \or % acmsmall
                          2036 \or % acmlarge
                          2037 \or % acmtog
                          2038 \or % sigconf
                          2039 \or % siggraph
                          2040 \or % sigplan
                          2041 \def\@acmplainbodyfont{\itshape}
                          2042 \def\@acmplainindent{\z@}
                          2043 \def\@acmplainheadfont{\bfseries}
                          2044 \def\@acmplainnotefont{\normalfont}
                          2045 \or % sigchi
                          2046 \or % sigchi-a
                          2047 \fi
               acmplain The acmplain theorem style
                          2048 \newtheoremstyle{acmplain}%
                          2049 {.5\baselineskip\@plus.2\baselineskip
                          2050 \@minus.2\baselineskip}% space above
                          2051 {.5\baselineskip\@plus.2\baselineskip
                          2052 \@minus.2\baselineskip}% space below
                          2053 {\@acmplainbodyfont}% body font
                          2054 {\@acmplainindent}% indent amount
                          2055 {\@acmplainheadfont}% head font
                          2056 {.}% punctuation after head
                          2057 {.5em}% spacing after head
                          2058 {\thmname{#1}\thmnumber{ #2}\thmnote{ {\@acmplainnotefont(#3)}}}% head spec
\@acmdefinitionbodyfont The font to typeset the acmdefinition theorem style body.
                          2059 \def\@acmdefinitionbodyfont{\normalfont}
  \Diamond acmdefinitionindent The amount to indent the acmdefinition theorem style.
                          2060 \def\@acmdefinitionindent{\parindent}
\@acmdefinitionheadfont The font to typeset the acmdefinition theorem style head.
                          2061 \def\@acmdefinitionheadfont{\itshape}
\@acmdefinitionnotefont The font to typeset the acmdefinition theorem style note.
                          2062 \def\@acmdefinitionnotefont{\@empty}
                             Customization of acmdefinition theorem style:
                          2063 \ifcase\ACM@format@nr
                          2064 \relax % manuscript
                          2065 \or % acmsmall
                          2066 \or % acmlarge
                          2067 \or % acmtog
                          2068 \or % sigconf
```

```
2069 \or % siggraph
                 2070 \or % sigplan
                 2071 \def\@acmdefinitionbodyfont{\normalfont}
                 2072 \def\@acmdefinitionindent{\z@}
                 2073 \def\@acmdefinitionheadfont{\bfseries}
                 2074 \def\@acmdefinitionnotefont{\normalfont}
                 2075 \or % sigchi
                 2076 \or % sigchi-a
                 2077 \fi
 acmdefinition The acmdefinition theorem style
                 2078 \newtheoremstyle{acmdefinition}%
                 2079 {.5\baselineskip\@plus.2\baselineskip
                 2080 \@minus.2\baselineskip}% space above
                 2081 {.5\baselineskip\@plus.2\baselineskip
                 2082 \@minus.2\baselineskip}% space below
                 2083 {\@acmdefinitionbodyfont}% body font
                 2084 {\@acmdefinitionindent}% indent amount
                 2085 {\@acmdefinitionheadfont}% head font
                 2086 {.}% punctuation after head
                 2087 {.5em}% spacing after head
                 2088 {\thmname{#1}\thmnumber{ #2}\thmnote{ {\@acmdefinitionnotefont(#3)}}}% head spec
                     The definitions for theorems:
                 2089 \theoremstyle{acmplain}
                 2090 \newtheorem{theorem}{Theorem}[section]
                 2091 \newtheorem{conjecture}[theorem]{Conjecture}
                 2092 \newtheorem{proposition}[theorem]{Proposition}
                 2093 \newtheorem{lemma}[theorem]{Lemma}
                 2094 \newtheorem{corollary}[theorem]{Corollary}
                 2095 \theoremstyle{acmdefinition}
                 2096 \newtheorem{example}[theorem]{Example}
                 2097 \newtheorem{definition}[theorem]{Definition}
                 2098 \theoremstyle{acmplain}
\@proofnamefont The font to typeset the proof name.
                 2099 \def\@proofnamefont{\scshape}
 \@proofindent Whether or not to indent proofs.
                 2100 \def\@proofindent{\indent}
                     Customization of proof environment.
                 2101 \ifcase\ACM@format@nr
                 2102 \relax % manuscript
                 2103 \or % acmsmall
                 2104 \or % acmlarge
                 2105 \or % acmtog
                 2106 \or % sigconf
                 2107 \or % siggraph
```

```
2108 \or % sigplan
2109 \def\@proofnamefont{\itshape}
2110 \def\@proofindent{\noindent}
2111 \or % sigchi
2112 \or % sigchi-a
2113 \fi
```
proof We want some customization of proof environment.

```
2114 \renewenvironment{proof}[1][\proofname]{\par
2115 \pushQED{\qed}%
2116 \normalfont \topsep6\p@\@plus6\p@\relax
2117 \trivlist
2118 \item[\@proofindent\hskip\labelsep
2119 {\@proofnamefont #1\@addpunct{.}}]\ignorespaces
2120 }{%
2121 \popQED\endtrivlist\@endpefalse
2122 }
```
## 3.16 Acknowledgments

```
\acks is is a comment-like structure
```

```
2123 \specialcomment{acks}{%
2124 \begingroup
2125 \section*{Acknowledgments}
2126 \phantomsection\addcontentsline{toc}{section}{Acknowledgments}
2127 }{%
2128 \endgroup
2129 }
```
\grantsponsor We just typeset the name of the sponsor \def\grantsponsor#1#2#3{#2}

#### \grantnum

```
2131 \newcommand\grantnum[3][]{#3%
2132 \def\@tempa{#1}\ifx\@tempa\@empty\else\space(\url{#1})\fi}
```
## 3.17 Conditional typesetting

We use the comment package for conditional typesetting:

```
2133 \if@ACM@screen
2134 \includecomment{screenonly}
2135 \excludecomment{printonly}
2136 \else
2137 \excludecomment{screenonly}
2138 \includecomment{printonly}
2139 \fi
2140 \if@ACM@anonymous
2141 \excludecomment{anonsuppress}
```
\excludecomment{acks} \else \includecomment{anonsuppress} 2145 \fi

## 3.18 End of Class

 \normalsize\normalfont  $2147 \langle /class \rangle$ 

### References

- [1] UK TEX Users Group. UK list of TEX frequently asked questions. [http://www.tex.](http://www.tex.ac.uk) [ac.uk](http://www.tex.ac.uk), 2016.
- [2] Michael Downes and Barbara Beeton. The amsart, amsproc, and amsbook document classes. American Mathematical Society, August 2004. [http://www.ctan.](http://www.ctan.org/pkg/amslatex) [org/pkg/amslatex](http://www.ctan.org/pkg/amslatex).
- [3] Cristophe Fiorio. algorithm2e.sty-package for algorithms, October 2015.
- [4] Rogério Brito. The algorithms bundle, August 2009.
- [5] Carsten Heinz, Brooks Moses, and Jobst Hoffmann. The Listings Package, June 2015. <http://www.ctan.org/pkg/listings>.
- [6] Simon Fear. Publication quality tables in ET<sub>E</sub>X, April 2005. [http://www.ctan.org/](http://www.ctan.org/pkg/booktabs) [pkg/booktabs](http://www.ctan.org/pkg/booktabs).
- [7] Association for Computing Machinery. ACM Visual Identity Standards, 2007.
- [8] Axel Sommerfeldt. The subcaption package, April 2013. [http://www.ctan.org/](http://www.ctan.org/pkg/subcaption) [pkg/subcaption](http://www.ctan.org/pkg/subcaption).
- [9] Boris Veytsman, Bern Schandl, Lee Netherton, and CV Radhakrishnan. A package to create a nomenclature, September 2005. <http://www.ctan.org/pkg/nomencl>.
- [10] Nicola L. C. Talbot. User Manual for glossaries.sty v4.25, June 2016. [http://www.](http://www.ctan.org/pkg/subcaption) [ctan.org/pkg/subcaption](http://www.ctan.org/pkg/subcaption).

# Change History

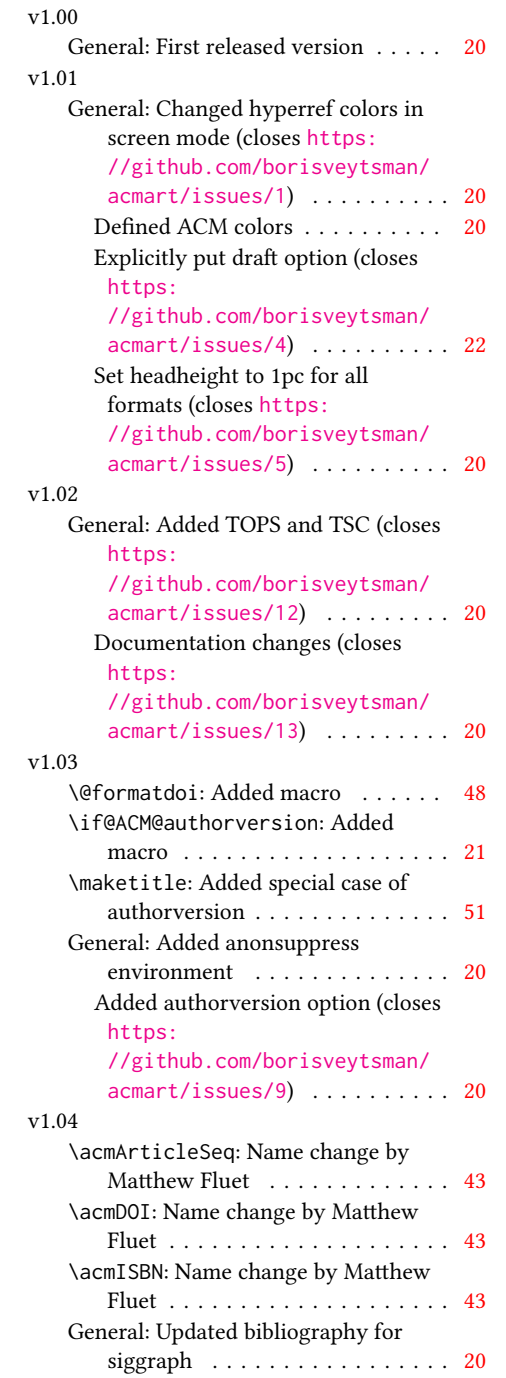

### v1.05

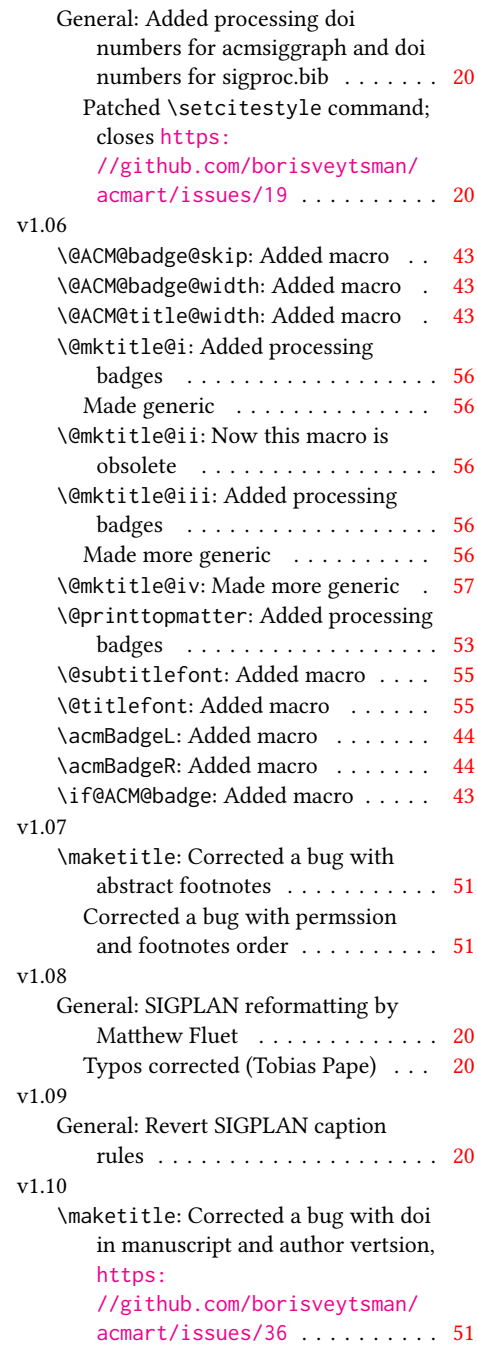

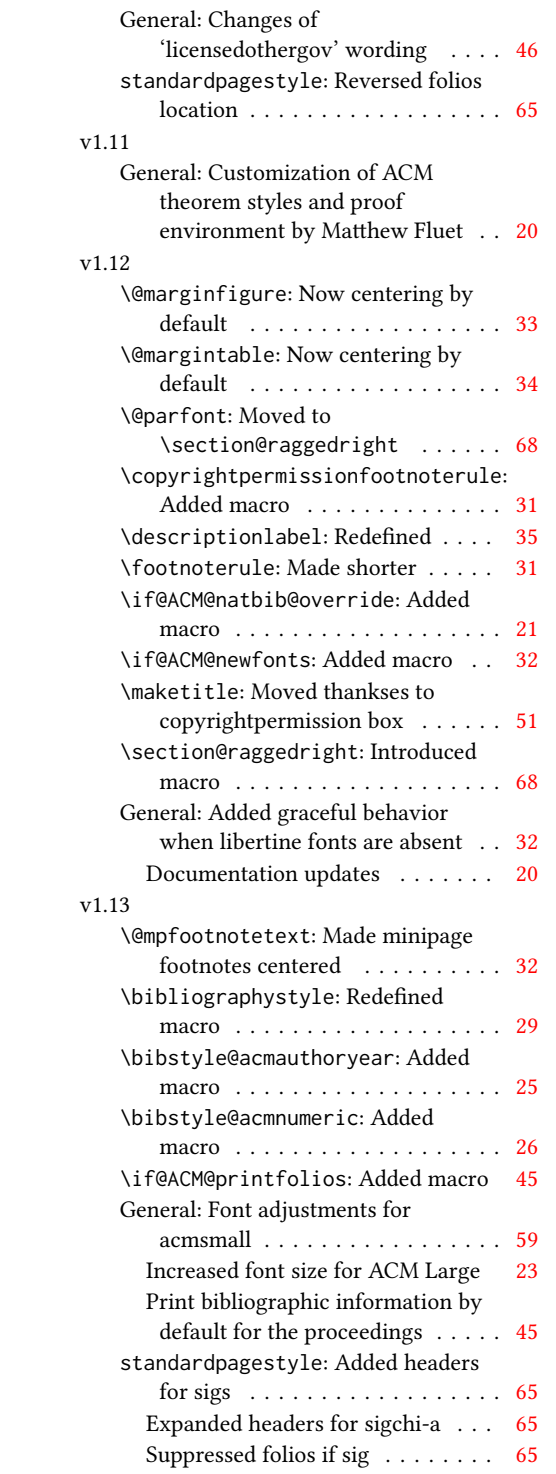

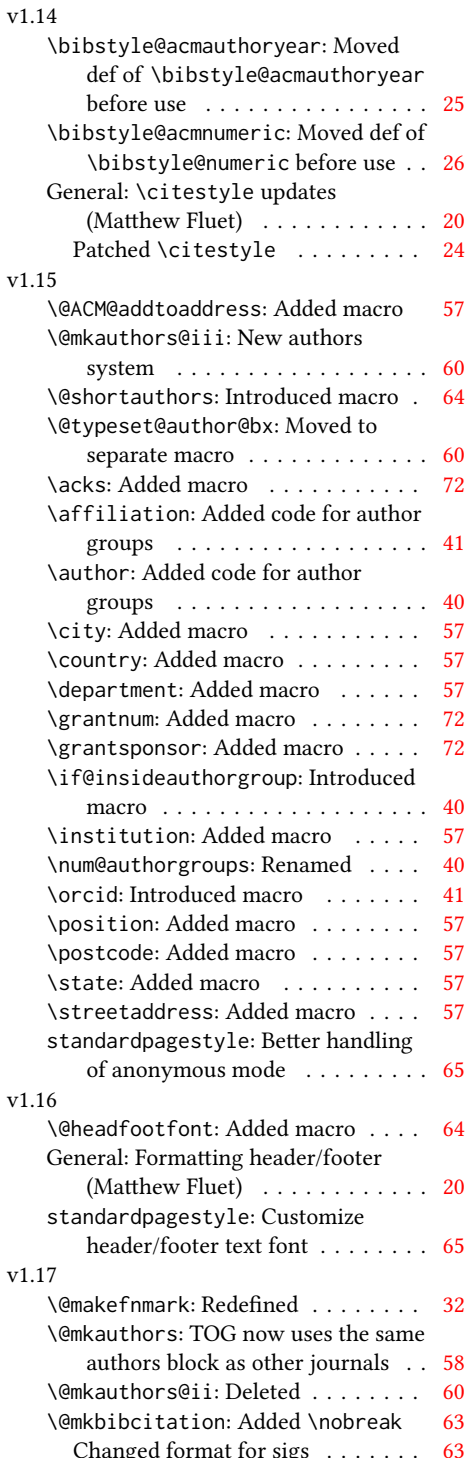

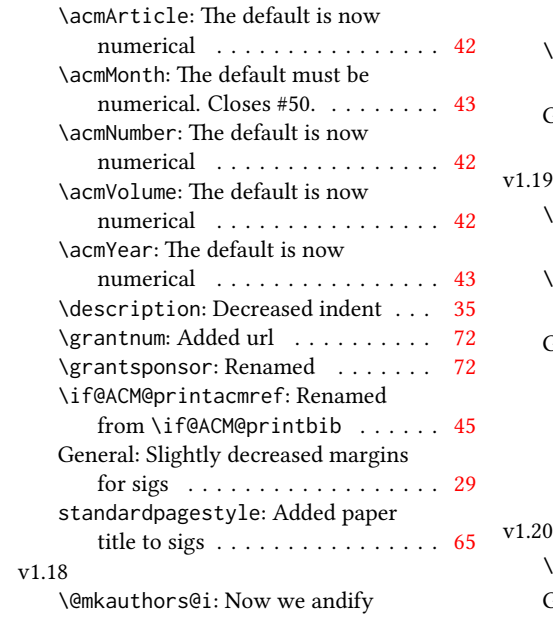

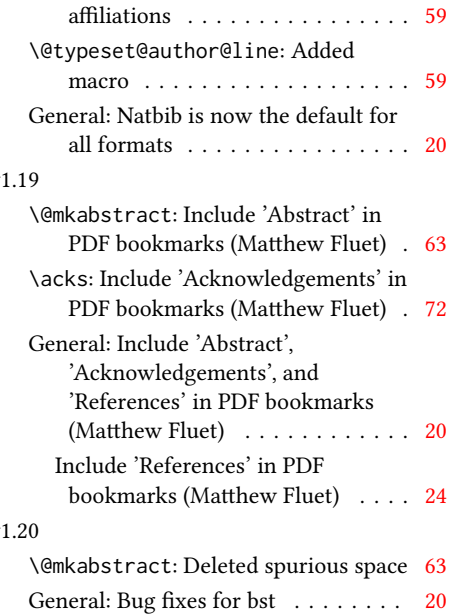

### Index

Numbers written in italic refer to the page where the corresponding entry is described; numbers underlined refer to the code line of the denition; numbers in roman refer to the code lines where the entry is used.

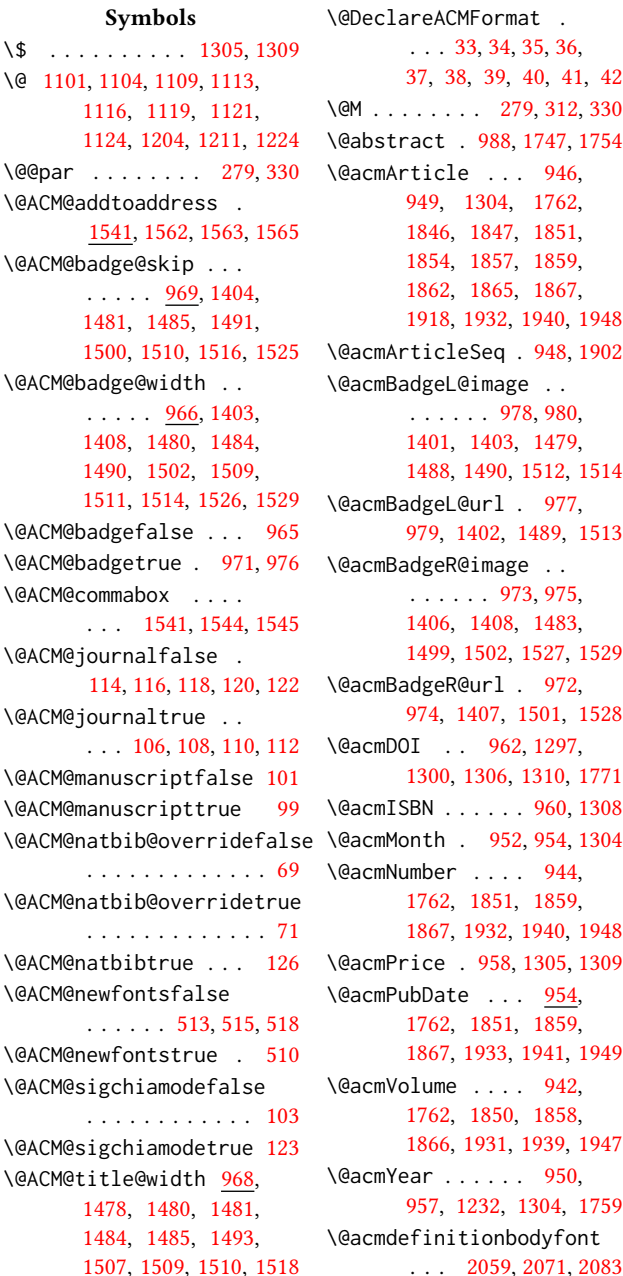

\@acmdefinitionheadfont  $\ldots$  [2061,](#page-0-0) [2073,](#page-0-0) [2085](#page-0-0) \@acmdefinitionindent . . . [2060,](#page-0-0) [2072,](#page-0-0) [2084](#page-0-0) \@acmdefinitionnotefont  $\ldots$  [2062,](#page-0-0) [2074,](#page-0-0) [2088](#page-0-0) \@acmownedfalse . [1068,](#page-0-0) [1071,](#page-0-0) [1074,](#page-0-0) [1079,](#page-0-0) [1082,](#page-0-0) [1085,](#page-0-0) [1088,](#page-0-0) [1094](#page-0-0) \@acmownedtrue . . . . . . . [1057,](#page-0-0) [1064,](#page-0-0) [1091](#page-0-0) \@acmplainbodyfont . . . . [2029,](#page-0-0) [2041,](#page-0-0) [2053](#page-0-0) \@acmplainheadfont . . . . [2031,](#page-0-0) [2043,](#page-0-0) [2055](#page-0-0) \@acmplainindent . . .  $\ldots$  [2030,](#page-0-0) [2042,](#page-0-0) [2054](#page-0-0) \@acmplainnotefont . . . . [2032,](#page-0-0) [2044,](#page-0-0) [2058](#page-0-0) \@adddotafter . . . . . . . . [1967,](#page-0-0) [1971,](#page-0-0) [2027](#page-0-0) \@addpunct . . . . . . . . [1794,](#page-0-0) [2027,](#page-0-0) [2028,](#page-0-0) [2119](#page-0-0) \@addspaceafter . . . . . . . [2011,](#page-0-0) [2016,](#page-0-0) [2028](#page-0-0) \@affiliationfont . . [1592,](#page-0-0) [1597,](#page-0-0) [1601,](#page-0-0) [1604,](#page-0-0) [1607,](#page-0-0) [1610,](#page-0-0) [1613,](#page-0-0) [1616,](#page-0-0) [1641,](#page-0-0) [1657](#page-0-0) \@afterheading . [304,](#page-0-0) [1346](#page-0-0) \@afterindentfalse . . . . . . . . . [257,](#page-0-0) [1345](#page-0-0) \@afterindenttrue . . [255](#page-0-0) \@author . . . [875,](#page-0-0) [878,](#page-0-0) [883,](#page-0-0) [1630,](#page-0-0) [1680,](#page-0-0) [1715](#page-0-0) \@authorfont . . . . . . [1591,](#page-0-0) [1596,](#page-0-0) [1600,](#page-0-0) [1603,](#page-0-0) [1606,](#page-0-0) [1609,](#page-0-0) [1612,](#page-0-0) [1615,](#page-0-0) [1632,](#page-0-0) [1657](#page-0-0) \@authornotemark [938,](#page-0-0) [1737](#page-0-0) \@authornotes [935,](#page-0-0) [939,](#page-0-0) [1264](#page-0-0) \@auxout . . . . . . . . . [383](#page-0-0) \@begindocumenthook [379](#page-0-0)

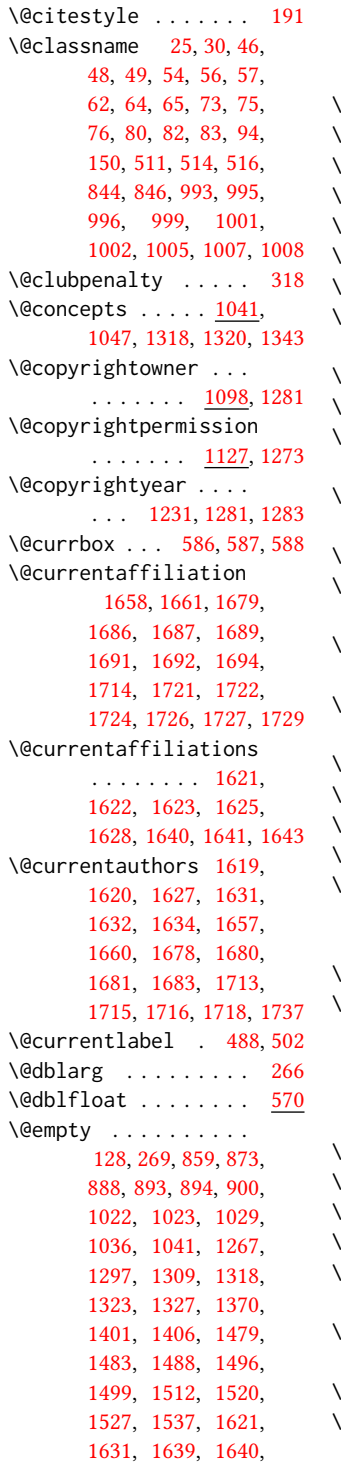

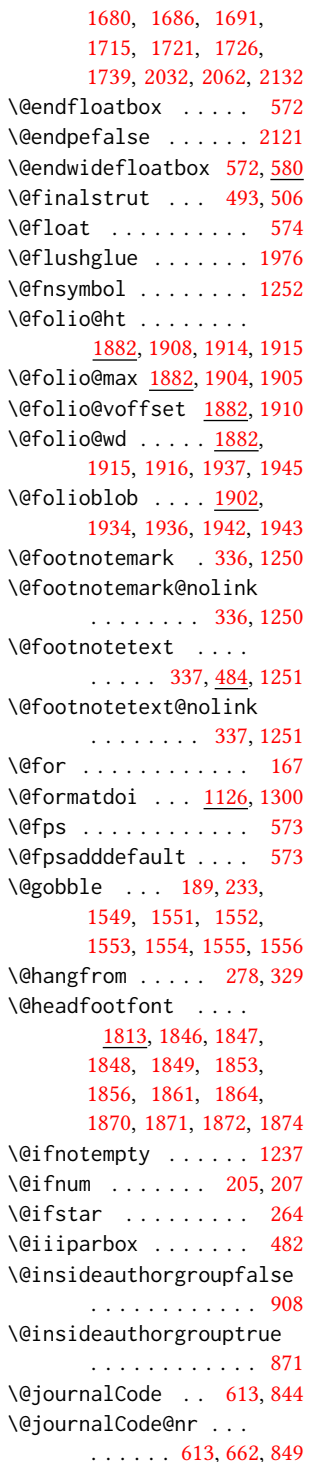

\@journalName . . . . . [664,](#page-0-0) [668,](#page-0-0) [672,](#page-0-0) [676,](#page-0-0) [680,](#page-0-0) [684,](#page-0-0) [688,](#page-0-0) [692,](#page-0-0) [693,](#page-0-0) [695,](#page-0-0) [699,](#page-0-0) [703,](#page-0-0) [705,](#page-0-0) [709,](#page-0-0) [713,](#page-0-0) [715,](#page-0-0) [717,](#page-0-0) [719,](#page-0-0) [723,](#page-0-0) [727,](#page-0-0) [731,](#page-0-0) [735,](#page-0-0) [739,](#page-0-0) [743,](#page-0-0) [747,](#page-0-0) [751,](#page-0-0) [755,](#page-0-0) [759,](#page-0-0) [763,](#page-0-0) [767,](#page-0-0) [771,](#page-0-0) [775,](#page-0-0) [776,](#page-0-0) [779,](#page-0-0) [783,](#page-0-0) [784,](#page-0-0) [787,](#page-0-0) [792,](#page-0-0) [796,](#page-0-0) [800,](#page-0-0) [804,](#page-0-0) [808,](#page-0-0) [812,](#page-0-0) [816,](#page-0-0) [820,](#page-0-0) [824,](#page-0-0) [828,](#page-0-0) [832,](#page-0-0) [836,](#page-0-0) [840,](#page-0-0) [850,](#page-0-0) [851,](#page-0-0) [1293,](#page-0-0) [1850,](#page-0-0) [1858,](#page-0-0) [1866,](#page-0-0) [1931,](#page-0-0) [1939,](#page-0-0) [1947](#page-0-0) \@journalNameShort . . . . . . . [665,](#page-0-0) [669,](#page-0-0) [673,](#page-0-0) [677,](#page-0-0) [681,](#page-0-0) [685,](#page-0-0) [689,](#page-0-0) [696,](#page-0-0) [700,](#page-0-0) [706,](#page-0-0) [710,](#page-0-0) [720,](#page-0-0) [724,](#page-0-0) [728,](#page-0-0) [732,](#page-0-0) [736,](#page-0-0) [740,](#page-0-0) [744,](#page-0-0) [748,](#page-0-0) [752,](#page-0-0) [756,](#page-0-0) [760,](#page-0-0) [764,](#page-0-0) [768,](#page-0-0) [772,](#page-0-0) [780,](#page-0-0) [785,](#page-0-0) [788,](#page-0-0) [793,](#page-0-0) [797,](#page-0-0) [801,](#page-0-0) [805,](#page-0-0) [809,](#page-0-0) [813,](#page-0-0) [817,](#page-0-0) [821,](#page-0-0) [825,](#page-0-0) [829,](#page-0-0) [833,](#page-0-0) [837,](#page-0-0) [841,](#page-0-0) [851,](#page-0-0) [1761](#page-0-0) \@keywords . [985,](#page-0-0) [1327,](#page-0-0) [1333](#page-0-0) \@latex@error . . . . . [235](#page-0-0) \@lempty . . . . . [990,](#page-0-0) [1747](#page-0-0) \@makefnmark . . . [483,](#page-0-0) [508,](#page-0-0) [1256,](#page-0-0) [1261,](#page-0-0) [1265](#page-0-0) \@makefntext . . . . . .  $\frac{483}{92}$ , [492,](#page-0-0) [505,](#page-0-0) [1266](#page-0-0) \@marginfigure . [562,](#page-0-0) [563](#page-0-0) \@margintable . [565,](#page-0-0) [566](#page-0-0) \@minipagefalse . [479,](#page-0-0) [582](#page-0-0) \@minus . . . [1957,](#page-0-0) [1961,](#page-0-0) [1965,](#page-0-0) [1969,](#page-0-0) [1973,](#page-0-0) [2004,](#page-0-0) [2009,](#page-0-0) [2014,](#page-0-0) [2050,](#page-0-0) [2052,](#page-0-0) [2080,](#page-0-0) [2082](#page-0-0) \@mkabstract . . [1316,](#page-0-0) [1746](#page-0-0) \@mkauthors [1257,](#page-0-0) [1259,](#page-0-0) [1567](#page-0-0) \@mkauthors@i . . [1571,](#page-0-0) [1573,](#page-0-0) [1575,](#page-0-0) [1577,](#page-0-0) [1626](#page-0-0) \@mkauthors@ii .... [1651](#page-0-0) \@mkauthors@iii . [1579,](#page-0-0) [1581,](#page-0-0) [1583,](#page-0-0) [1585,](#page-0-0) [1662](#page-0-0) \@mkauthors@iv [1587,](#page-0-0) [1703](#page-0-0)

```
\@mkbibcitation 1340, 1756
1257,1738
\@mktitle . . . . . 1257, 1413
\@mktitle@i . . . . 1416,
       1418, 1420, 1422, 1477
\@mktitle@ii . . . . . . 1505
\@mktitle@iii . . 1424,
       1426, 1428, 1430, 1505
\@mktitle@iv . . 1432, 1533
\@mpargs . . . . . . . . . 482
\@mparswitchfalse . . 447
\@mpfootins . . . . . . .
        474, 475, 477, 497, 498
\@mpfootnotetext . . . 496
\@ne . . . . 193, 197, 201,
       203, 373, 1800, 1802
\@nil . . . . . . . . . . . . 212
\@nobreakfalse . . . . 306
\@noskipsecfalse . . . 310
\@noskipsectrue . . . . 307
\@par . . . . . . . . . . . . 1269
\@parboxrestore . . . . 501
\@parfont . 1971, 1975, 1980
\@permissionCodeOne
        . . . . . . 666, 670,
       674, 678, 682, 686,
       690, 697, 701, 707,
       711, 721, 725, 729,
        733, 737, 741, 745,
        749, 753, 757, 761,
        765, 769, 773, 777,
       781, 789, 794, 798,
       802, 806, 810, 814,
       818, 822, 826, 830,
       834, 838, 842, 852, 1304
\@permissionCodeTwo
        . . . . . . . . . 790, 853
\@plus 1957, 1961, 1965,
       1969, 1973, 2004,
       2009, 2014, 2049,
       2051, 2079, 2081, 2116
\@printcopyrightfalse
        . . . . . . . 1067, 1078
\@printcopyrighttrue
        . . . . . . . 1053, 1063
\@printendtopmatter
        \ldots1344,1773</u>
\@printpermissionfalse
        . . . . . . . . . . . 1066
```
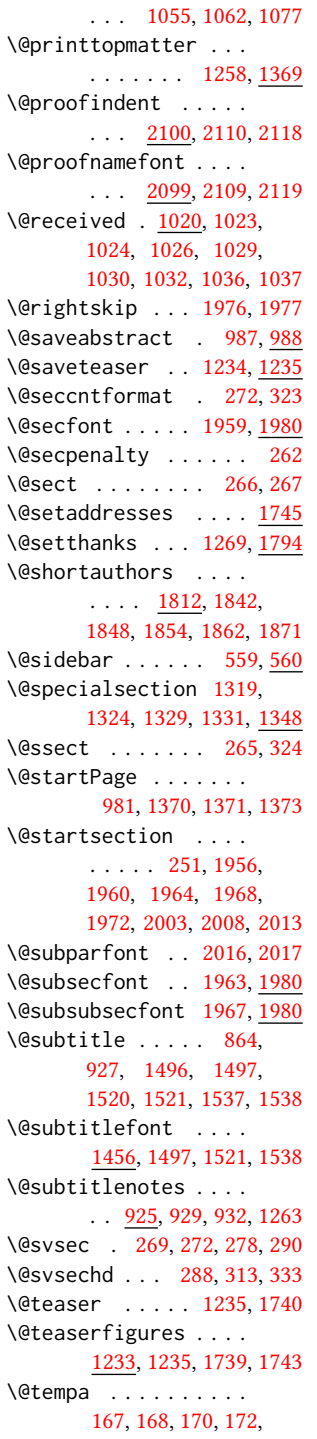

\@printpermissiontrue

[174,](#page-0-0) [176,](#page-0-0) [178,](#page-0-0) [180,](#page-0-0) [182,](#page-0-0) [184,](#page-0-0) [186,](#page-0-0) [188,](#page-0-0) [190,](#page-0-0) [192,](#page-0-0) [194,](#page-0-0) [196,](#page-0-0) [198,](#page-0-0) [200,](#page-0-0) [202,](#page-0-0) [204,](#page-0-0) [206,](#page-0-0) [208,](#page-0-0) [210,](#page-0-0) [212,](#page-0-0) [215,](#page-0-0) [217,](#page-0-0) [219,](#page-0-0) [221,](#page-0-0) [223,](#page-0-0) [225,](#page-0-0) [892,](#page-0-0) [893,](#page-0-0) [1021,](#page-0-0) [1022,](#page-0-0) [1639,](#page-0-0) [2132](#page-0-0) \@tempb . [168,](#page-0-0) [170,](#page-0-0) [172,](#page-0-0) [174,](#page-0-0) [176,](#page-0-0) [178,](#page-0-0) [180,](#page-0-0) [182,](#page-0-0) [184,](#page-0-0) [186,](#page-0-0) [188,](#page-0-0) [190,](#page-0-0) [192,](#page-0-0) [194,](#page-0-0) [196,](#page-0-0) [198,](#page-0-0) [200,](#page-0-0) [202,](#page-0-0) [204,](#page-0-0) [206,](#page-0-0) [208,](#page-0-0) [210,](#page-0-0) [215,](#page-0-0) [217,](#page-0-0) [219,](#page-0-0) [221,](#page-0-0) [223,](#page-0-0) [225](#page-0-0) \@tempboxa . . . . . . . . [482](#page-0-0) \@tempc . [213,](#page-0-0) [214,](#page-0-0) [216,](#page-0-0) [218,](#page-0-0) [220,](#page-0-0) [222,](#page-0-0) [224,](#page-0-0) [226](#page-0-0) \@tempcnta . . . . . [1800,](#page-0-0) [1801,](#page-0-0) [1802,](#page-0-0) [1902,](#page-0-0) [1904,](#page-0-0) [1905,](#page-0-0) [1907,](#page-0-0) [1909](#page-0-0) \@tempdima . . . . . . . . [1908,](#page-0-0) [1909,](#page-0-0) [1910,](#page-0-0) [1912](#page-0-0) \@tempskipa . . . . . . . [254,](#page-0-0) [256,](#page-0-0) [257,](#page-0-0) [262,](#page-0-0) [274,](#page-0-0) [275,](#page-0-0) [300,](#page-0-0) [301,](#page-0-0) [303,](#page-0-0) [315,](#page-0-0) [316,](#page-0-0) [325,](#page-0-0) [326](#page-0-0) \@terms . . . [983,](#page-0-0) [1323,](#page-0-0) [1325](#page-0-0) \@textsuperscript . . . . . . [508,](#page-0-0) [1256,](#page-0-0) [1261](#page-0-0) \@thefnmark . [489,](#page-0-0) [503,](#page-0-0) [508,](#page-0-0) [1256,](#page-0-0) [1261,](#page-0-0) [1265](#page-0-0) \@title . . . [918,](#page-0-0) [1343,](#page-0-0) [1495,](#page-0-0) [1519,](#page-0-0) [1536,](#page-0-0) [1759](#page-0-0) \@titlefont [1435,](#page-0-0) [1487,](#page-0-0) [1494,](#page-0-0) [1506,](#page-0-0) [1518,](#page-0-0) [1534](#page-0-0) \@titlenotes . . . . . . . . [916,](#page-0-0) [920,](#page-0-0) [923,](#page-0-0) [1262](#page-0-0) \@topnum . . . . . . . . . [1253](#page-0-0) \@typeset@author@bx . . . . . . . . <u>1655</u>, [1696,](#page-0-0) [1702,](#page-0-0) [1731,](#page-0-0) [1736](#page-0-0) \@typeset@author@line [1618,](#page-0-0) [1629,](#page-0-0) [1646,](#page-0-0) [1648](#page-0-0) \@undefined . . . . . . . [379](#page-0-0) \@width . . . . . . . [465,](#page-0-0) [470](#page-0-0) \@xsect . . . . [298,](#page-0-0) [299,](#page-0-0) [335](#page-0-0) \@z . . . . . . . . . . . . . . [199](#page-0-0) \\ . . . . . . . . . . . [1286,](#page-0-0) [1301,](#page-0-0) [1305,](#page-0-0) [1309,](#page-0-0) [1801](#page-0-0)

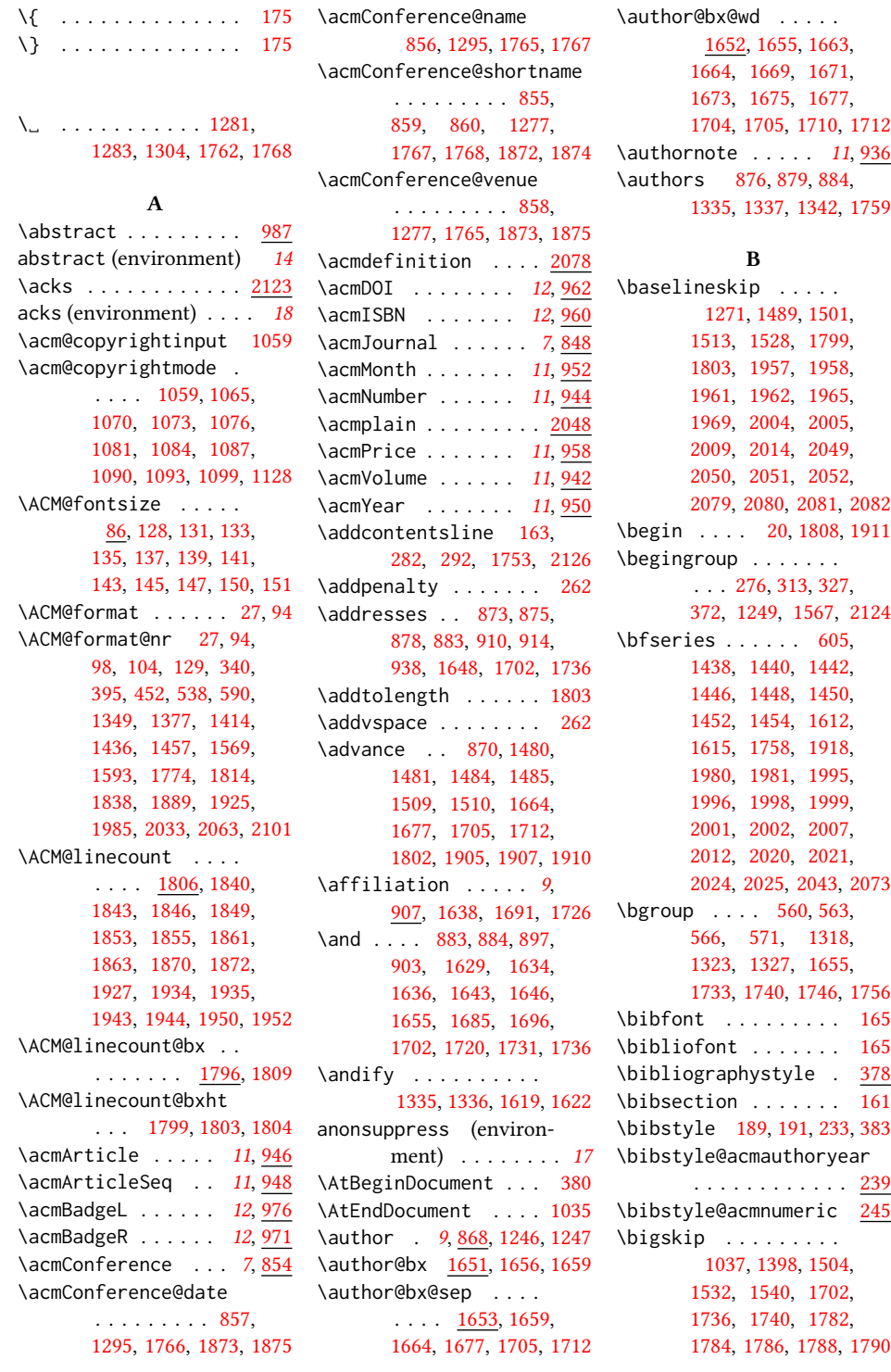

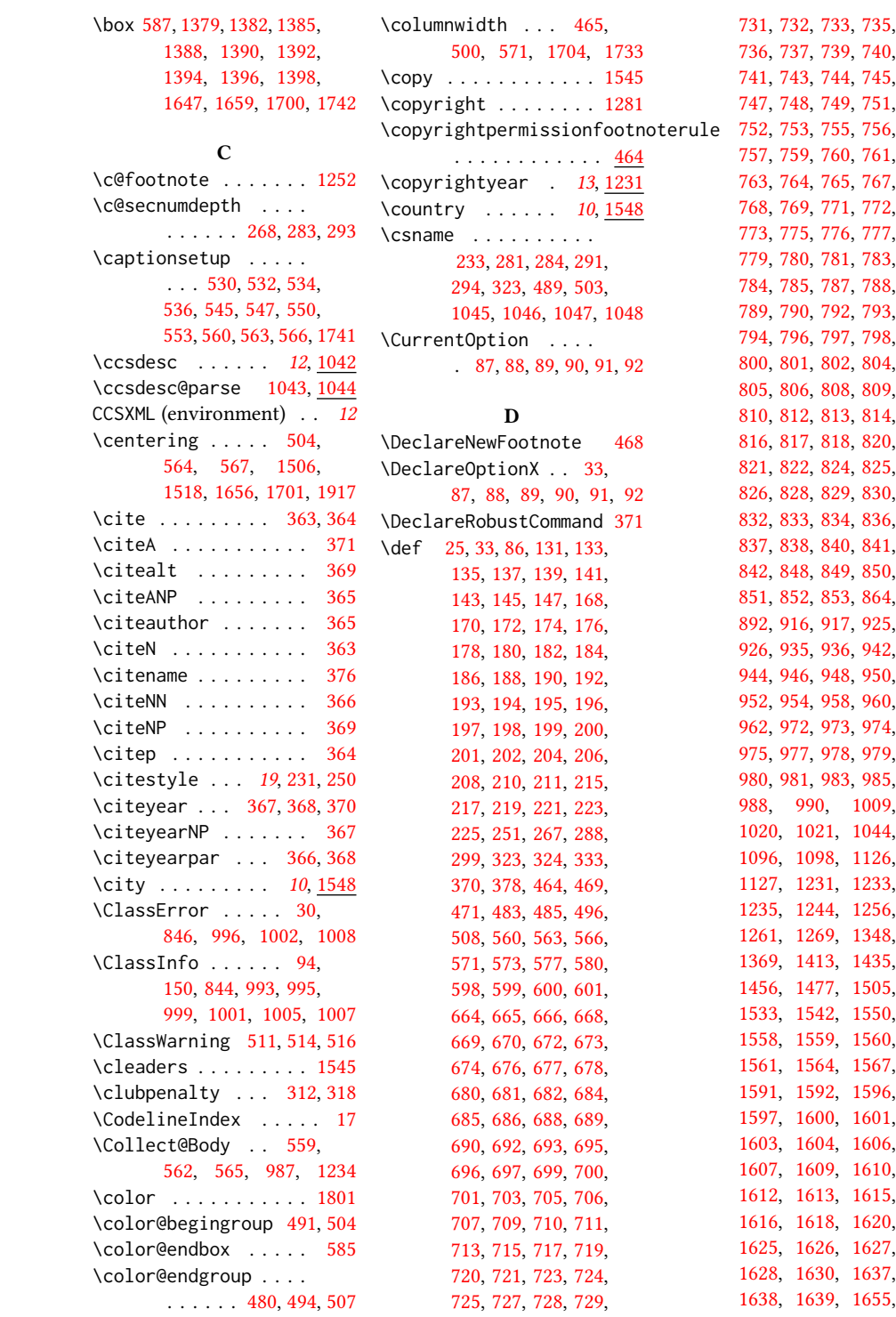

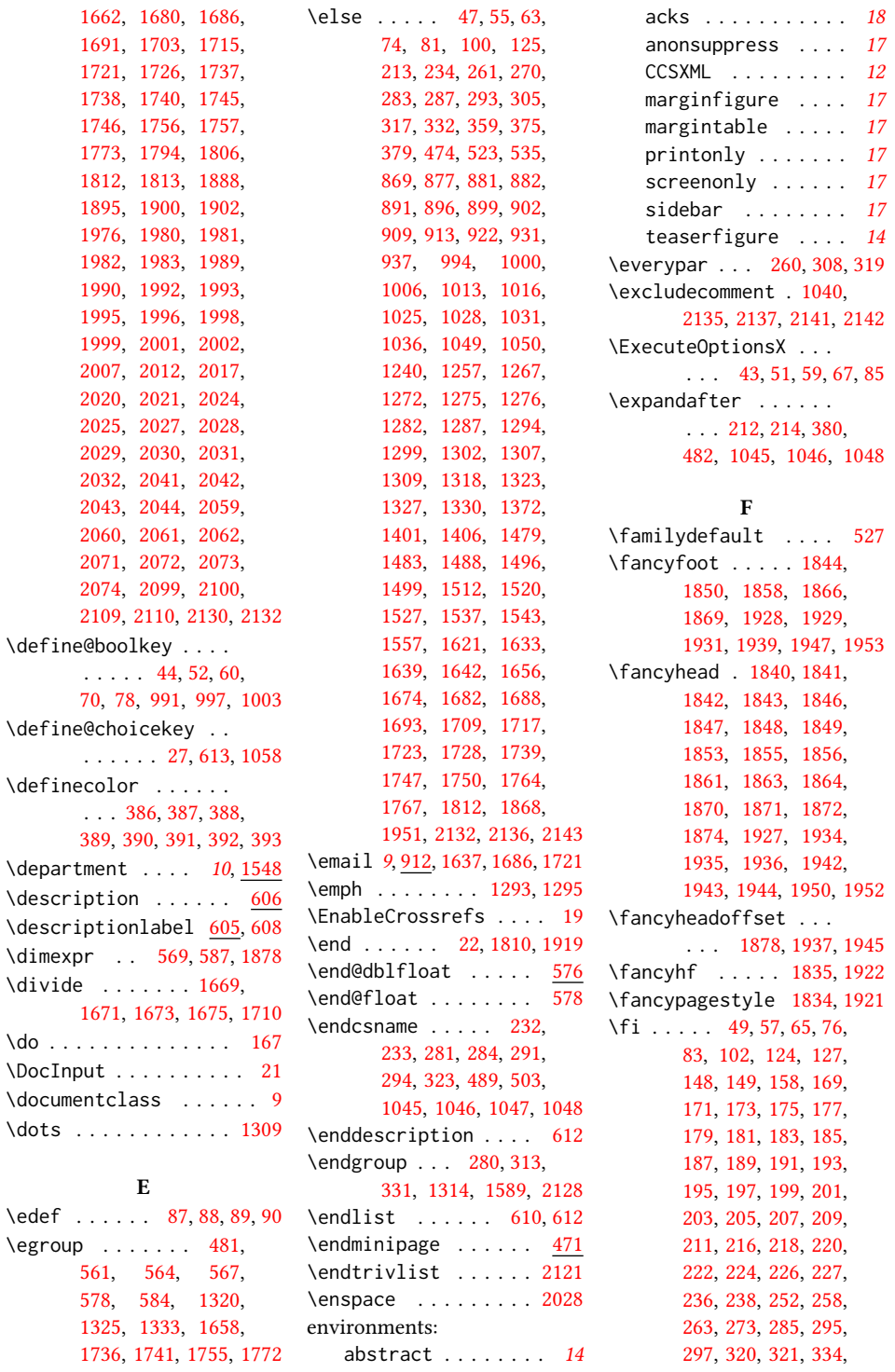

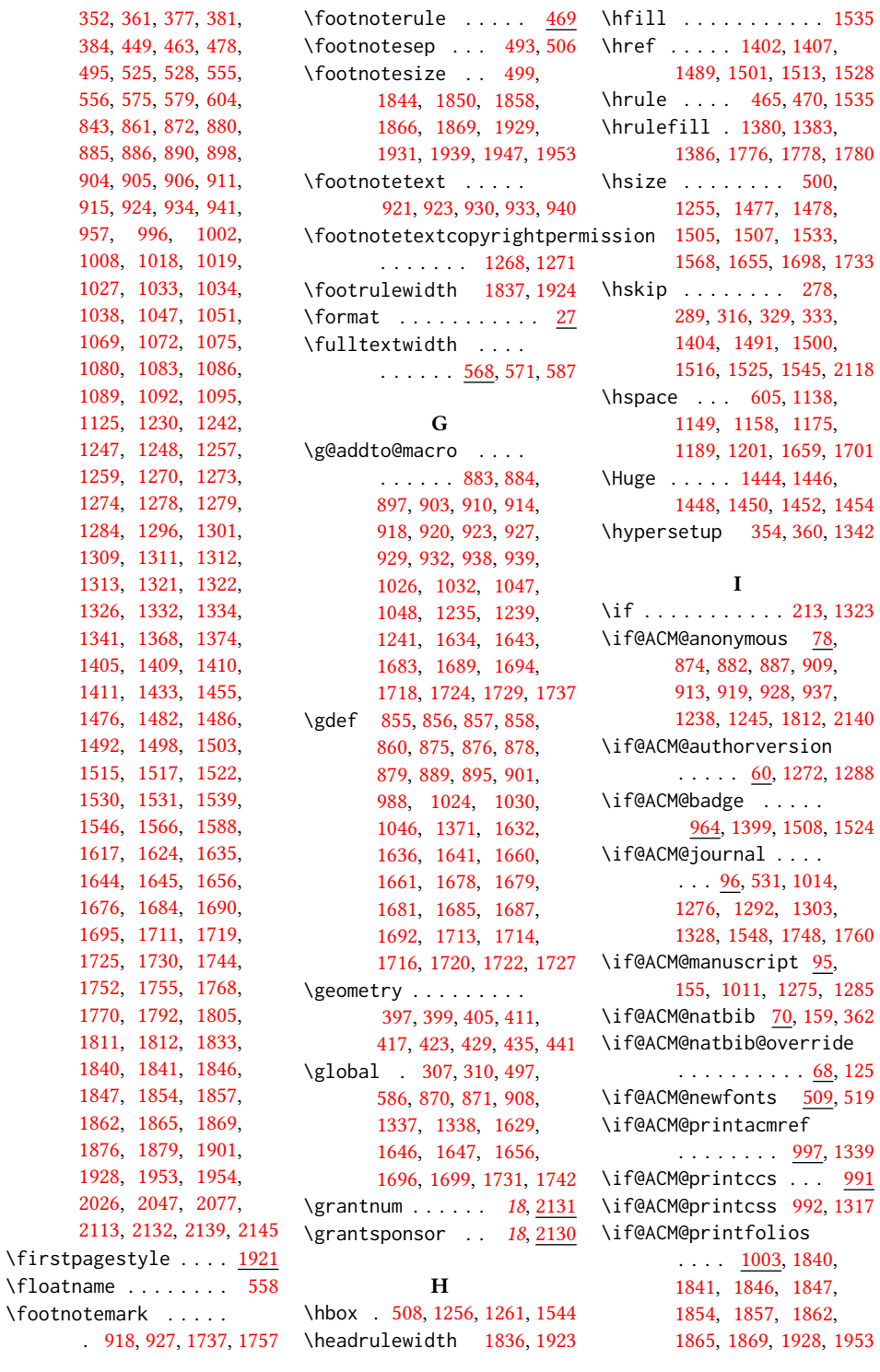

```
\if@ACM@review . . . .
      \ldots52,1796,1807
44,353,2133
\if@ACM@sigchiamode
      97,
      484, 526, 570, 576,
      1257, 1259, 1656, 1877
1056
382
\if@insideauthorgroup
     868,869
\if@nobreak . . . . . . . 259
252,309
\if@printcopyright .
      \ldots1052,1280
\if@printpermission
      1273
\ifcase . 104, 129, 340,
      395, 452, 538, 590,
      662, 954, 1099,
      1128, 1349, 1377,
      1414, 1436, 1457,
      1569, 1593, 1665,
      1706, 1774, 1814,
      1838, 1889, 1925,
      1985, 2033, 2063, 2101
232
\ifdim 256, 275, 301, 326, 1804
\IfFileExists 511, 514, 516
\ifnum 98, 268, 283, 293,
      1049, 1050, 1065,
      1070, 1073, 1076,
      1081, 1084, 1087,
      1090, 1093, 1247, 1904
\ifvmode . . . . . . . . . 1543
474
128,168,170,
      172, 174, 176, 178,
      180, 182, 184, 186,
      188, 190, 192, 194,
      196, 198, 200, 202,
      204, 206, 208, 210,
      215, 217, 219, 221,
      223, 225, 379, 859,
      873, 888, 893, 894,
      900, 1022, 1023,
      1029, 1036, 1045,
      1267, 1297, 1309,
      1318, 1327, 1370,
      1401, 1406, 1479,
                          \leaders . . . . . . . . . 1535
                          \leavevmode 252, 1535, 1700
                          \leftskip . 1534, 1734, 1978
```
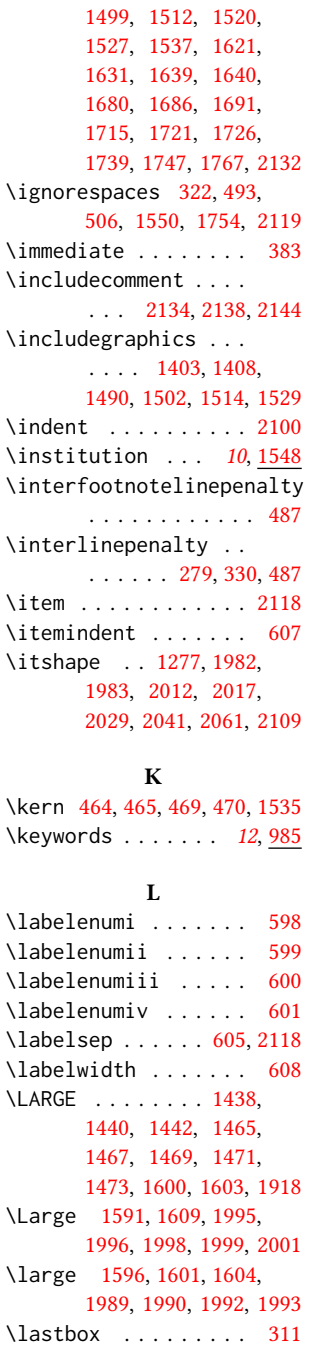

[1483,](#page-0-0) [1488,](#page-0-0) [1496,](#page-0-0)

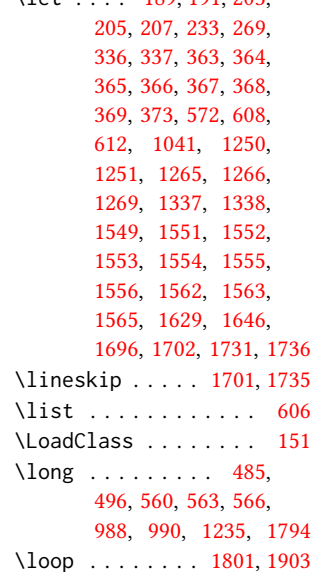

 $\frac{1}{10}$  .  $\frac{180}{101}$  .  $\frac{203}{101}$ 

#### M

\makebox . . . . . . . . . [1912](#page-0-0) \makelabel . . . . . . . . [608](#page-0-0) \maketitle ..... [15](#page-0-0), [1244](#page-0-0) \MakeUppercase . . . . . . . . [1632,](#page-0-0) [1634,](#page-0-0) [1980,](#page-0-0) [1989,](#page-0-0) [1992,](#page-0-0) [1995,](#page-0-0) [1998,](#page-0-0) [2020,](#page-0-0) [2024](#page-0-0) \marginfigure . . . . . [562](#page-0-0) marginfigure (environment) . . . . . . . . [17](#page-0-0) \marginpar . . . . . [485,](#page-0-0) [561,](#page-0-0) [564,](#page-0-0) [567,](#page-0-0) [1400](#page-0-0) \marginparsep . . [569,](#page-0-0) [1878](#page-0-0) \marginparwidth . [569,](#page-0-0) [1878](#page-0-0)  $\text{Margintable} \dots \dots \frac{565}{ }$  $\text{Margintable} \dots \dots \frac{565}{ }$  $\text{Margintable} \dots \dots \frac{565}{ }$ margintable (environment) . . . . . . . . [17](#page-0-0) \mbox . . . . . . . . . . . . [211](#page-0-0) \mdseries . . . . . . . . . [1459,](#page-0-0) [1461,](#page-0-0) [1463,](#page-0-0) [1467,](#page-0-0) [1469,](#page-0-0) [1471,](#page-0-0) [1473,](#page-0-0) [1475,](#page-0-0) [1613,](#page-0-0) [1616](#page-0-0) \medskip . . . . . . . . . [1351,](#page-0-0) [1353,](#page-0-0) [1355,](#page-0-0) [1357,](#page-0-0) [1647,](#page-0-0) [1649,](#page-0-0) [1700,](#page-0-0) [1743,](#page-0-0) [1758,](#page-0-0) [1773,](#page-0-0) [1776,](#page-0-0) [1778,](#page-0-0) [1780](#page-0-0)

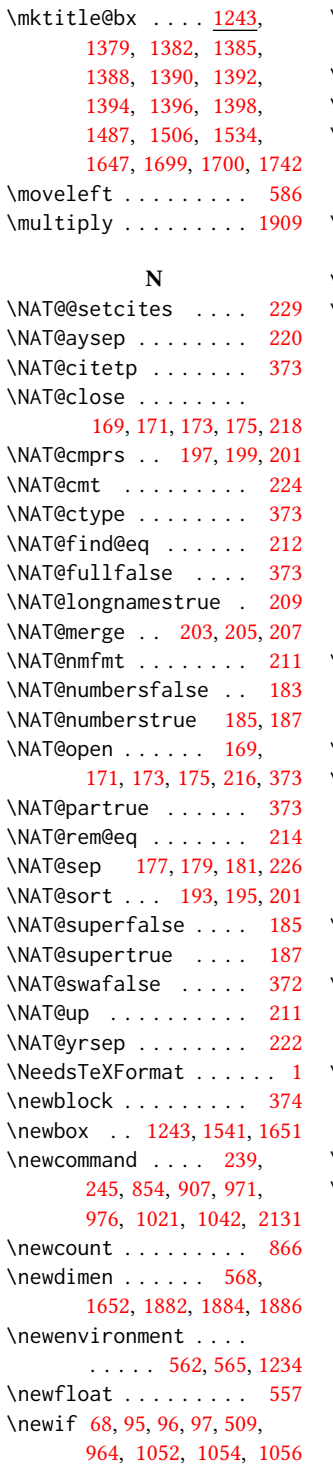

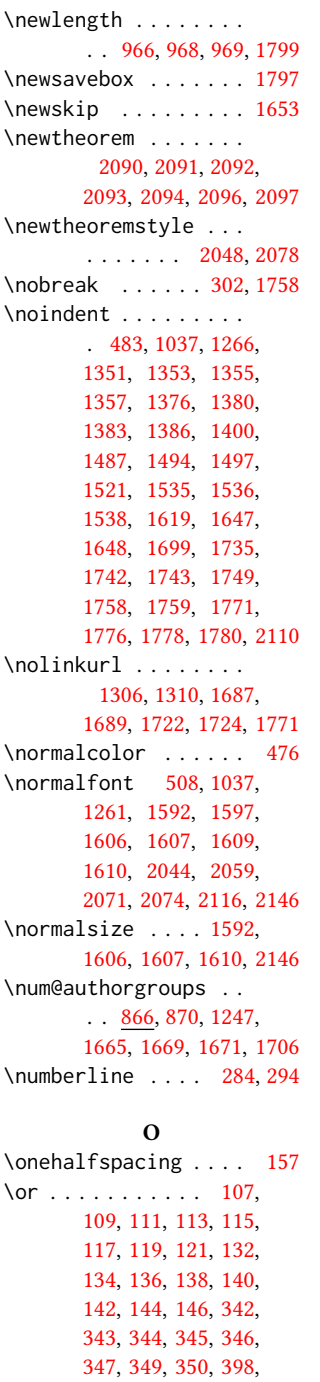

[460,](#page-0-0) [461,](#page-0-0) [462,](#page-0-0) [540,](#page-0-0) [541,](#page-0-0) [542,](#page-0-0) [543,](#page-0-0) [544,](#page-0-0) [546,](#page-0-0) [549,](#page-0-0) [552,](#page-0-0) [592,](#page-0-0) [593,](#page-0-0) [594,](#page-0-0) [595,](#page-0-0) [596,](#page-0-0) [597,](#page-0-0) [602,](#page-0-0) [603,](#page-0-0) [667,](#page-0-0) [671,](#page-0-0) [675,](#page-0-0) [679,](#page-0-0) [683,](#page-0-0) [687,](#page-0-0) [691,](#page-0-0) [694,](#page-0-0) [698,](#page-0-0) [702,](#page-0-0) [704,](#page-0-0) [708,](#page-0-0) [712,](#page-0-0) [714,](#page-0-0) [716,](#page-0-0) [718,](#page-0-0) [722,](#page-0-0) [726,](#page-0-0) [730,](#page-0-0) [734,](#page-0-0) [738,](#page-0-0) [742,](#page-0-0) [746,](#page-0-0) [750,](#page-0-0) [754,](#page-0-0) [758,](#page-0-0) [762,](#page-0-0) [766,](#page-0-0) [770,](#page-0-0) [774,](#page-0-0) [778,](#page-0-0) [782,](#page-0-0) [786,](#page-0-0) [791,](#page-0-0) [795,](#page-0-0) [799,](#page-0-0) [803,](#page-0-0) [807,](#page-0-0) [811,](#page-0-0) [815,](#page-0-0) [819,](#page-0-0) [823,](#page-0-0) [827,](#page-0-0) [831,](#page-0-0) [835,](#page-0-0) [839,](#page-0-0) [954,](#page-0-0) [955,](#page-0-0) [956,](#page-0-0) [1100,](#page-0-0) [1102,](#page-0-0) [1105,](#page-0-0) [1107,](#page-0-0) [1108,](#page-0-0) [1110,](#page-0-0) [1112,](#page-0-0) [1114,](#page-0-0) [1117,](#page-0-0) [1120,](#page-0-0) [1122,](#page-0-0) [1129,](#page-0-0) [1140,](#page-0-0) [1151,](#page-0-0) [1159,](#page-0-0) [1165,](#page-0-0) [1177,](#page-0-0) [1191,](#page-0-0) [1203,](#page-0-0) [1210,](#page-0-0) [1217,](#page-0-0) [1223,](#page-0-0) [1352,](#page-0-0) [1354,](#page-0-0) [1356,](#page-0-0) [1358,](#page-0-0) [1360,](#page-0-0) [1362,](#page-0-0) [1364,](#page-0-0) [1366,](#page-0-0) [1381,](#page-0-0) [1384,](#page-0-0) [1387,](#page-0-0) [1389,](#page-0-0) [1391,](#page-0-0) [1393,](#page-0-0) [1395,](#page-0-0) [1397,](#page-0-0) [1417,](#page-0-0) [1419,](#page-0-0) [1421,](#page-0-0) [1423,](#page-0-0) [1425,](#page-0-0) [1427,](#page-0-0) [1429,](#page-0-0) [1431,](#page-0-0) [1439,](#page-0-0) [1441,](#page-0-0) [1443,](#page-0-0) [1445,](#page-0-0) [1447,](#page-0-0) [1449,](#page-0-0) [1451,](#page-0-0) [1453,](#page-0-0) [1460,](#page-0-0) [1462,](#page-0-0) [1464,](#page-0-0) [1466,](#page-0-0) [1468,](#page-0-0) [1470,](#page-0-0) [1472,](#page-0-0) [1474,](#page-0-0) [1572,](#page-0-0) [1574,](#page-0-0) [1576,](#page-0-0) [1578,](#page-0-0) [1580,](#page-0-0) [1582,](#page-0-0) [1584,](#page-0-0) [1586,](#page-0-0) [1595,](#page-0-0) [1598,](#page-0-0) [1599,](#page-0-0) [1602,](#page-0-0) [1605,](#page-0-0) [1608,](#page-0-0) [1611,](#page-0-0) [1614,](#page-0-0) [1667,](#page-0-0) [1668,](#page-0-0) [1670,](#page-0-0) [1672,](#page-0-0) [1708,](#page-0-0) [1777,](#page-0-0) [1779,](#page-0-0) [1781,](#page-0-0) [1783,](#page-0-0) [1785,](#page-0-0) [1787,](#page-0-0) [1789,](#page-0-0) [1791,](#page-0-0) [1817,](#page-0-0) [1819,](#page-0-0) [1821,](#page-0-0) [1823,](#page-0-0) [1825,](#page-0-0) [1827,](#page-0-0) [1829,](#page-0-0) [1831,](#page-0-0)

[404,](#page-0-0) [410,](#page-0-0) [416,](#page-0-0) [422,](#page-0-0) [428,](#page-0-0) [434,](#page-0-0) [440,](#page-0-0) [454,](#page-0-0) [455,](#page-0-0) [456,](#page-0-0) [458,](#page-0-0) [459,](#page-0-0)

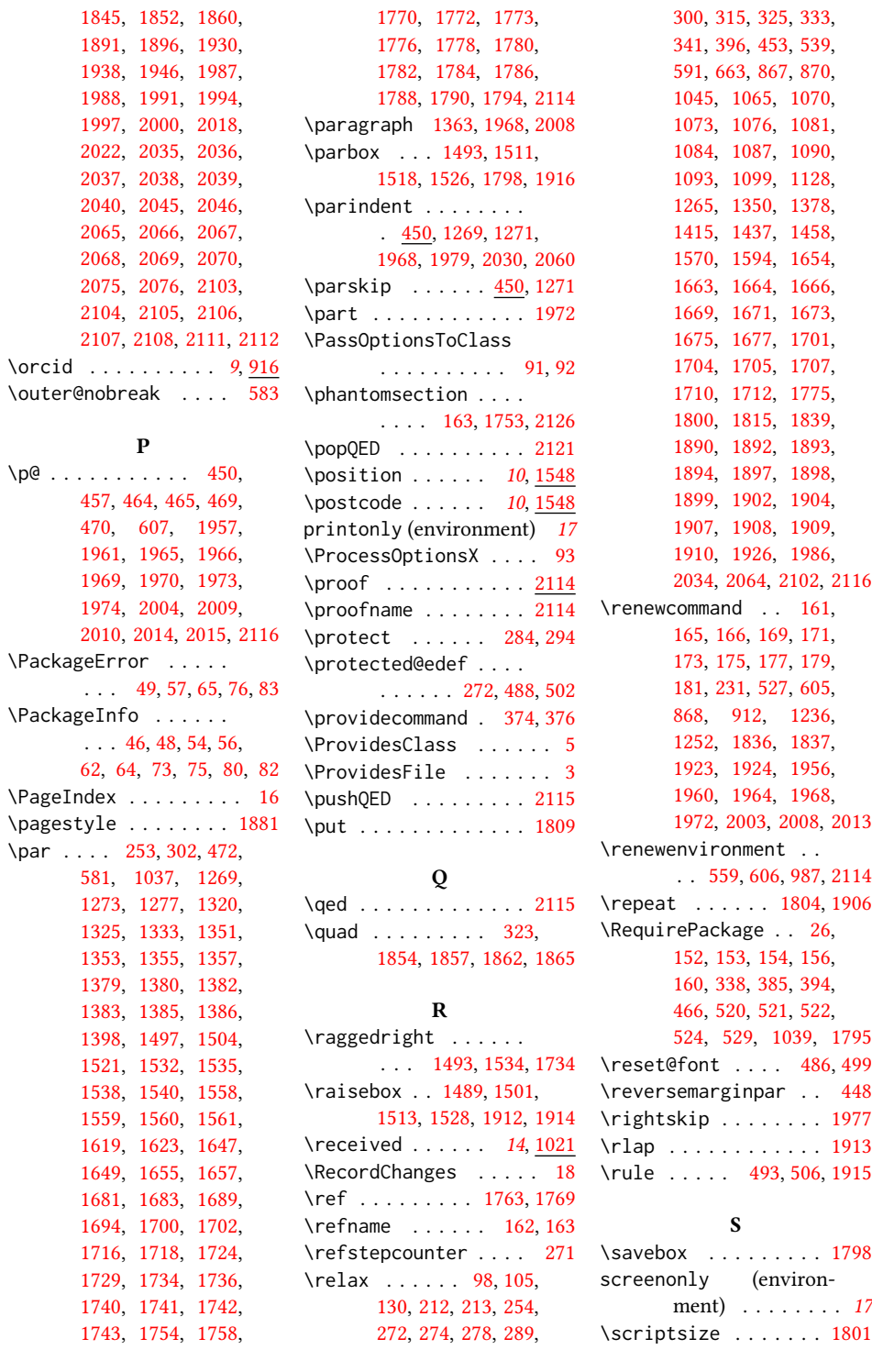

```
\scshape . . . . . 2031, 2099
162,
      1359, 1361, 1365,
      1367, 1751, 1956, 2125
\section@raggedright
      \ldots1976,1980,
      1981, 1989, 1990,
      1992, 1993, 1995,
      1996, 1998, 1999,
      2001, 2002, 2007,
      2020, 2021, 2024, 2025
\SelectFootnoteRule 467
\setminus311,
      497, 586, 1487,
      1506, 1534, 1544,
      1647, 1656, 1699, 1742
\setcitestyle . . . . .
      . . . 19, 166, 240, 246
131096
\setcounter 1260, 1315,
      1373, 1984, 2019, 2023
\setkeys 33, 848, 1009, 1096
\setlength . . . . . 450,
      451, 457, 967, 970, 1799
\settopmatter 14, 1009,
      1010, 1012, 1015, 1017
527
\sffamily . . 1438, 1440,
      1442, 1444, 1446,
      1448, 1452, 1591,
      1596, 1600, 1816,
      1818, 1820, 1822,
      1824, 1826, 1828,
      1830, 1832, 1918,
      1980, 1981, 1982,
      1989, 1990, 1992,
      1993, 1998, 1999,
      2020, 2021, 2024, 2025
\shortauthors . . . . .
       15, 888, 889, 894,
      895, 897, 900, 901,
      903, 1336, 1338, 1812
370
\shorttitle . . . . 1843,
      1849, 1857, 1865, 1870
557}{25}17
\skip . . . . . . . . . . . . 475
\small . . 486, 561, 564,
      567, 1037, 1351,
```
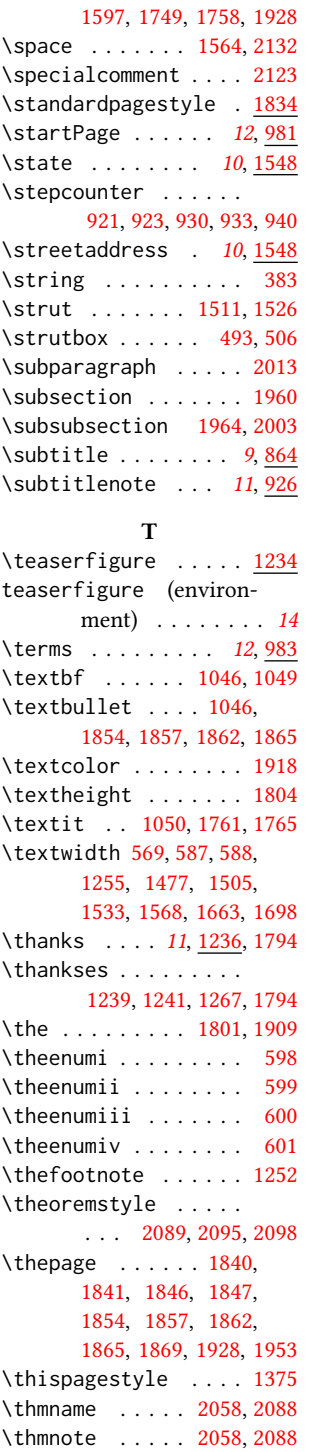

[1353,](#page-0-0) [1355,](#page-0-0) [1357,](#page-0-0)

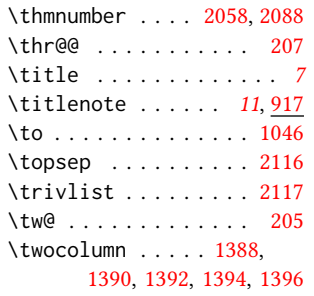

#### U

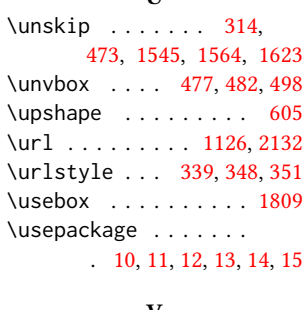

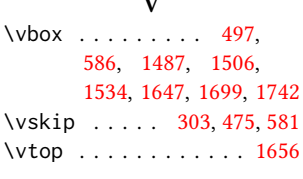

### W

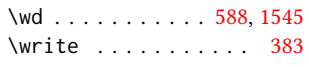

### X

\xdef . . . . . . . . . [216,](#page-0-0) [218,](#page-0-0) [220,](#page-0-0) [222,](#page-0-0) [224,](#page-0-0) [226](#page-0-0)

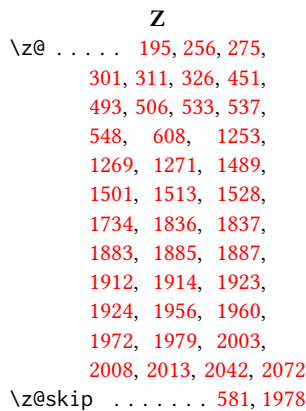